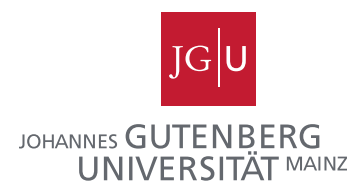

# Experimentelle Untersuchungen thermischer Eigenschaften schnell gepulster supraleitender Beschleunigermagnete

Dissertation zur Erlangung des Grades " der Naturwissenschaften" Doktor am Fachbereich Physik, Mathematik und Informatik der Johannes Gutenberg-Universität in Mainz

Alexander Bleile

geb. in Agadyr Mainz, den 6. Januar 2016 Tag der mündlichen Prüfung:  $\,$  30. Mai 2016  $\,$ 

# Kurzfassung

An der Gesellschaft fur Schwerionenforschung (GSI) in Darmstadt wird derzeit ein neu- ¨ er Beschleunigerkomplex FAIR (Facility for Anitproton and Ion Research) errichtet. Die entstehende weltweit einzigartige Anlage wird hochintensive Ionen- und Antiprotonenstrahlen mit hohen Energien für die Grundlagenforschung in zahlreichen Gebieten der Kern- Atom- und Plasmaphysik sowie für die angewandte Forschung bereitstellen.

Die zentrale Komponente der neuen Anlage ist ein supraleitender Schwerionensynchrotron SIS100 mit einer magnetischen Steifigkeit von 100 Tm, der primäre Strahlen aller Ionensorten von Wasserstoff bis Uran erzeugen wird. Eines der zentralen technischen Systeme eines Synchrotrons sind spezielle Elektromagnete, die gepulste magnetischen Felder zum Ablenken und Fokussieren von Ionenstrahlen erzeugen. Um den Energieverbrauch der Anlage zu senken und die Betriebskosten möglichst gering zu halten werden im SIS100-Synchrotron supraleitende Magnete eingesetzt. Solche Magnete wurden an der GSI im Rahmen des FAIR-Projektes entwickelt. Obwohl die supraleitende Magnettechnologie eine hohe Kostenersparnis verspricht, fließt der elektrische Strom in schnell gerampten Magneten nicht völlig verlustfrei. Der gepulste Betrieb erzeugt dynamische Verluste sowohl in magnetischen Kreisen als auch in supraleitenden Erregungsspulen der Magnete. Wegen der vergleichsweise hohen Wärmelasten im gepulsten Betrieb bietet sich eine Kühlung mit erzwungener zweiphasigen Heliumströmung als effektivste Kühlmethode an.

Die Untersuchung und Analyse der dynamischen Verluste in schnell gerampten supraleitenden Magneten und deren Abhängigkeiten von den Bertriebsmodi des Synchrotrons bilden den Schwerpunkt der vorliegenden Arbeit. Im Vordergrund der Untersuchungen steht der erste Vorserien-Dipolmagnet fur SIS100. Basierend auf Kenntnissen ¨ der dynamischen Verluste und Massenflusse von Helium in Dipolmodulen werden die ¨ Wärmelasten in allen anderen supraleitenden Magnetmodulen von SIS100 und deren Bedarf an flüssigem Helium für unterschiedliche Betriebszustände des Synchrotrons abgeschätzt. Diese Erkenntnisse sind für die Ausarbeitung eines Systems der kryogenen Versorgung der supraleitenden Magnete im SIS100-Ring und fur stabilen Betrieb des ¨ Synchrotrons entscheidend.

# Abstract

The new Facitity for Antiproton and Ion Research FAIR is being constructed at the GSI research center in Darmstadt (Germany). This wordwide unique accelerator facility will provide beams of ions and antiprotons at high intensities and high energies for the fundamental research in nuclear, atomic and plasma physics as well as for applied science.

The superconducting synchrotron SIS100 with a magnetic gigidity of 100 T/m, the core component of the FAIR facility will provide primary ion beams of all types from hydrogen up to uranium. One of the key technical systems of a new synchrotron are fast ramped electromagnets for the generation of fast ramped magnetic fields for deflecting and focusing of the ion beams. To reduce the energy consumption and to keep the operating costs of the synchrotron as low as possible superconducting magnet technology is applied in the SIS100. Superconducting magnets have been developed at GSI within the scope of the FAIR project. Although the superconducting magnet technology promises high cost saving, the power consumption of the fast ramped superconducting magnets can't be completely neglected. The pulsed operation generates dynamic losses in the iron yokes as well as in the superconducting coils of the magnets. A forced two-phase helium flow provides effective cooling for supercounducting magnets exposed to a continous relative high heat flow.

The subject of this PhD thesis is experimental investigations and analysis of the dynamic power losses in fast ramped superconducting magnets and their dependencies on the operation cycles of the synchrotron. This research was conducted on the the first series SIS100 dipole magnet. Based on the experimentally defined dynamic heat loads and helium mass flow rates in the dipole magnet the heat loads and helium consumption for all other types of superconducting magnet modules of the SIS100 have been estimated. These results are essential for the development of the cooling system for the the superconducting magnets in the SIS100 accelerator ring and for the stable operation of the synchrotron.

# Inhaltsverzeichnis

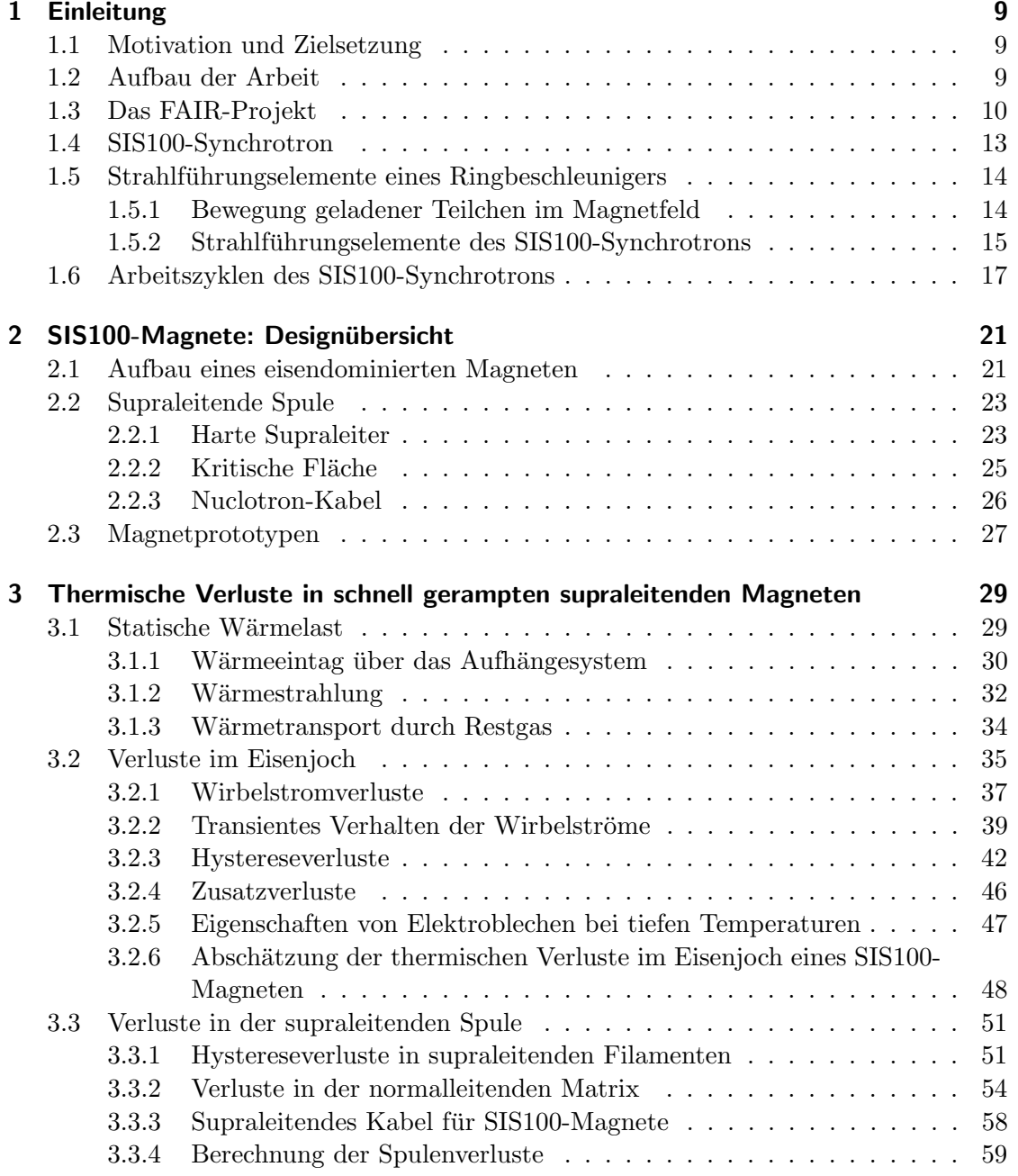

## Inhaltsverzeichnis

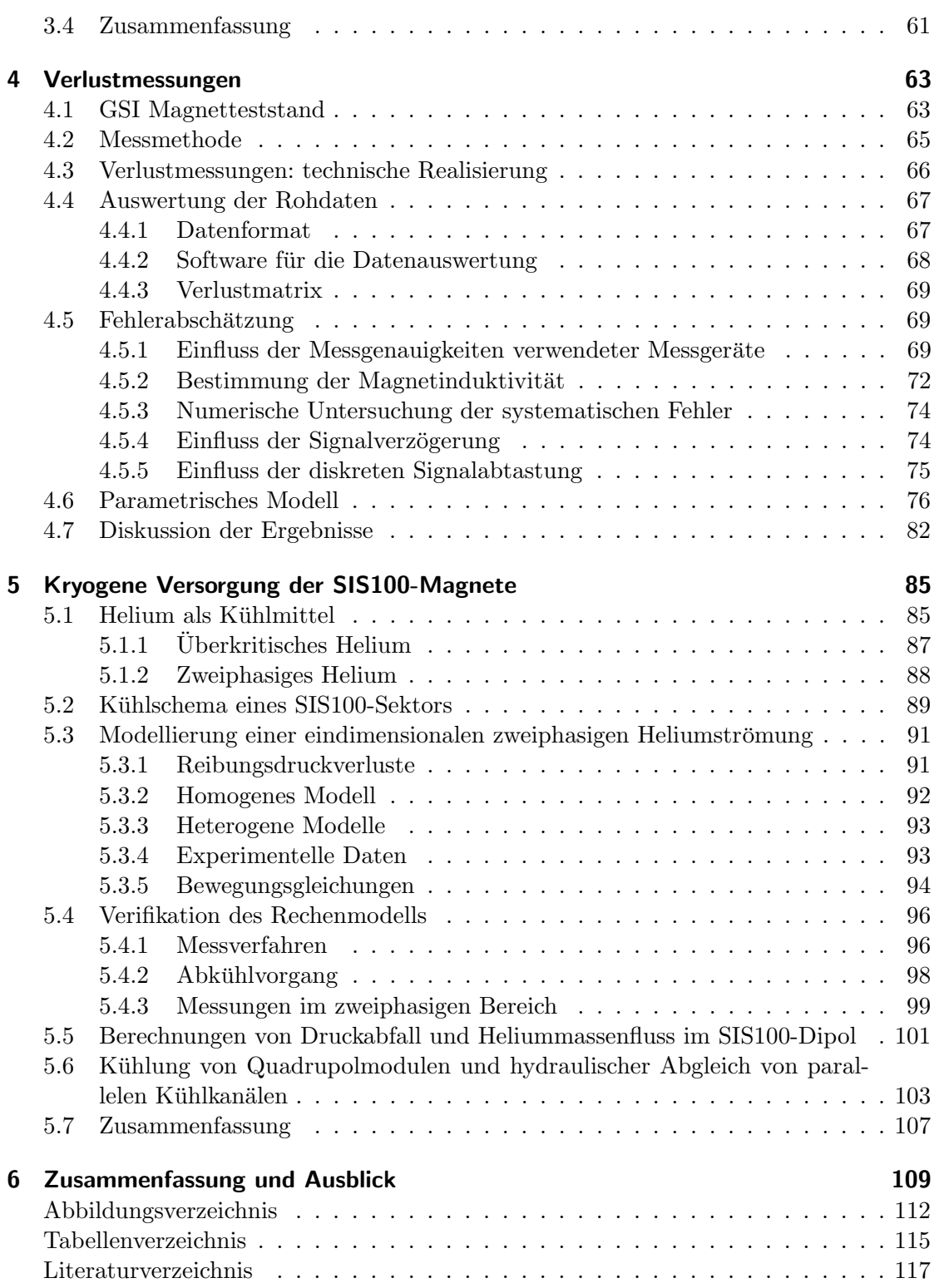

# 1 Einleitung

## 1.1 Motivation und Zielsetzung

Eine der wichtigsten Anwendung von Tieftemperatursupraleitern im Hochstrombereich ist die verlustarme Erzeugung hoher Magnetfelder, die unter anderem in Strahlführungselementen der Teilchenbeschleuniger benötigt werden. Sind die zu erzeugenden Magnetfelder zeitlich veränderlich, treten jedoch auch in supraleitenden Magneten dynamische Verluste auf. Sie erhöhen nicht nur die Betriebskosten der Beschleunigeranlage, sondern beeinflussen auch die wichtigen Parameter des Beschleunigers, wie die maximale Intensität und Energie des Teilchenstrahls. Die meisten Beschleunigerarten verwenden für die Ablenkung und fur die Fokussierung des Strahls variable Magnetfelder. Die auftretenden ¨ Verluste müssen durch ein sorgfältiges Design der Magnete minimiert werden.

Im Vordergrund dieser Arbeit stehen die gepulsten supraleitenden Beschleunigermagnete, die am GSI Helmholtzzentrum für Schwerionenforschung im Rahmen des Projektes FAIR zum Einsatz in der Strahlfuhrung innerhalb des Synchrotrons SIS100 ent- ¨ wickelt werden. Die neue internationale Forschungseinrichtung FAIR (engl. Facility for Antiproton and Ion Research), die zurzeit am GSI errichtet wird, soll zu einem besseren Verständnis der offenen Fragen moderner Kernstrukturphysik und Antiprotonphysik beitragen. Das supraleitende SIS100-Synchrotron wird als Primärbeschleuniger im FAIR-Projekt Strahlen mit hoher Intensität erzeugen. Der gepulste Betrieb des Synchrotrons mit einer Wiederholrate von bis zu einem Hertz stellt hohe Anforderungen an das Design der Dipol- und Quadrupolmagnete, vor allem im Hinsicht auf die auftretenden dynamischen Verluste. Die an der GSI laufenden Entwicklungs- und Optimierungsarbeiten am Design der schnell gerampten supraleitenden Magnete stellten die Motivation für die im Rahmen der vorliegenden Arbeit durchgeführten Untersuchungen dar.

Ziel dieser Arbeit ist eine Abschätzung der auftretenden Verluste sowie experimentelle Untersuchungen von Verlusten in den ersten Prototypen der SIS100-Dipole sowie im ersten Seriendipol. Basierend auf den gemessenen Daten wird ein parametrisches Modell für die Berechnung von Verlusten für verschiedene Betriebsmodi des Synchrotrons erstellt und ein Konzept für die Kühlung von noch zu entwickelnden Quadrupol- und Korrekturmagneten mit zweiphasigen Helium ausgearbeitet.

## 1.2 Aufbau der Arbeit

Die vorliegende Arbeit befasst sich mit der Untersuchung elektromagnetischer und thermischer Prozesse an schnell gerampten supraleitenden Magneten des SIS100. Im Kapitel 1 wird zunächst ein kurzer Überblick über die in der Entwicklung befindende Forschungsanlage FAIR und ihre entscheidende Komponente - das Schwerionensynchrotron SIS100 - gegeben. Ebenfalls in diesem Kapitel werden die für den Betrieb des SIS100 benötigten Betriebsparameter der Magnete sowie die verwendeten Technologien erläutert.

Kapitel 2 gibt einen Überblick über die supraleitenden Magnete, die im SIS100-Synchrotron eingesetzt werden.

Im Kapitel 3 werden neben den statischen Wärmeeinträgen verschiedene Arten von dynamischen Verlusten beschrieben. Basierend auf vorhandenen Daten aus FEM-Simulationen der Magnetfelder werden die auftretenden Verluste im Supraleiter sowie die Hysterese- und Wirbelstromverluste im Eisenjoch eines Dipol- und Quadrupolmagneten abgeschätzt.

In Kapitel 4 werden die Ergebnisse der experimentellen Untersuchungen von dynamischen Verlusten präsentiert. Als Versuchsobjekt dienen einer der ersten Prototypen des supraleitenden Dipolmagneten des SIS100 sowie der erste Seriendipol mit verbessertem Design. Es werden zunächst die bei den Untersuchungen verwendeten Messverfahren erläutert und die auftretenden Fehlerquellen analysiert. Anschließend werden die Ergebnisse der durchgefuhrten Untersuchungen zusammengefasst und ein parametrisches ¨ Modell der dynamischen Verluste erstellt. Das Modell erlaubt eine Vorhersage von zu erwarteten Verlusten für unterschiedliche Betriebszustände des Synchrotrons, was eine Optimierung des Kühlsystems ermöglicht.

Im Kapitel 5 wird die Kuhlung von supraleitenden Magneten mit tiefkaltem Helium ¨ behandelt. Zunächst wird die Notwendigkeit der Verwendung von erzwungener zweiphasigen Heliumströmung für die Kühlung von schnell gerampten supraleitenden Magneten erläutert. Basierend auf gemessenen Verlusten in Dipolmagneten und auf abgeschätzten Verlusten in Quadrupolen werden die benötigten Helium-Massenflüsse berechnet und ein Konzept für die Kühlung von Quadrupolmodulen mit hydraulischen Abgleich von parallelen Kühlkanälen erstellt.

Eine Zusammenfassung der Ergebnisse und die sich daraus ergebenden Schlussfolgerungen werden im abschließenden Kapitel 6 gegeben.

## 1.3 Das FAIR-Projekt

Das GSI Helmholzzentrum für Schwerionenforschung in Darmstadt betreibt eine weltweit einmalige Beschleunigeranlage für Ionenstrahlen. Der Beschleunigerkomplex besteht aus dem Linearbeschleuniger UNILAC (Universal Linear Accelerator), dem Schwerionensynchrotron SIS18 und dem Experimentierspeicherring ESR. Die Anlage ermöglicht die Beschleunigung aller Ionensorten von Protonen bis zum Uran auf Energien von bis zu einigen GeV pro Nukleon.

Aufbauend auf der bestehenden Anlage wird in den nächsten Jahren ein neues internationales Beschleunigerzentrum FAIR (*Facility for Antiproton and Ion Research*) entstehen, das eine Vielzahl an neuen Experimenten ermöglicht. Die neue Anlage wird Ionenstrahlen aller Art in einem großen Energiebereich von bis zu 30 GeV und mit bis zu 100fach höheren Intensitäten als derzeit erzeugen. Die hochenergetischen und intensiven Ionenstrahlen können direkt für Experimente zu Verfügung gestellt werden oder zum Erzeugen von Sekundärstrahlen dienen. Die an der bestehenden Anlage bereits etablierten Strahlkühltechniken, stochastische Kühlung und Elektronenkühlung, werden auch am neuen Beschleunigerzentrum zum Einsatz kommen und für eine hohe Energieschärfe von primären und sekundären Strahlen sorgen. Die große Vielfalt an unterschiedlichen Strahlen bildet die Grundlage für ein umfangreiches Forschungsprogramm. FAIR wird eine parallele Durchführung von Experimenten aus vier großen Forschungsprogrammen erlauben [1]:

### • NuSTAR-Programm

An der neuen Anlage lassen sich Strahlen aus instabilen protonen- oder neutronenreichen Atomkernen (RIBs) erzeugen, die eine bis zu 10.000 mal höhere Intensität als bisher erweisen werden. Die Erzeugung und isotopenreine Separation von exotischen Kernen wird der neue supraleitende Fragmentseparator Super-FRS übernehmen. Dieser Nachfolger des existierenden Fragmentseparators FRS bildet ein Grundstein fur ein umfangreiches Forschungsprogramm NuSTAR (NUclear ¨ STructure, Astrophysics and Reactions) [2] mit Schwerpunkten auf der Untersuchung der Struktur von Atomkernen, nuklearen Astrophysik und Untersuchung von Kernreaktionen.

#### • PANDA-Experiment

Das PANDA-Experiment (antiProton ANnihilation at DArmstadt) ist ein großer Hadronendetektor, der im Hochenergie-Speicherring HESR eingesetzt werden soll [3]. Mit hochenergetischen gekühlten Antiprotonenstrahlen sollen bisher unbekannte Kombinationen von Quarks erzeugt und untersucht werden. Hierzu zählen auch Glueballs und andere Quark-Gluonen-Zustände. Ein wichtiger Teil des Programms ist zudem die Erzeugung und Untersuchung von Hyperkernen - Kernen, in denen ein oder mehrere Nukleonen durch Hyperonen ersetzt sind.

### • CBM-Experiment

Im CBM-Experiment (Compressed Baryonic Matter) soll durch Kern-Kern-Kollisionen bei höchstmöglichen Energien ein Quark-Gluon Plasma mit hoher Dichte erzeugt und untersucht werden. Unter anderem sollen Fragen bezuglich des Confi- ¨ nements und über den Ursprung der Masse von Kernbausteinen beantwortet werden [4].

### • APPA-Programm

Das APPA-Programm (Atomphysik, PlasmaPhysik und Angewandte Forschung) befasst sich neben der Grundlagenforschung auch mit der angewandten Forschung. Bei dem Atomphysikprogramm werden im Speicherring NESR (New Experimental Storage Ring) aus abgebremsten Antiprotonen und Positronen Antiwasserstoffatome erzeugt und anschließend im FLAIR-Experiment (Facility for Low-energy Antiproton and heavy Ion Research) untersucht werden. [5] Daruber hinaus gibt es ein ¨ umfangreiches Forschungsprogramm mit einem internen Gastarget am NESR, bei dem es sich unter anderem um die Überprüfung der QED in wasserstoffähnlichen

#### 1 Einleitung

Schwerionen handelt.

Die Plasmaforschung an FAIR befasst sich mit Plasmen mit hoher Dichte bei vergleichsweise geringen Temperaturen. Die daraus resultierende starke Kopplung des Plasmas wird im Inneren großer Planeten vermutet. Solche Plasmen können durch einen Beschuss von Materie mit kurzen Pulsen von Schwerionen erzeugt werden. Plasmen geringer Dichte bei höheren Temperaturen können mit Hilfe starker Laser erzeugt werden. Der in 2004 bei GSI in Betrieb genommene Phelix-Laser (Petawatt Hoch- Energie Laser für SchwerIoneneXperimente) macht auch solche Plasmen für zukünftige Experimente zugänglich.

Die Wechselwirkung von Ionenstrahlen mit der Materie bildet eine Grundlage für die Materialforschung und biophysikalische Forschung. Die hohen Energien und Intensitäten der Ionenstrahlen eröffnen neue Untersuchungsmöglichkeiten für die Wirkung von Ionenstrahlen in Festkörpern bzw. in biologischen Zellen.

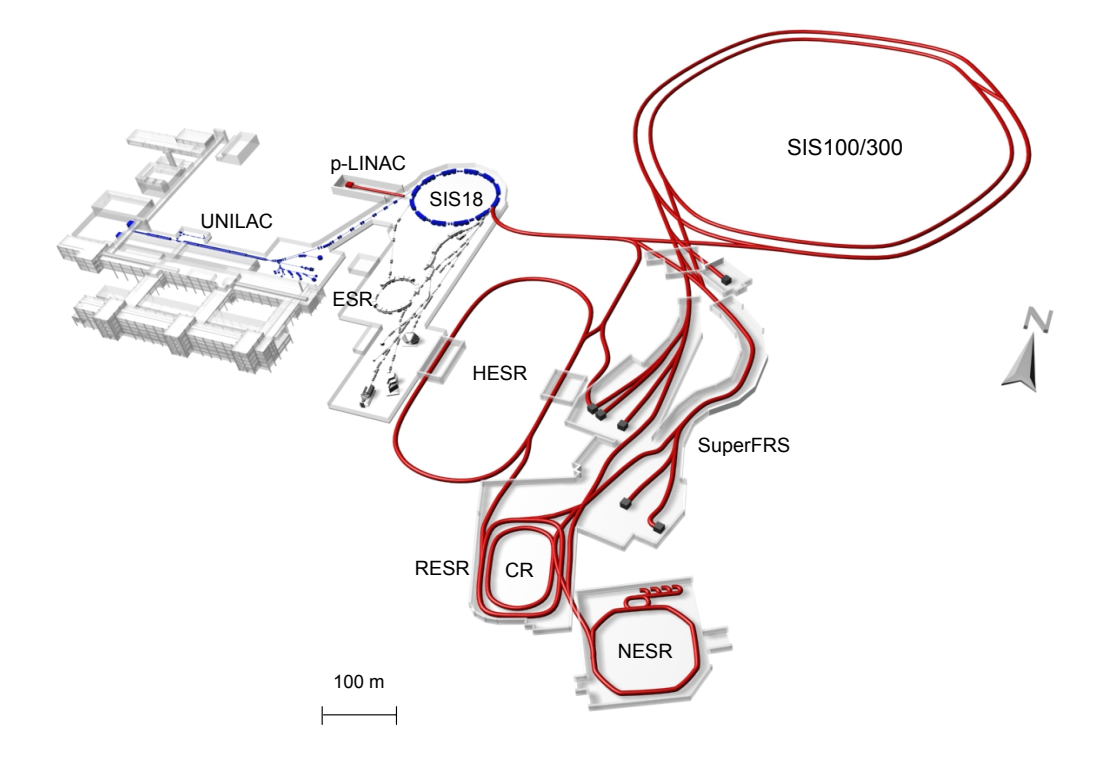

Abbildung 1.1: Vorhandene (blau) und geplante (rot) Beschleunigeranlagen der GSI [6]

Abb. 1.1 stellt den FAIR-Komplex schematisch dar. Die existierende GSI-Beschleunigeranlage (blau) wird als Vorbeschleuniger verwendet. Der Linearbeschleuniger UNILAC bringt die Ionen auf Energien von einigen MeV pro Nukleon (ca. 20% der Lichtgeschwindigkeit). Der neue Protonen-Linearbeschleuniger p-LINAC soll Protonen mit Energie von bis zu 70 MeV zur Verfugung stellen. Diese beiden Linearbeschleuniger dienen als Injek- ¨ toranlagen fur das bereits existierende Schwerionensynchrotron SIS18. Die Ionen werden ¨ im SIS18 auf Energien von einigen GeV/u beschleunigt und in den neuen supraleitenden Doppelringbeschleuniger SIS100/SIS300 injektiert. Die Zahlen in den Synchrotronbezeichnungen geben die magnetische Steifigkeit von jeweils 18, 100 und 300 Tm an. Das SIS100-Synchrotron bringt die Ionen je nach Ionensorte und Ladungszustand auf Energien von einigen GeV/u. Protonen werden auf 29 GeV beschleunigt. Das SIS300- Synchrotron, das im gleichen Tunnel wie SIS100 gebaut werden soll, wird Schwerionen weiter beschleunigen ( $\sim 35 \text{ GeV/u}$  für U<sup>92+</sup>) oder als Stretcherring dienen.

Die dem Beschleuniger nachfolgende Produktionstargets erzeugen aus dem primären Strahl Antiprotonen bzw. radioaktive Ionenstrahlen (RIBs), die im supraleitenden Fragmentseparator Super-FRS isotopenrein getrennt werden sollen. Die Antiprotonen oder RIBs können im Collector Ring CR stochastisch vorgekühlt werden. Außerdem ist im CR die Massenbestimmung kurzlebiger Kerne möglich. Die gekühlten Antiprotonen werden dann im Accumulator Ring RESR (Recuperated Experimental Storage Ring) gesammelt und von dort an den High Energy Storage Ring HESR und den New Experiment Storage Ring NESR übergeben. Im HESR befindet sich das PANDA-Experiment. Im NESR finden die Experimente des Atomphysik-Programms statt. Die Antiprotonen können im NESR gekühlt und für Fallenexperimente (FLAIR-Messplatz) abgebremst werden.

## 1.4 SIS100-Synchrotron

Das SIS100-Synchrotron ist ein supraleitender Ringbeschleuniger mit einem Umfang von 1083.6 m. Die maximale Strahlenergie variiert je nach Ionensorte und liegt zwischen 2.7  $GeV/u$  für Uran und 29 GeV für Protonen. Die Teilchenbahn eines Synchrotrons stellt einen geschlossenen Ring mit vorgegebenem Radius dar. Um die Teilchen mit zunehmender Energie auf der Sollbahn zu halten, mussen das ablenkende Magnetfeld und ¨ die Frequenz des beschleunigenden elektrischen Feldes synchron erhöht werden, was dieser Beschleunigerart seinen Namen gab. Nach der Beschleunigung wird der Strahl aus dem Synchrotron extrahiert. Je nach Anwendung ist entweder eine langsame oder eine schnelle Extraktion vorgesehen. Bei der schnellen Extraktion wird ein kurzer (30-90 ns) Teilchenpuls mit Hilfe eines schnellen Kicker-Magneten extrahiert. Der Puls kann auf einem Produktionstarget radioaktive Kerne oder Antiprotonen erzeugen, die dann in einen Speicherring injiziert werden. Alternativ können solche Pulse auch direkt für Experimente verwendet werden, zum Beispiel fur das Plasmaphysikprogramm. Die lang- ¨ same Extraktion kann mehrere Sekunden dauern und erzeugt einen kontinuierlichen Teilchenstrahl, der wiederum einen kontinuierlichen Strahl aus Sekundärteilchen (RIBs) erzeugen kann.

Das SIS100-Synchrotron hat die Form eines abgerundeten Sechsecks (Abb. 1.2). Die Beschleunigung mittels RF-Wechselfeld findet in den geraden Strecken S2, S3 und zum Teil in S6 statt. Die anderen Sektionen sind fur Injektion, Umformen von Teilchenpaketen ¨ (engl. bunch compression), Extraktion und Transfer zum SIS300 vorgesehen.

Aus dem oben beschriebenen Forschungsprogramm resultieren folgende Betriebsarten

### 1 Einleitung

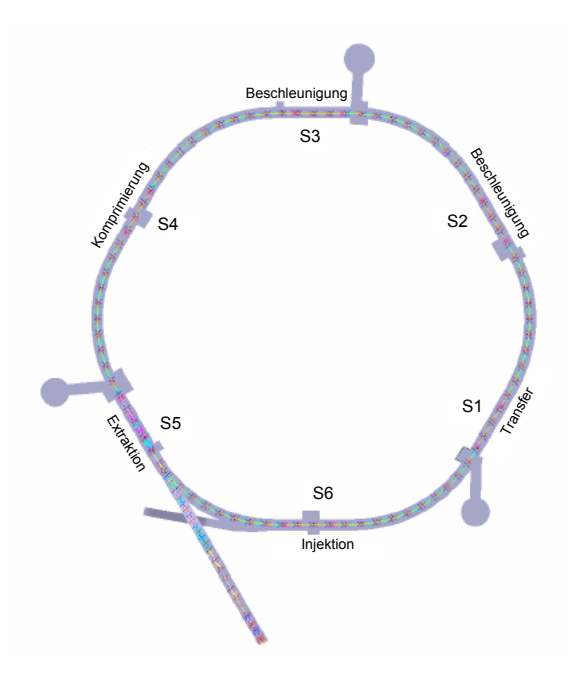

Abbildung 1.2: SIS100-Synchrotron [6]

des Synchrotrons:

- Für die Erzeugung von RIBs: Beschleunigung von bis zu  $5 \cdot 10^{11}$  U<sup>28+</sup>-Ionen pro Sekunde auf die Energien von 400 bis zu 2700 MeV/u, kurze Pulse (30-90 ns) oder langsame Extraktion.
- Für die Produktion von Antiprotonen: Protonenstrahl mit 29 GeV, kurze Pulse mit  $2 \cdot 10^{13}$  Protonen pro Puls. Wiederholung alle 2 bis 5 Sekunden.
- Für das Plasmaphysikprogramm: Beschleunigung von  $3 \cdot 10^{11}$  U<sup>28+</sup>-Ionen in einem kurzem Puls (30-90 ns),  $E = 400 - 2700 \text{ MeV/u}.$
- Für das CBM-Programm: Bis zu  $2 \cdot 10^{10}$  U<sup>92+</sup>-Ionen pro Zyklus.

Protonen und Uran sind die leichtesten bzw. die schwersten Ionen, die im SIS100 beschleunigt werden sollen. Sie wurden deswegen als Referenzionen für die Auslegung des Synchrotrons ausgewählt. Der SIS100 soll aber auch alle anderen Ionensorten zwischen Wasserstoff und Uran beschleunigen, wie es beim existierenden SIS18 der Fall ist.

# 1.5 Strahlführungselemente eines Ringbeschleunigers

## 1.5.1 Bewegung geladener Teilchen im Magnetfeld

Zur Beschreibung der Dynamik der einzelnen Teilchen im Strahl definiert man eine ideale Teilchenbahn, der ein Referenzteilchen mit einer Sollenergie folgen wurde. Diese ¨

#### 1.5 Strahlfuhrungselemente eines Ringbeschleunigers ¨

Bahn ist durch die Magnetstruktur des Beschleunigers festgelegt. Weiter definiert man ein Koordinatensystem, dessen Ursprung sich mit dem Referenzteilchen mitbewegt. Die Koordinaten  $(s, x, y)$  beschreiben die Abweichungen von der idealen Bahn in longitudinaler, horizontaler und vertikaler Richtung. Zur Vereinfachung kann man annehmen, dass das Magnetfeld nur transversale Komponenten  $B_x$  und  $B_y$  besitzt. Dann ist die Bewegung des Teilchens in der horizontalen Ebene durch das Gleichgewicht zwischen der Lorentz-Kraft  $F_x = -qv_sB_y$  und der Zentrifugalkraft  $F_f = mv_s^2/R$  bestimmt. Hier sind m und  $q$  die Masse bzw. die Ladung des Teilchens und  $R$  der Bahnradius. Aus der Gleichgewichtsbedingung folgt die Beziehung

$$
\frac{1}{R(x,y,s)} = \frac{q}{p} B_y(x,y,s).
$$
\n(1.1)

Da die transversale Auslenkung klein im Vergleich mit R ist, kann man das Magnetfeld in der Umgebung der Sollbahn nach  $x$  entwickeln [7]:

$$
B_y(x) = B_{y0} + \frac{dB_y}{dx}x + \frac{1}{2!} \frac{d^2 B_y}{dx^2}x^2 + \frac{1}{3!} \frac{d^3 B_y}{dx^3}x^3 + \dots
$$
 (1.2)

Dieser Ausdruck kann wie folgt umgeschrieben werden:

$$
\frac{q}{p}B_y(x) = \frac{1}{R(x,y,s)} + kx + \frac{1}{2!}mx^2 + \frac{1}{3!}ox^3 + \dots
$$
\n(1.3)

Die einzelnen Terme nennt man entsprechend Dipol-, Quadrupol-, Sextupol- und Oktupolterm. Diese Terme werden mit Hilfe spezieller Magnete erzeugt. Sie können aber auch als Störkomponenten höherer Ordnung in Magneten auftreten.

#### 1.5.2 Strahlführungselemente des SIS100-Synchrotrons

Alle SIS100-Magnete sind als supraleitende eisendominierte Magnete (Superferric-Magnete) ausgefuhrt. Eine Ausnahme bilden die schnellen Kicker-Magnete und einige Ma- ¨ gnete im Injektions- und Extraktionskanal, die aufgrund der hohen Strahlenbelastung als konventionelle warme Magnete gebaut sind. Bei supraleitenden eisendominierten Magneten wird das Magnetfeld mit speziell geformten Polen eines Eisenjochs geformt. Die Felderregung erfolgt mittels supraleitender Spulen (Abb. 1.3). Im Folgenden wird auf die verwendeten Magnettypen kurz eingegangen.

#### Dipole

Zur Ablenkung eines geladenen Teilchenstrahls wird die niedrigste Multipolkomponente  $n = 1$  verwendet, die dem Feld eines idealen Dipolmagneten entspricht. Ein solches Feld wird mit zwei parallelen Eisenpolen (Aquipotentialflächen) erzeugt. Die Ablenkkraft eines Dipols ist konstant und wird durch den Ablenkradius  $R$  repräsentiert. Das SIS100-Synchrotron hat 108 Dipolmagnete (18 pro Sektor), die als sogenannten Window-Frame-Magnete ausgeführt sind (Abb. 1.3). Dipole werden in Bogenabschnitten der Synchrotrons eingebaut.

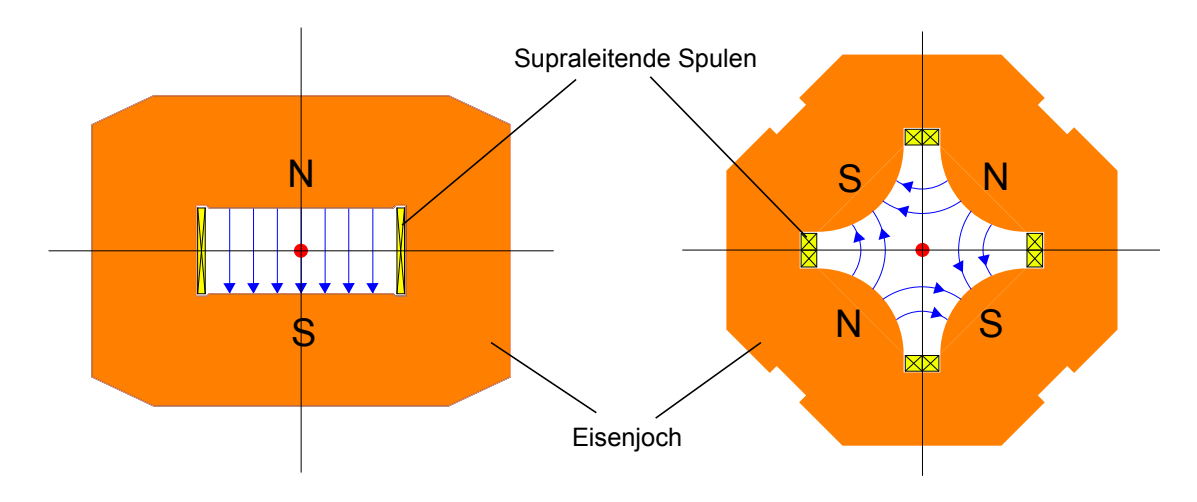

Abbildung 1.3: Superferric Dipolmagnet (links) und Quadrupolmagnet (rechts)

#### Quadrupole

In der Zeit zwischen Injektion und Extraktion machen die Teilchenpakete mehrere Millionen Umläufe im Ring. Dabei kommt es aufgrund verschiedener Effekte zu einer Divergenz des Strahls. Um diese zu kompensieren, muss der Strahl mit Hilfe von Quadrupolmagneten auf der Sollbahn fokussiert werden. Die Multipolkomponente  $n = 2$  erzeugt ein Feld, das sich proportional zur Entfernung von der Mitteachse ändert. Ein Quadrupol besteht aus vier Polen mit hyperbelförmigen Flächen (Abb. 1.3). Aufgrund des Feldlinienverlaufs zwischen den Polen wird der Strahl nur in einer Ebene fokussiert und in der anderen Ebene defokussiert. Durch eine geeignete Kombination von Quadrupolen alternierender Polarität lässt sich insgesamt eine fokussierende Wirkung in beiden Ebenen realisieren. Im SIS100 werden insgesamt 168 Quadrupole sowohl in den Bogensegmenten, als auch in den geraden Strecken des Synchrotrons paarweise installiert.

#### Sextupole

Da der Strahl immer eine gewisse Energieverteilung besitzt, kann der Impuls eines Teilchens von seinem Sollwert abweichen. Die Abhängigkeit der Ablenkkraft eines Dipols und der Fokussierstärke eines Quadrupols vom Teilchenimpuls (Chromatizität) führt zu Fokussierungsfehler, die mit Sextupolmagneten korrigiert werden müssen. Sextupolmagnete besitzen drei Polpaare und erzeugen ein Feld, das mit dem Abstand zur Magnetachse quadratisch verl¨auft. Im SIS100 werden 48 supraleitenden Sextupole zur Kompensation der chromatischen Fokussierungsfehler eingebaut. Außerdem gibt es in jedem Sektor des SIS100-Synchrotrons einen normal leitenden Resonanz-Sextupol zum Anregen von Resonanzen für die langsame Extraktion des Strahls [8].

#### Korrekturmagnete

Die supraleitenden Steerer-Magnete und Multipolkorrektoren gleichen Fehler aus, die durch Abweichungen des Magnetfeldes von der Idealform entstehen. In jedem Sektor des SIS100-Synchrotrons werden 14 Steerer-Magnete eingesetzt, die aus zwei Spulen für die horizontale und für die vertikale Ablenkung des Strahls bestehen. Außerdem befinden sich am Anfang und am Ende jeder der sechs Bogensegmente vom SIS100 je

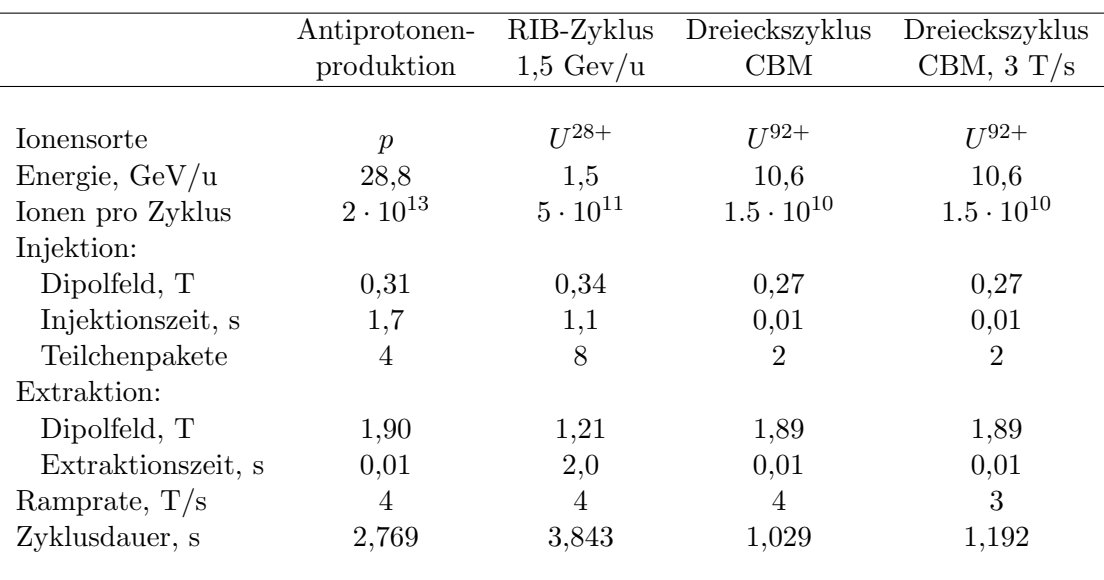

Tabelle 1.1: Einige Arbeitszyklen des SIS100-Synchrotrons.

ein supraleitender Multipol-Korrekturmagnet, der in einem Aufbau einen Quadrupol-, Sextupol- und Oktupolkorrektor kombiniert.

## γt-jump-Quadrupole

Die sogenannten γt-jump-Quadrupole erzeugen Magnetfelder mit sehr kurzen Pulsdauern von 0.5 ms und werden für das schnelle Überqueren einer Bahninstabilität verwendet, die beim Beschleunigung von Protonen bei einer bestimmten Energie entsteht (engl. gamma transition) [7]. Wegen der extrem schnellen Feldänderungsraten werden sie als normal leitende Magnete ausgefuhrt, befinden sich aber zusammen mit Quadrupolmagneten in ¨ einem Kryostat und werden deshalb bei Heliumtemperaturen betrieben.

# 1.6 Arbeitszyklen des SIS100-Synchrotrons

Ein SIS100-Zyklus beginnt mit der Injektion von Teilchenpaketen aus dem SIS18-Synchrotron. Danach folgen Beschleunigung auf die benötigte Energie und Extraktion von Teilchen aus dem Ring. Der Zyklus endet mit dem Zurückfahren des Magnetfeldes auf das Injektionsplateau. Um eine möglichst hohe Strahlintensität zu erreichen, sollen alle Bestandteile des Zyklus so kurz sein, wie es technisch möglich ist. Alle Zyklusparameter beeinflussen unmittelbar das Design der Strahlführungsmagnete, unter anderem der Dipolmagnete. Hierzu z¨ahlen minimales und maximales Magnetfeld, Anstiegs- und Abfallgeschwindigkeit des Feldes und die gesamte Zyklusdauer bzw. deren Wiedeholfrequenzen. Um eine hohe Strahlintensität zu erreichen, werden im SIS100 gleichzeitig mehrere Teilchenpakete (Bunches) beschleunigt [6]. Damit ein Sollteilchen nach jedem Umlauf wieder die Sollphase der RF-Spannung trifft, müssen die RF-Frequenz und die Umlauffrequenz ein ganzzahliges Verhältnis zueinander haben. Dieses Verhältnis nennt man harmonische

#### 1 Einleitung

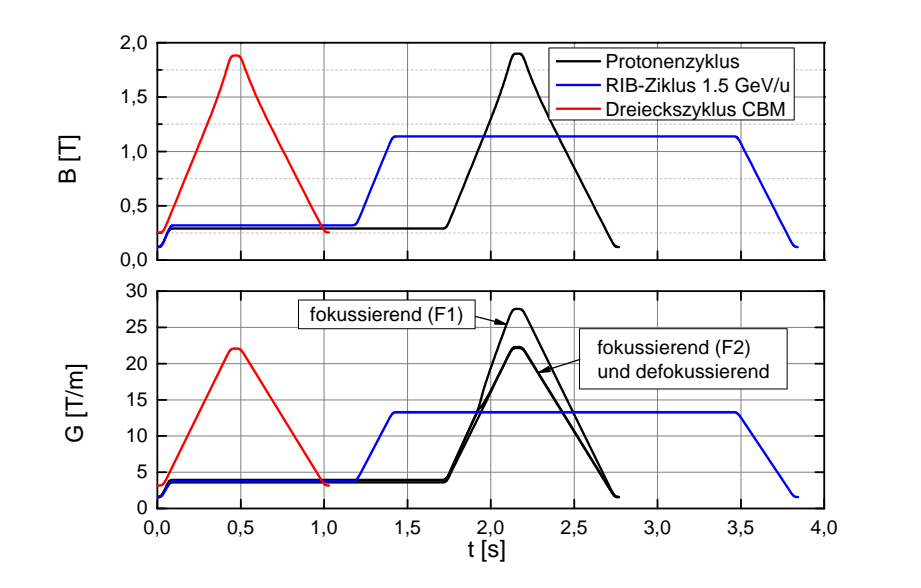

Abbildung 1.4: Zeitlicher Verlauf der magnetischen Flussdichte in SIS100- Dipolmagneten (oben) sowie der magnetischen Gradienten in Quadrupolmagneten (unten) fur einige SIS100-Arbeitszyklen (Tabelle 1.1). ¨

Zahl des Synchrotrons h. Für SIS100 gilt  $h = 10$  [6], daher gibt es im Ring zehn stabile Bereiche (Buckets), in denen die Teilchen eingefangen werden können. Während der Injektion aus dem SIS18-Synchrotron werden diese Bereiche mit Teilchen gefüllt. Da der SIS18 mit  $h = 2$  arbeitet, werden in einem Standardzyklus insgesamt vier Einschüsse benötigt um acht Buckets im SIS100 zu füllen. Zwei Buckets bleiben leer um die Arbeit der schnellen Injektions- und Extraktionsmagnete zu gewährleisten. Die Länge des Injektionsplateaus wird im Wesentlichen von der Dauer der vier SIS18-Zyklen bestimmt und beträgt je nach Ionensorte ca. 0.8 - 1.6 Sekunden. SIS100-Magnete sollen aber auch eine andere Betriebsart ermöglichen - den sogenannten Dreieckszyklus. Dabei werden nur zwei Teilchenpakete aus dem SIS18 injiziert und unmittelbar danach weiter beschleunigt. Diese Betriebsart ist fur den Fall vorgesehen, wenn die Umladungsverluste des Strahls ¨ am Restgas zu hoch sind und das Injektionsplateau möglichst kurz gehalten werden soll. Der Dreieckszyklus mit einem maximalen Feld von 1.9 Tesla und einer Wiederholrate von ca. 1 Hz stellt die intensivste Betriebsart der Synchrotrons dar mit höchsten Verlustleistungen in den supraleitenden Magneten. Verluste, die in Magneten beim Hochbzw. beim Herunterfahren des Feldes entstehen, hängen vom Feldhub, dem maximalen Feld und der Ramprate ab. Sie stellen eine Begrenzung für die maximale Ramprate dar. Fur Dipole des SIS100-Synchrotrons wurden 4 Tesla pro Sekunde als maximaler Wert ¨ festgelegt [6]. Somit beträgt die Dauer der Stromrampe zwischen dem minimalen und dem maximalen Feld weniger als 0,5 s. Da das Injektionsfeld mit ca. 0,2 T auch vorgegeben ist, h¨angt die Verlustleistung nur von dem maximalen Feld und von Pausen

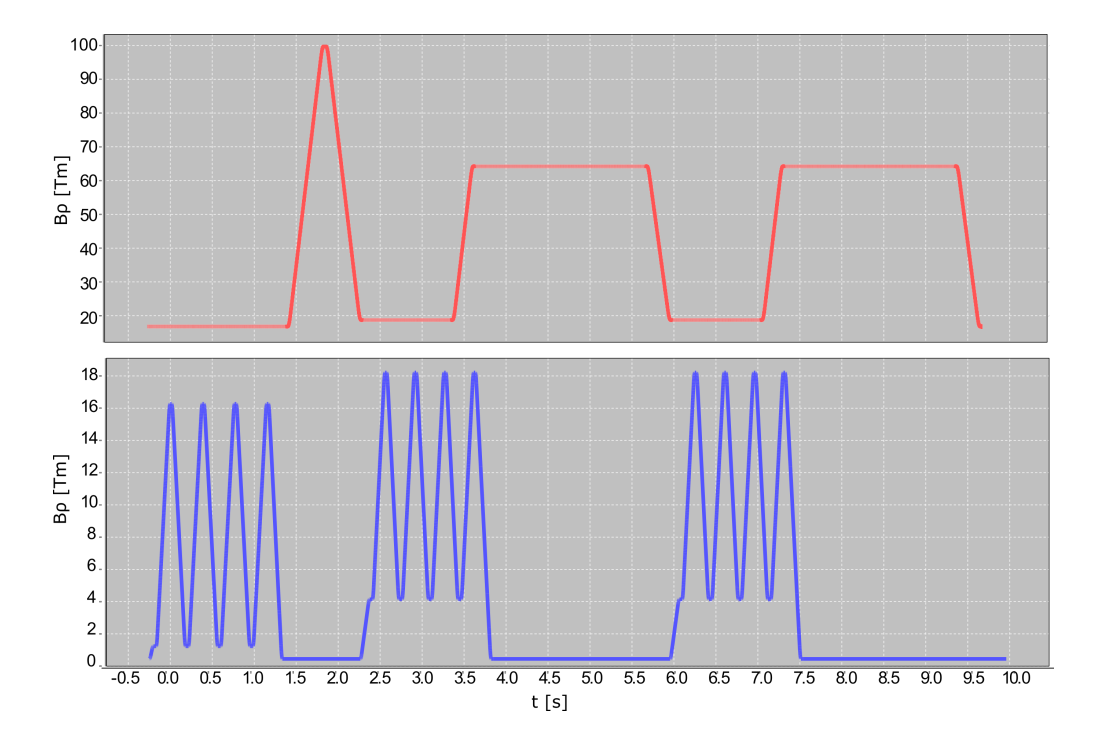

Abbildung 1.5: Beispiel eines SIS100-Superzyklus: zeitlicher Verlauf der magnetischen Steifigkeiten in SIS100 (oben) und in SIS18-Synchrotron (unten). .

für Injektion und Extraktion ab. Für die Auslegung von supraleitendem Kabel für die schnell gerampten SIS100-Magnete wurde ein Dreieckszyklus mit 1 Hz Wiederholfrequenz gewählt. Alle anderen typischen Betriebsfälle, insbesondere Zyklen mit langsamer Extraktion, erzeugen deutlich geringere Verluste (siehe Abschnitt 5.5). Tabelle 1.1 zeigt als typische Beispiele die Parameter einiger SIS100-Betriebszyklen. Der zeitliche Verlauf der magnetischen Flussdichte in Dipolmagneten ist fur die Beispielzyklen in Abb. 1.4 ¨ dargestellt.

Die Stromrampen in Dipol- und in Quadrupolmagneten vom SIS100 verlaufen synchron (Abb. 1.4) mit einem linearen Anstieg bzw. Abfall, wobei die typischen Anstiegszeiten ca.  $0.5$  s betragen. Die Korrekturmagnete im SIS100 sind für noch kürzere Anstiegszeiten von bis zu 0,15 s zwischen den minimalen und maximalen Stromwerten ausgelegt [9].

Grunds¨atzlich ist im SIS100-Synchrotron ein Mischbetrieb aus unterschiedlichen Zyklen vorgesehen. Abb. 1.5 zeigt als Beispiel eine Kombination aus einem Zyklus mit schneller und zwei Zyklen mit langsamer Extraktion.

# 2 SIS100-Magnete: Designübersicht

Als Ausgangspunkt fur das Design von SIS100-Magneten dienen die eisendominierte ¨ Magnete des supraleitenden Beschleunigers Nuclotron am Joint Institute for Nuclear Research (JINR) in Dubna [10]. Die Nuclotron-Dipole wurden fur ein maximales Feld ¨ von 2 Tesla und für Rampraten von bis zu 4 T/s ausgelegt. Für das SIS100-Synchrotron mussten vor allem die Längen der Dipole und Quadrupole deutlich vergrößert und die auf die Länge bezogene Wechselstromverluste reduziert werden. Die Länge eines SIS100-Dipols beträgt ca. 3 Meter, während die Nuclotron-Dipole ca. 1,4 Meter lang sind. Es wurden umfangreiche Forschungsarbeiten bei GSI und in Dubna durchgefuhrt, um die ¨ Nuclotron-Magnete fur den Einsatz im SIS100-Synchrotron weiter zu entwickeln mit ¨ dem Ziel der Verbesserung der Feldqualität und der Reduzierung der Wechselstromverluste [11, 12].

Im Rahmen dieser Entwicklungsarbeit wurden am JINR mehr als 20 Modellmagnete gebaut und getestet [13, 14]. Der letzte Prototyp aus dieser Reihe mit der Bezeichnung  $4KDP6<sup>1</sup>$  wurde in GSI am Teststand für supraleitende Magnete getestet. Seine geometrischen Abmessungen entsprechen im Wesentlichen dem original Nuklotrondipol, die dynamischen Verluste wurden aber um ca. einen Faktor zwei reduziert (siehe auch Kapitel 3). Anschließend wurden drei SIS100-Dipolprototypen in voller Länge von ca. 3 m und der erste SIS100-Vorseriendipol mit der Bezeichnung FoS-Dipol (First of Series Di $pole)$  gebaut und getestet. Abschnitt 2.3 gibt einen Übersicht über die am GSI-Teststand getesteten Magnete.

## 2.1 Aufbau eines eisendominierten Magneten

In der Abbildung 2.1 sind alle wichtigen Bestandteile eines SIS100-Dipolmagneten gezeigt. In einem eisendominierten Magneten wird die Feldqualität vor allem durch die Form des Eisenjochs definiert. Das Magnetfeld wird mit einer stromdurchflossenen supraleitenden Spule erzeugt. Alle Dipole in einem SIS100-Sektor werden mit demselben Strom betrieben und sind elektrisch in Reihe geschaltet. Die Stromversorgung geschieht uber supraleitende Stromschienen, die alle Dipolmagnete in einem Sektor miteinander ¨ verbinden. Die drei anderen Paare von Stromschienen in Abb. 2.1 werden durch das Dipolmodul durchgeschleift und versorgen mit Strom zwei Gruppen von fokussierenden Quadrupolen F1 und F2 sowie eine Gruppe von defokussierenden Quadrupolen DF.

 $14K$  bezeichnet ein Modell mit einem kalten Eisenjoch auf Temperatur von flüssigem Helium. Im Rahmen der Entwicklungsarbeiten wurden auch Modelldipole 80KPD1 bis 80KDP3 mit sogenanntem "warmen soch ber ea. oo Kel warmen Joch" bei ca. 80 Kelvin getestet [15, 16]. Diese Option wurde beim Design von SIS100-

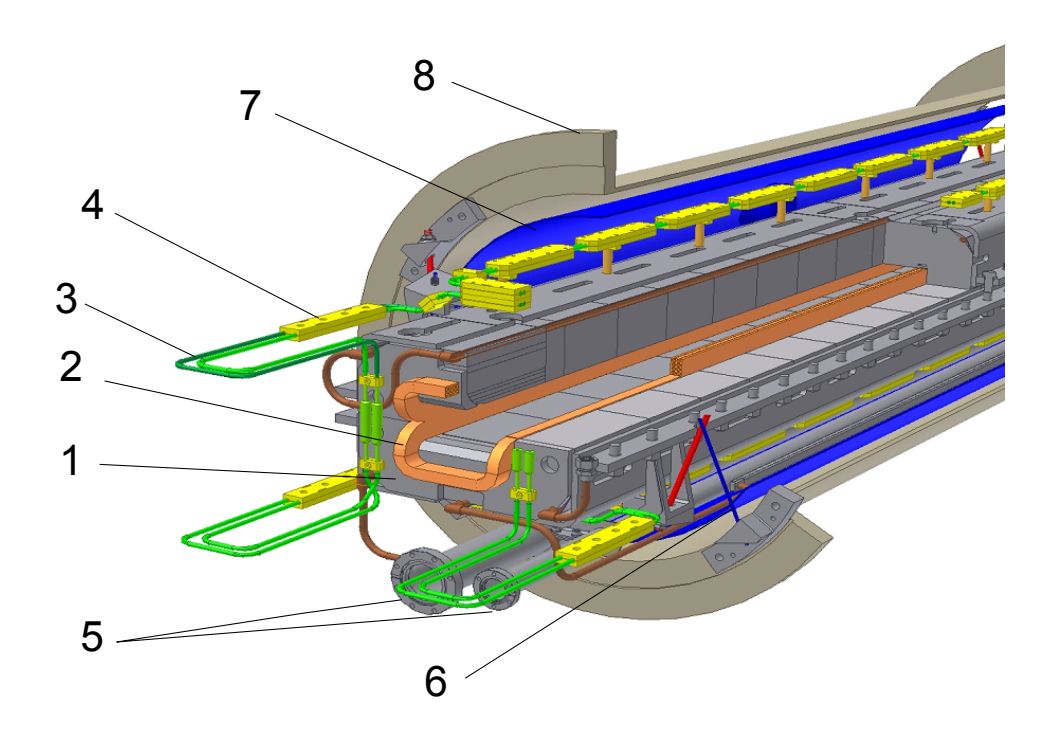

Abbildung 2.1: Aufbau eines SIS100-Dipols: 1 - Eisenjoch, 2 - Supraleitende Spule, 3 - Stromschienen, 4 - Befestigungselemente für Stromschienen, 5 - Zulauf und Rücklauf für flüssiges Helium, 6 - mechanische Aufhängung, 7 -Wärmestrahlungsschild, 8 - Vakuumbehälter

Die Spule besteht aus einem supraleitendem Kabel, der von ihnen mit flussigem He- ¨ lium gekühlt wird. Da der hydraulische Widerstand der Spule relativ hoch ist, werden alle Dipolmodule bezüglich der Heliumversorgung parallel geschaltet. Das Helium kommt aus einer Zulaufleitung und geht über die Schienen, Spule und Eisenjoch in die Rücklaufleitung (siehe Abschnitt 5.2).

Um die thermische Isolation zu gewährleisten, wird der Magnet mit einem Aufhängsystem in einem Kryostaten montiert. Der Wärmestrahlungsschild wird auf eine Zwischentemperatur von ca. 50 K gekühlt und dient der Reduzierung des Wärmeintrages zu heliumkalten Magneten.

Da das Isoliervakuum im Magnetkryostaten mit ca. 10−<sup>6</sup> mbar zu schlecht ist, um eine lange Lebensdauer des Strahls zu erreichen, besitzt der SIS100 eine Strahlvakuumkammer (Abb. 2.2). Diese hat einen elliptischen Querschnitt und wird mit flussigem Helium ¨ gekühlt. Die hohe Pumpleistung der kalten Flächen ermöglicht ein Vakuum von ca.  $10^{-12}$ mbar. Dieser Restgasdruck wird nur noch durch Wasserstoff und Helium bestimmt, die Partialdrücke aller anderen Gasen sind in diesem Temperaturbereich vernachlässigbar

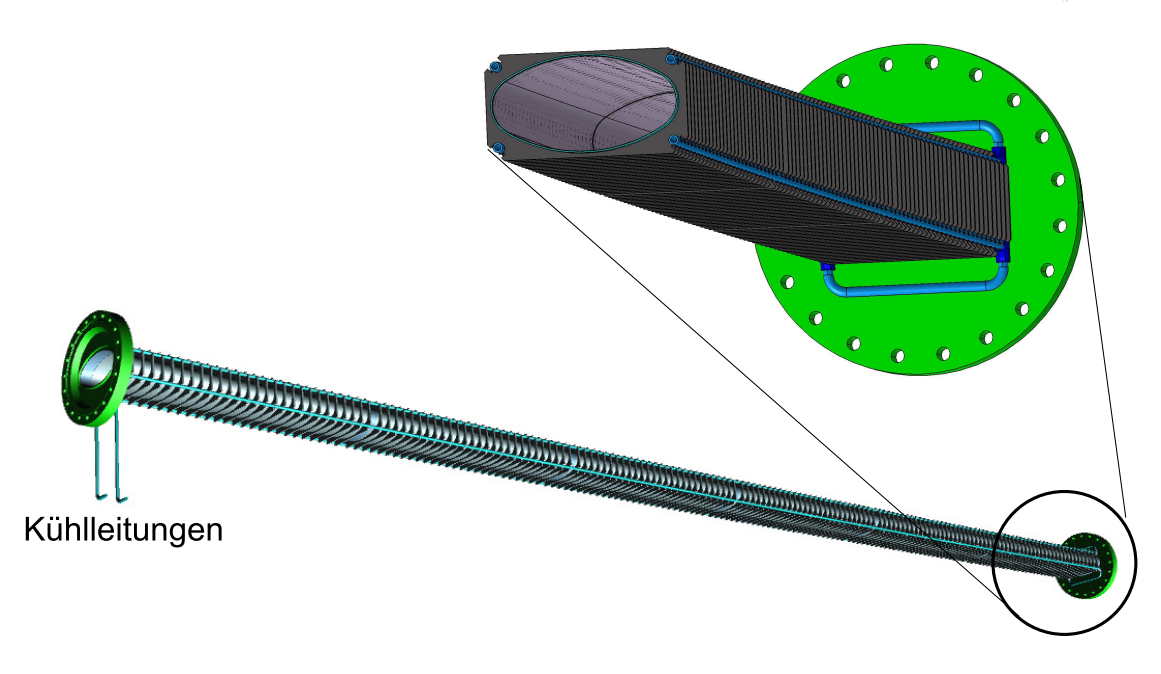

Abbildung 2.2: Strahlvakuumkammer eines SIS100-Dipols

klein. Die Wände des Strahlrohrs werden aus Edelstahlblech mit der Dicke von 0,3 mm gefertigt. Wegen der geringen Wandstärke muss die Kammer mit Verstärkungsrippen stabilisiert werden. Die dünnen Wände und der vergleichsweise hohe spezifische Widerstand von Edelstahl sorgen für möglichst geringe Wirbelstromverluste im Strahlrohr. Trotzdem tragen die Verluste im Strahlkammer zu den gesamten dynamischen Verlusten des Synchrotrons wesentlich bei (Abschnitt 4).

Die SIS100-Quadrupolmagnete bestehen ebenfalls aus einem Eisenjoch und einer supraleitenden Spule. Ein Quadrupolmagnet bildet zusammen mit einem Korrektur-Magneten eine Baugruppe (Quadrupole Unit). Abb. 2.3 zeigt ein Beispiel einer solchen Unit, die aus einem Quadrupolmagneten, einem Steering-Magneten und einem Strahllagemonitor besteht. Im SIS100 wird der Strahl mit Duplett-Strukturen fokussiert. Zwei Quadrupol-Units - eine fokussierende und eine defokussierenderde, werden zusammen mit Vakuumkomponenten (Strahlkammern, Kryokollimatoren) in einem gemeinsamen Kryostaten installiert und bilden ein Quadrupoldublett-Modul (Abb. 2.4).

# 2.2 Supraleitende Spule

## 2.2.1 Harte Supraleiter

Der supraleitende Zustand zeichnet sich durch mehrere physikalische Eigenschaften aus. Die zwei wesentlichen Merkmale sind das Verschwinden des elektrischen Widerstands unterhalb einer bestimmten Sprungtemperatur  $T_c$  und das Verdrängen des Magnetfeldes

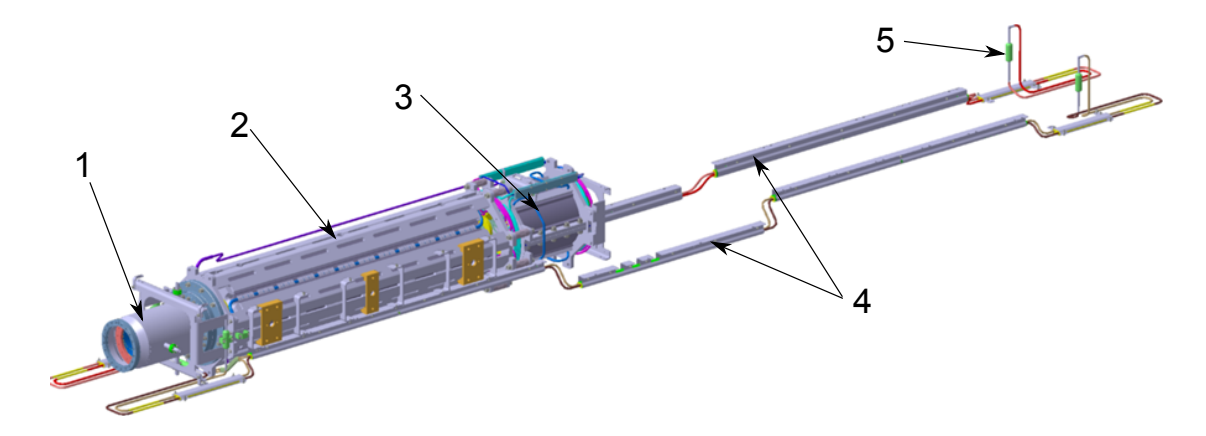

Abbildung 2.3: Beispiel einer Quadrupol-Baugruppe (Quadrupole-Unit): 1 - Strahllagemonitor, 2 - Quadrupolmagnet, 3 - Steering-Magnet, 4 - Stromschienen, 5 - Potentialtrenner.

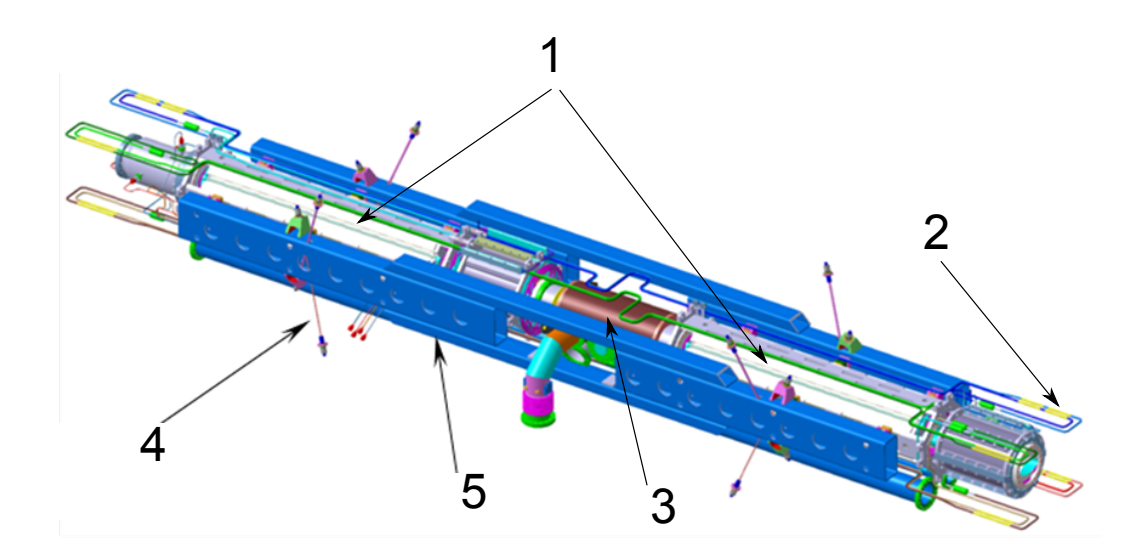

Abbildung 2.4: Kalte Masse eines Quadrupoldoublets: 1 - Quadrupole-Units, 2 - Stromschienen, - Kryokollimator,  $5$  - mechanischer Träger,  $4$  - mechanische Aufhängung

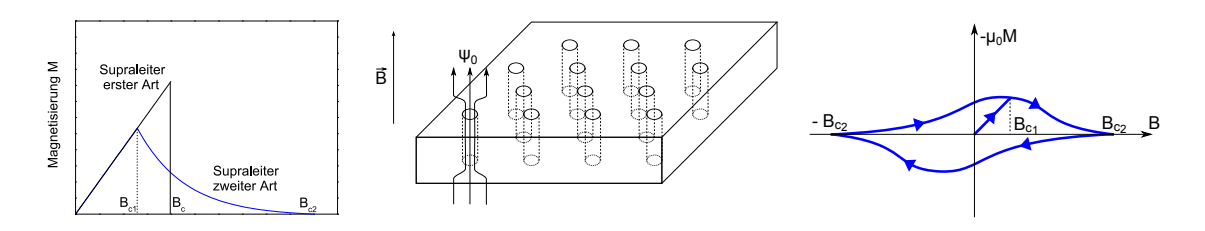

Abbildung 2.5: Links: Magnetisierungskurven von Supraleitern I. und II. Art, Mitte: Mischzustand, rechts: Hystereseschleife von Supraleiter II. Art

aus dem Inneren des Supraleiters - Meißner-Ochsenfeld-Effekt. Je nach Magnetisierungsverhalten unterscheidet man zwischen zwei Supraleitertypen. In Supraleitern I. Art wird das Magnetfeld bis auf eine dünne Oberflächenschicht vollständig aus dem Inneren des Supraleiters verdrängt. Erreicht die Magnetfeldstärke einen kritischen Wert  $H_c$ , wird die Supraleitung vollständig aufgehoben. Ein Supraleiter II. Art verdrängt das Magnetfeld nur bis zu einer Feldstärke  $H_{c1}$  vollständig. Oberhalb dieser Schwelle wird das Magnetfeld nur teilweise verdrängt (Abb. 2.5). In diesem Mischzustand, auch Shubnikov-Phase genannt, dringt das Magnetfeld in den Supraleiter ein. Die Supraleitung bleibt aber solange erhalten, bis eine Magnetfeldstärke  $H_{c2}$  erreicht ist, die deutlich höher liegt als  $H_{c1}$ . Das Eindringen des Feldes geschieht in Form einzelner Flussschläuche. Alle Flussschläuche tragen den gleichen magnetischen Fluss  $\Phi_0 = h/2e = 2 \cdot 10^{-15}$  Wb und ordnen sich zu einer regelmäßigen Muster, dem sogenannten Abrikosov-Gitter.

Der angelegte Transportstrom übt eine Lorentzkraft auf das Flussliniengitter aus und führt zu einer Driftbewegung der Flussschläuche senkrecht zum Magnetfeld und zum Strom. In einem idealen Einkristall wandern sie unbehindert durch das gesamte Materialvolumen. Die Driftbewegung fuhrt zu Energiedissipation und folglich zum Auftre- ¨ ten von einem elektrischen Widerstand [17]. In realen Materialien wird diese Bewegung durch Defekte des Kristallgitters verhindert. Solche Defekte, auch Pinning-Zentren genannt, werden dem Material durch eine entsprechende metallurgische Behandlung gezielt zugefügt und ermöglichen den verlustlosen Stromtransport solange die Stromdichte  $j$ einen kritischen Wert  $j_c$  nicht überschreitet. Das Verankern von Flussschläuchen an Pinningszentren fuhrt zu einem Hystereseverhalten von harten Supraleitern (siehe Abb. 2.5, ¨ rechts). Wird das äußere Magnetfeld  $B$  wieder auf null reduziert, bleibt im Supraleiter eine Restmagnetisierung  $\mu_0 M$ , die erst beim Anlegen eines entgegengesetzten Feldes  $B_{c2}$  wieder verschwindet. Wie auch in ferromagnetischen Materialien, ist die Fläche der Hystereseschleife das Maß der Ummagnetisierungsverluste.

### 2.2.2 Kritische Fläche

Der supraleitende Zustand eines Supraleiters II. Art wird durch drei Größen nach oben begrenzt: die kritische Temperatur  $T_c$ , die kritische Stromdichte  $j_c$  und das obere kritische Magnetfeld  $B_{c2}$ . Aus dem Zusammenhang  $j_c(T, B)$  resultiert eine Grenze zwischen der Normalleitung und Supraleitung, die als Fläche im dreidimensionalen Raum dargestellt werden kann (Abb. 2.6). Für den Zusammenhang  $B_{c2}(T)$  gilt in guter Näherung

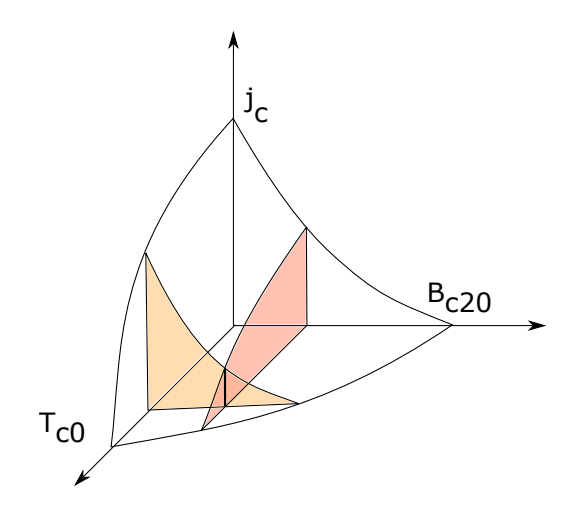

Abbildung 2.6: Zusammenhang zwischen kritischer Stromdichte  $j_c$ , kritischer Magnetflussdichte  $B_c$  und kritischer Temperatur  $T_c$  in Supraleitern II. Art.

die Beziehung

$$
B_{c2} = B_{c20} \left( 1 - \left( \frac{T}{T_{c0}} \right)^{1.7} \right). \tag{2.1}
$$

 $T_{c0}$  und  $B_{c20}$  sind Schnittpunkte der kritischen Fläche mit der T- bzw. mit der B-Achse. Diese Parameter unterscheiden sich je nach supraleitendem Material. Für die NbTi-Legierung mit 45-50 % Titangehalt gilt  $T_{c0} = 9, 2$  K und  $B_{c20} = 14, 5$  T.

Die für die Magnetauslegung wichtige Beziehung  $j_c(B,T)$  kann in guter Näherung mit folgender Formel beschrieben werden [18]:

$$
j_c(b, t) = \frac{C_0}{B} b^{\alpha} (1 - b)^{\beta} (1 - t^{1.7})^{\gamma}
$$
\n(2.2)

mit dimensionslosem Feld  $b = B/B_{c2}(T)$ , dimensionsloser Temperatur  $t = T/T_{c0}$  und vier Modellparametern  $\alpha$ ,  $\beta$ ,  $\gamma$  und  $C_0$ . Das obere kritische Feld  $B_{c2}(T)$  wird mit (2.1) berechnet.

### 2.2.3 Nuclotron-Kabel

Die supraleitenden Spulen von SIS100-Dipolen und Quadrupolen sind aus einem Kabel gewickelt, das von Innen mit flüssigem Helium gekühlt wird. Das Kabel besteht aus mehreren einzelnen Drähten, die auf ein Kühlröhrchen aufgewickelt sind (Kapitel 3, Abb. 3.16). Dieser Kabeltyp wurde für den Bau von Magneten des Nuclotron-Beschleunigers entwickelt und wird in der Literatur Nuclotron-Kabel genannt. Das verwendete supraleitende Material ist eine Niob-Titan-Legierung mit ca. 47 % Titangehalt - ein Standardmaterial, das für Magnetfelder unter 9 T Verwendung findet. Ein Draht besteht aus mehreren Tausend einzelnen NbTi-Filamenten, die in eine gut leitende Kupfermatrix eingebettet sind (Abschnitt 3.3.2). Die Kupfermatrix ist aus zwei Gründen notwendig. Zum einem stabilisiert die Matrix den Draht gegen mögliche lokale Aufheizungen über die kritische Temperatur - in diesem Fall kann der Strom für eine kurze Zeit in die Matrix übergehen und bei guter Kühlung evtl. wieder in das Filament zurückkehren. Solche lokale Aufheizungen können z.B. durch Reibungsverluste während mikroskopischen Bewegungen des Leiters im Magnetfeld zustande kommen. Außerdem sorgt die Kupfermatrix aufgrund ihres geringen elektrischen Widerstands dafür, dass die maximale Temperatur des Drahtes bei einem Ubergang in den normal leitenden Zustand ¨ in einem zulässigen Bereich bleibt und der Draht nicht dabei beschädigt wird.

Die gemessene kritische Stromdichte bei T=4,2 K und B=2 T beträgt ca. 5200 A/mm<sup>2</sup>, bezogen auf den Anteil des Supraleiters im gesamten Querschnitt des Drahtes. Das ergibt für das SIS100-Kabel einen kritischen Strom von über 20 kA. Da die Heliumströmung im Kühlrohr eine etwas höhere Temperatur hat  $(4,6 - 4,8 K)$ , reduziert sich der kritische Strom gemäß Formel (2.2) um 10-20 %. Eine weitere Reduzierung kommt dadurch zustande, dass fur den Supraleiter nicht das Feld in der Apertur des Magneten maßgebend ¨ ist, sondern das etwas höhere Feld an der Spule (sihe Kapitel 3, Abb. 3.17).

# 2.3 Magnetprototypen

Im Rahmen eines gemeinsamen Forschungsprojektes zur Entwicklung von schnell gerampten supraleitenden Magneten wurden von GSI und JINR in Dubna (Russland) mehrere Magnetprototypen gefertigt und getestet. In folgenden Kapiteln werden für einige dieser Prototypen folgende Abkürzungen verwendet:

- 4KDP1 bis 4KDP6 Dipolprototypen Nummer 1 bis 6 mit dem kalten Joch bei der Temperatur von flussigem Helium (siehe auch Fußnote auf Seite 21). Alle Modell- ¨ dipole aus dieser Serie wurden am JINR gebaut und getestet. Die Jochlängen der Magneten entsprachen der Länge eines Nuclotron-Dipols (ca. 1,4 m). Die supraleitenden Spulen sind aus dem Nuclotron-Kabel mit einem Innendurchmesser des Kühlkanals von 4,0 mm gewickelt. Die Wicklung besteht aus 16 Windungen in zwei Lagen. Der letzte Dipol mit der Bezeichnung 4KDP6 wurde auch am Teststand für supraleitende Magnete bei GSI getestet.
- S2LD-Dipol Straight Double Layer Dipol erster SIS100-Dipolprototyp in voller Länge mit zweilagiger Spule und mit einem nominalen Feld von 2,1 T bei Betriebsstrom von 7,5 kA.
- C2LD-Dipol Curved Double Layer Dipol zweiter SIS100-Dipolprototyp mit zweilagiger Spule. Dieser Prototyp besitzt im Gegensatz zum S2LD-Dipol ein gekrümmtes Joch mit einem Krümmungsradius von ca. 52,6 m. Das nominale Feld ist von 2,1 T auf 1,9 T reduziert (Betriebsstrom 6,4 kA).
- FoS-Dipol First of Series Dipol der erste Vorseriendipol mit gekrümmtem Joch und einlagiger Spule. Die supraleitende Spule besteht aus 8 Windungen und ist in einer Lage gewickelt. Im Gegensatz zu den Prototypmagneten wird ein neues Kabel mit verdoppeltem Betriebsstrom verwendet. Der hydraulische Durchmesser der Kühlleitung im Kabel wurde von  $4.0$  auf  $4.7$  mm vergrößert, was einen deutlich

## 2 SIS100-Magnete: Designübersicht

höheren Massenfluss von Helium ermöglicht (Kapitel 5). Das nominale Feld beträgt 1,9 T bei einem Nominalstrom von 13,2 kA.

# 3 Thermische Verluste in schnell gerampten supraleitenden Magneten

Die Verluste in gepulsten supraleitenden Magneten setzen sich aus statischen und dynamischen Verlusten zusammen. Die statischen Verluste entstehen durch einen Wärmeeintrag zur kalten Masse des Magneten und sind von seinem Arbeitszyklus unabhängig. Die dynamischen AC-Verluste hängen dagegen von den Zyklusparametern ab. Bei konventionellen normalleitenden Magneten unterscheidet man zwischen Verlusten im Eisenjoch (Eisenverluste) und in der Erregungsspule (Kupferverluste). Analog dazu kann man Verluste in Superferric-Magneten in Eisenverluste und Verluste in der supraleitenden Spule einteilen. Die Verlustmechanismen im Eisen sind bei normalleitenden und supraleitenden Magneten weitgehend gleich. Die Verlustquellen in einer supraleitenden Spule unterscheiden sich dagegen grundlegend von denen in einer Kupferspule. Die Verluste in einem SIS100-Magnet kann man folgendermaßen einteilen:

- Statische Verluste durch den Wärmeeintrag zu kalten Teilen
- Verluste im magnetischen Kreis (Eisenverluste im Joch)
- Verluste in der supraleitenden Spule
- Zusatzverluste: Wirbelströme in anderen Teilen des Magneten, zum Beispiel in der Strahlvakuumkammer

In diesem Kapitel werden alle fur die SIS100-Magnete relevanten Verlustquellen behan- ¨ delt.

# 3.1 Statische Wärmelast

Als statische Verluste werden die thermischen Kryostatverluste bezeichnet, die aufgrund eines Wärmeeintrags zu kalten Teilen des Magneten (auch kalte Masse genannt) entstehen. Der Wärmetransport von der warmen Kryostatwand zu heliumgekühltem Magneten verursacht einen W¨armeeintrag, der im Wesentlichen von der Konstruktion des Magnetkryostaten abhängt. Gründe für den Wärmeeintrag sind die Wärmestrahlung von warmen zu kalten Flächen, Wärmeleitung von mechanischen Aufhängungen der kalten Masse sowie die durch Restgasmoleküle transportierte Wärmeleistung.

3 Thermische Verluste in schnell gerampten supraleitenden Magneten

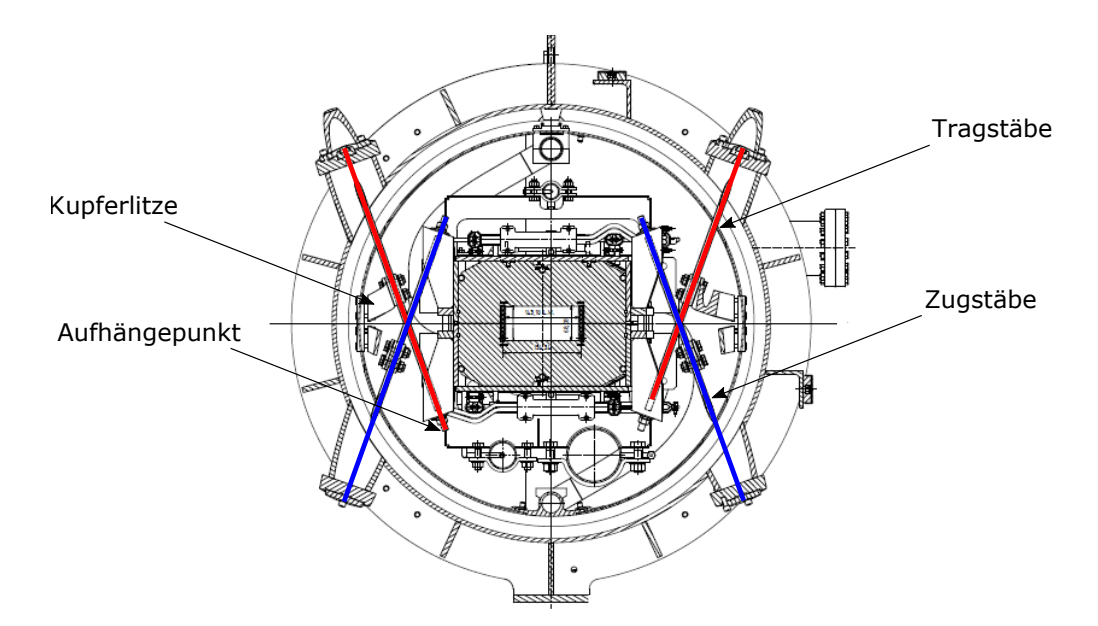

Abbildung 3.1: Aufh¨angungssystem eines Dipolmagneten mit Tragst¨aben (rot) und Zugstäben (blau)

## 3.1.1 Wärmeeintag über das Aufhängesystem

Die kalte Masse eines SIS100-Dipols wird mit Hilfe von Tragstäben an vier Punkten im Kryostaten aufgehängt und mit vier weiteren Zugstäben verspannt (Abb. 3.1, Tabelle 3.1) Das Aufhängesystem wurde in Hinsicht auf mechanische Stabilität optimiert [19]. Als Werkstoff wurde die Titanlegierung TiAl6V4 aufgrund seiner Materialeigenschaften im Bezug auf die spezifische Wärmeleitfähigkeit und mechanische Festigkeit gewählt. Jeder Stab ist in seiner Mitte mit einem Thermalisierungsband aus Kupfer an das Wärmestrahlungsschild angekoppelt und dadurch thermisch abgefangen. Dieser thermische Anker bei einer Temperatur von 50 - 80  $K^1$  reduziert den Wärmeeintrag zum Magneten um ca. eine Größenordnung. In einem Quadrupolmodul werden die beiden Quadrupol-Units über einen zusätzlichen Träger im Kryostaten aufgehängt (Abb. 2.4). Der Wärmeeintrag über die Trag- und Zugstäbe verteilt sich somit auf zwei Units.

Der Wärmetransport durch einen Aufhängestab mit einer spezifischen Wärmeleitfähigkeit  $\lambda(T)$  kann durch eine eindimensionale stationäre Diffusionsgleichung

$$
\frac{d}{dx}(\lambda \frac{dT}{dx}) + S = 0\tag{3.1}
$$

beschrieben werden. Der Quellterm  $S$  stellt die Wärmesenke im Bereich des thermischen Ankers dar. Die Randbedingungen sind die Temperaturen  $T_c$  und  $T_w$  am kalten bzw.

<sup>&</sup>lt;sup>1</sup>Alle Wärmestrahlungsschilder in einem SIS100-Sektor sind in eine Reihe geschaltet und werden mit kaltem Heliumgas gekühlt. Die Temperatur des Heliums steigt im Verlauf des Sektors von 50 K auf ca. 80 K.

| Magnetmodul                                        | Dipol           | Quadrupol       |
|----------------------------------------------------|-----------------|-----------------|
| Anzahl der Trag- und Zugstäbe                      | 8               | 8               |
| Länge, mm                                          | 580             | 370             |
| Durchmesser Tragstab/Zugstab, mm                   | 12/12           | 10/8            |
| Material                                           | Ti6Al4V         | Ti6Al4V         |
| Thermalisierungsband: Querschnitt, mm <sup>2</sup> | $50 \times 5,6$ | $50 \times 5,6$ |
| Thermalisierungsband: Länge, mm                    | 150             | 150             |
| Relative Position des Ankers am Stab               | 0.5             | 0.5             |
| Wärmeeintrag zum Strahlungsschild, W               | $4,3 - 4,6$     | $4,0 - 4,3$     |
| Wärmeeintrag zu kalter Masse, W                    | $0.3 - 0.6$     | $0.3 - 0.6$     |

Tabelle 3.1: Parameter des Aufhängesystems. Wärmeeinträge sind für die Temperaturen des Wärmestrahlungsschildes zwischen 50 K und 80 K angegeben.

am warmen Ende des Stabes. Für einen einfachen Stab ohne Wärmequellen und Senken mit der Länge  $L$  und einem konstanten Querschnitt  $A$  ergibt sich durch das Integrieren dieser Gleichung der Wärmestrom:

$$
\dot{Q} = \frac{A}{L} \int_{T_c}^{T_w} \lambda(T) dT.
$$
\n(3.2)

Abbildung 3.2 zeigt den Verlauf der spezifischen Wärmeleitfähigkeit in Abhängigkeit von der Temperatur für die verwendete Titanlegierung. Zum Vergleich ist die Wärmeleitfähigkeit des austenitischen Chromnickelstahls 304 angegeben - eines Werkstoffes, der in der Tieftemperaturtechnik ebenfalls häufig verwendet wird (u.a. für das Aufhängungssystem von Nuclotron-Magneten). Die verwendeten Daten finden sich in einer Werkstoffdatenbank [20].

Für die Berechnung des Wärmeeintrages kann der Stab in zwei Bereiche aufgeteilt werden: vor und nach dem Anker. Die Wärmeeinträge zur kalten Masse und zum Strahlungsschild lassen sich dann separat berechnen. Numerische Berechnungen ergeben ungefähr die gleichen Wärmeeinträge zur kalten Masse für Dipol- und Quadrupolmodule. Je nach Position im Sektor liegt er zwischen 0,3 und 0,6 W pro Modul. Die Werte sind in Tabelle 3.1 zusammengefasst. Bei den Berechnungen wurde die nicht ideale thermische Ankopplung der Stäbe an das Strahlungsschild nicht berücksichtigt. Dank der sehr guten Wärmeleitung von Kupfer überträgt die verwendete Kupferlitze (Tabelle 3.1) bei T = 50 - 80 K ungefähr ein Watt pro Kelvin Temperaturdifferenz. Das führt zu einem Fehler für die Ankertemperatur von weniger als 1 K, was bei den Berechnungen vernachlässigt werden kann.

Neben den Aufhängungen des Magneten tragen auch die Verbindungsbälge zwischen den Strahlvakuumkammern und den warmen Flanschen zum Wärmeeintag zur kalten Masse bei. Sie müssen ebenfalls aus Werkstoffen mit möglichst geringer spezifischen Wärmeleitfähigkeit gefertigt und bei einer Zwischentemperatur von 50-80 K thermisch abgefangen werden. Diese Verbindungen treten in allen Quadrupolmodulen in geraden Strecken sowie an beiden Enden eines Bogenkryostaten (Bogenendmodule) auf. Außerdem

#### 3 Thermische Verluste in schnell gerampten supraleitenden Magneten

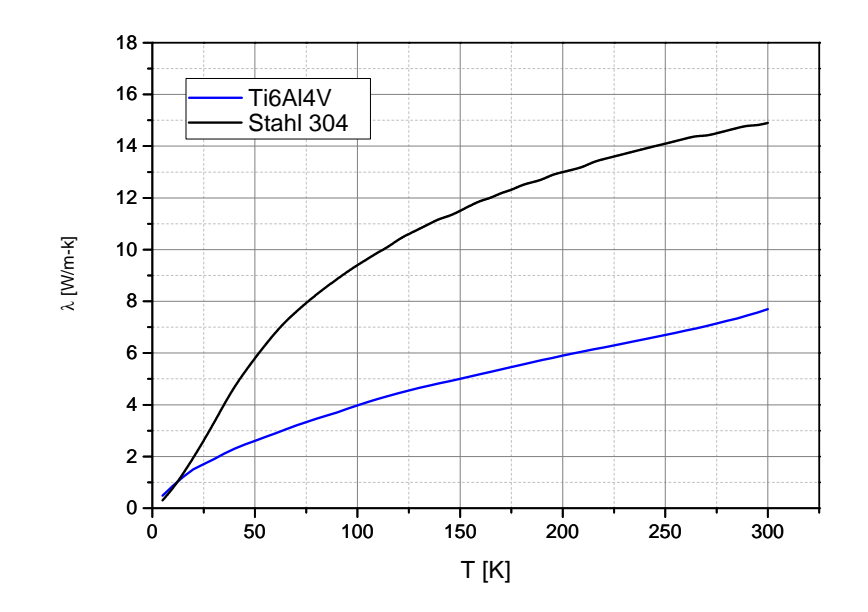

Abbildung 3.2: Spezifische Wärmeleifähigkeit der Titanlegierung Ti6Al4V und des Edelstahls 304

hat das Vakuumsystem des SIS100 mehrere Anpump-Ports mit Verbindungsbälgen zwischen warmen und heliumkalten Flanschen. Jede Verbindung verursacht eine Wärmelast von ca. 2,5 W. Diese Beiträge müssen bei der Dimensionierung der Helium-Kälteanlage für das SIS100 ebenfalls berücksichtigt werden. Da aber im SIS100-Ring eine separate Kühlung für das Vakuumsystem vorgesehen ist, beeinflussen sie nicht die Auslegung des Kühlkreises für die supraleitenden Magnete.

### 3.1.2 Wärmestrahlung

Zwischen der warmen Kryostatwand und dem kalten Magneten findet ein Energieaustausch durch Wärmestrahlung statt. Für die übertragene gesamte Wärmestromdichte  $\dot{q}$ gilt laut Boltzmannschen Strahlungsgesetz die Beziehung

$$
\dot{q} = a\sigma (T_w^4 - T_c^4),\tag{3.3}
$$

mit der Stefan-Boltzmann-Konstante  $\sigma = 5,67 \cdot 10^{-8} \text{ W } / (\text{m}^2 \cdot \text{K}^4)$ , den Temperaturen des warmen bzw. des kalten Körpers  $T_w$  und  $T_c$  und der Strahlungsaustauschgrad beider Körper a. Der Strahlungsaustauschgrad hängt von der geometrischen Anordnung sowie von den Strahlungseigenschaften beider Körper ab. Die genaue Berechnung der ubertragenen Energiemengen ist im Allgemeinen kompliziert und führt in vielen Fällen zu unzuverlässigen Ergebnissen, vor allem wegen der relativ hohen Unsicherheiten bei der Bestimmung der Emissionskoeffizienten der verwendeten Materialien. Der Wärmeeintrag zum kalten Magneten durch Wärmestrahlung ist relativ gering und kann deswegen durch

konservative Annahmen abgeschätzt werden. Die kalte Masse eines Magneten in einem Kryostaten kann man annähernd durch zwei konzentrische Zylinder beschreiben. Der Strahlungsaustauschgrad wird in diesem Fall durch folgende Formel gegeben [21]:

$$
a = \frac{1}{\frac{1}{\epsilon_c} + \frac{A_c}{A_w} \left(\frac{1}{\epsilon_w} - 1\right)}.\tag{3.4}
$$

A und  $\epsilon$  sind die Flächen und die Emissionskoeffiziente der Zylinder, die Indizes c und  $w$  stehen für die kalte bzw. für die warme Wand. Bringt man zwischen der warmen und der kalten Fläche eine oder mehrere strahlungsundurchlässige Wände an (Strahlungsschilder), nimmt jedes Schild eine Zwischentemperatur an. Der Wärmeeintrag zur kalten Wand reduziert sich bei  $n$  Zwischenschilden um einen Faktor  $n+1$ . Nach diesem Prinzip funktioniert die sogenannte Superisolation. Sie besteht aus mehreren übereinander geschichteten aluminiumbedampften Mylarfolien, die durch Glasfasermatten voneinander getrennt sind. Die einzelnen Lagen nehmen im Hochvakuum jeweils eine Zwischentemperatur an und reduzieren dadurch den W¨armeeintrag nach Formel (3.3). Anderseits wird die Wärme auch über die Berührungspunkte einzelner Schichten übertragen. Die effektive Wärmeleitung der Superisolation hängt deswegen von der Anzahl der Lagen, Schichtungsdicke, lokalem Restgasdruck und nicht zuletzt von der Montagetechnik der Isolation ab.

Die meisten Heliumkryostate besitzen einen aktiv gekühlten Strahlungsschild. Als Kühlmittel dient oft flüssiger Stickstoff mit einer Temperatur von 77 K. Die Wärmestrahlungsdichte nach Formel (3.3) reduziert sich dadurch um einen Faktor von ca. 150. Der Strahlungsschild selbst wird meistens mit 20-30 Lagen Superisolation bedeckt, um den Wärmeeintrag zum Kühlmittel zu senken. Bei einem aktiv gekühltem Schild senkt eine an heliumkalten Flächen zusätzlich angebrachte Superisolation den Wärmeeintrag nur unwesentlich. Sie wird dennoch oft aus Sicherheitsgrunden verwendet, um im Fall ¨ eines Zusammenbruchs des Isoliervakuums das Verdampfen von flüssigem Helium zu verlangsamen.

Bei der kalten Masse eines SIS100-Magneten wird die Superisolation nur an Vorund Rücklaufleitungen angebracht. Alle Magnetkryostate haben einen Strahlungsschild, der mit 30 Lagen Superisolation bedeckt wird. Der Schild wird mit kaltem Heliumgas gekühlt. Seine Temperatur ist nicht konstant und ändert sich im Verlauf eines Sektors zwischen 50 und 80 K. Der Wärmeeintrag zum Schild durch Superisolation liegt bei ca. 1 W pro Quadratmeter Fläche  $[22]$  oder ca. 2,5 W pro Meter Kryostatlänge.

Die übertragene Wärmestromdichte wird laut Glg.  $(3.3)$  und  $(3.4)$  bei gegebener Geometrie vor allem durch die Temperatur der warmen Wand (50-80 K) und durch die Emissionswerte der verwendeten Stoffe bestimmt. Unter Emissionswert versteht man in diesem Fall den hemisphärischen Gesamtemissionsgrad - das Verhältnis der in den Halbraum auf allen Frequenzen abgestrahlten Ausstrahlung eines Körpers zu der Ausstrahlung eines schwarzen K¨orpers. Die Werte h¨angen stark von dem verwendetem Werkstoff und von seiner Oberflächenbeschaffenheit ab. Die kleinsten  $\epsilon$ -Werte besitzen Metalle mit guter elektrischen Leitfähigkeit, wie z.B. Gold, Kupfer oder das in SIS100-Kryostaten verwendete Aluminium. Mit sinkender Temperatur verringert sich der elektrische Widerstand

#### 3 Thermische Verluste in schnell gerampten supraleitenden Magneten

und damit auch der Emissionswert des Metalls. Nach der klassischen Drude-Theorie ist der Emissionswert proportional zur Quadratwurzel aus dem spezifischen Widerstand des Metalls und sollte fur Aluminium bei Stickstofftemperaturen etwa ein Viertel des Wer- ¨ tes bei Raumtemperatur betragen. Allerdings handelt es sich bei der Drude-Theorie um eine Näherung, die unter anderem den anomalen Skin-Effekt nicht berücksichtigt. Experimentelle Untersuchungen zeigen eine deutlich schwächere Temperaturabhängigkeit - der Emissionsgrad verringert sich bei Stickstofftemperaturen nur um ca. einen Faktor zwei [23]. Für die Strahlungsschilder in SIS100-Kryostaten wird als Werkstoff gewalztes Aluminiumblech verwendet, für das in der Literatur  $\epsilon$ -Werte zwischen 0,05 bei 170 °C [24] und 0,09 [25] bei Raumtemperatur zu finden sind. In [21] findet sich für mechanisch poliertes Aluminium bei 77 K der Wert 0,1. Allerdings bedeutet optischer Glanz im sichtbaren Bereich nicht immer ein gutes Reflexionsvermögen im infraroten Bereich. Eine mechanische Bearbeitung verhärtet die Oberfläche und führt meistens zu einer Erhöhung des Emissionsgrades. Die Oberfläche eines SIS100-Magneten besteht überwiegend aus Edelstahlblech (Jochklammern, Endplatten), für den bei Raumtemperatur ein  $\epsilon$ -Wert von 0,1-0,2 [26] angegeben wird. [24] gibt für geschmiergeltes Eisen und Stahl einen Wert von 0,24 bei 300 K an.

Eine konservative Abschätzung nach Glg. (3.4) mit  $\epsilon_w=0,1, \epsilon_c=0,2$  und mit Durchmessern der beiden Zylinder von  $0.8$  und  $0.6$  m gibt für den Strahlungsaustauschgrad den Wert 0,085. Bei einer Schildtemperatur von 80 K beträgt die Wärmelast nach Glg. (3.3) ca. 0,2 W/m<sup>2</sup>, oder ca. 1,1 W für ein Dipol bzw. 1,9 W für ein Quadrupoldoublet-Modul.

## 3.1.3 Wärmetransport durch Restgas

Der Druck im Vakuumbehälter des SIS100-Kryostaten beträgt im Betriebszustand ca.  $10^{-6}$  mbar. Bei einem solchen Druck liegt die mittlere freie Weglänge  $l$  der Gasmoleküle bei mehreren Metern und ist damit deutlich größer als der typische Abstand zwischen kalten und warmen Flächen d. Den Druckbereich mit  $l \gg d$  nennt man molekularen Bereich, im Gegensatz zum viskosen Bereich mit  $l \ll d$ . Im molekularen Bereich sind Zusammenstöße der Gasmoleküle miteinander vernachlässigbar, der Transport der Wärme kommt durch Zusammenstöße der Moleküle mit kalten und warmen Wänden zustande. Die durch Restgas verursachte Wärmestromdichte folgt im molekularen Bereich der Beziehung [27]

$$
\dot{q} = Ka_e P(T_w - T_c),\tag{3.5}
$$

mit dem Partialdruck P der jeweiligen Gassorte, dem effektiven Energie-Akkommodationsfaktor  $a_e$  und der gasspezifischen Konstante K, gegeben durch folgende Formel

$$
K = \sqrt{\frac{R}{8\pi T}} \frac{\gamma + 1}{\gamma - 1}.
$$
\n(3.6)

Hier ist T die Temperatur, R die universelle Gaskonstante und  $\gamma$  der Isentropenexponent  $c_p/c_v$ . Der unvollständige Energieaustausch zwischen Gasteilchen und Oberflächen wird durch den Akkommodationskoeffizient  $a_e \leq 1$  ausgedrückt.

Das Restgas in einem kalten Magnetkryostaten besteht fast ausschließlich aus Helium, alle anderen Gassorten frieren auf den kalten Flächen aus. Der Wert der Konstante  $K$ 

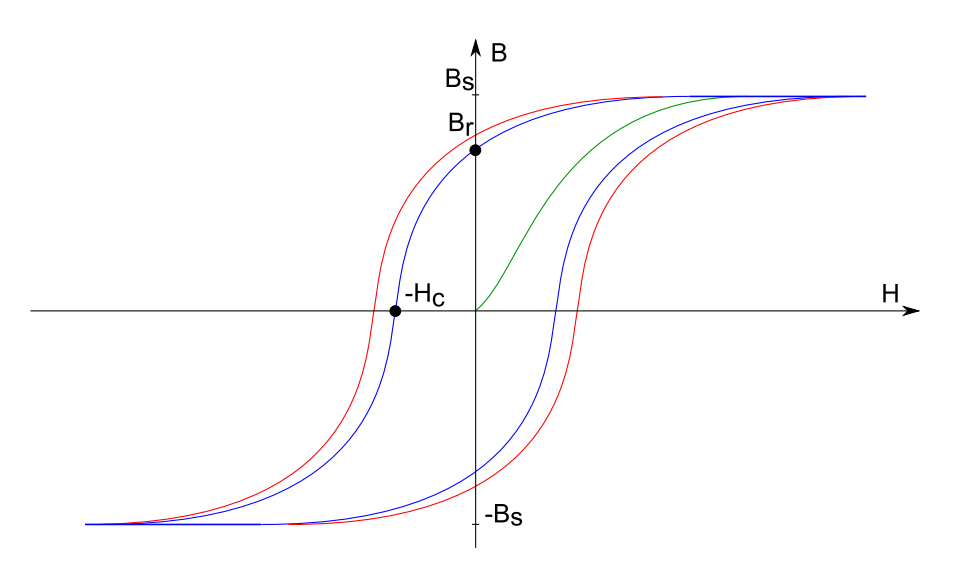

Abbildung 3.3: Hystereseschleife eines weichmagnetischen Stoffes. Blau: quasistatisch  $(f \rightarrow 0$  Hz), rot: dynamisch  $(f > 0$  Hz), grün: Neukurve.

beträgt in diesem Fall ca.  $2 \cdot 10^{-5}$  W/(m<sup>2</sup>· bar · K). Der Literaturwert für den Akkommodationsfaktor ist 0,4 für die warme Wand (Strahlungsschild) [21], für heliumkalte Flächen kann man konservativ den Wert  $a = 1$  annehmen. Der effektive Akkommodationsfaktor  $a_e$  für beide Flächen lässt sich analog zum Strahlungsaustauschgrad zweier konzentrischen Zylinder nach Glg. (3.4) berechnen. Die Rechnungen für  $P = 1 \cdot 10^{-6}$  mbar ergeben eine vernachlässigbar kleine Restgaswärmeleitung von ca. 0,01 W/m<sup>2</sup>. Im Fall einer He-Lekage kann der Wärmelast deutlich ansteigen. Bei  $P_{He} = 1 \cdot 10^{-5}$  mbar beträgt der Wärmelast immerhin ca. 0,1 W/m<sup>2</sup> und steigt mit dem Druck linear an.

Insgesamt summieren sich alle berechneten statischen Verluste zu einem Wert von  $1,7$  W für ein Dipolmodul bzw.  $2,5$  W für einen Quadrupodoublett.

## 3.2 Verluste im Eisenjoch

Der größte Teil der dynamischen Verluste eines SIS100-Magneten entsteht im Eisenjoch, welches im Wesentlichen aus laminiertem Eisen besteht. Beim Ummagnetisieren eines ferromagnetischen Körpers wird ein Teil der zugeführten Energie in Wärme umgewandelt. Die Verluste pro Ummagnetisierungszyklus  $dQ_{fe}$  in einem Volumenelement des Materials  $dV$  sind gleich der Fläche der Hystereseschleife, die beim Durchlaufen eines vollständigen Ummagnetisierungszyklus entsteht (Abb. 3.3):

$$
dQ_{fe} = dV \oint_H B dH \tag{3.7}
$$

mit dem äußeren Magnetfeld  $H$  und der magnetische Flussdichte  $B$  im Volumenelement  $dV$ . Die Energiedichte (3.7), integriert über das Körpervolumen V und multipliziert mit

#### 3 Thermische Verluste in schnell gerampten supraleitenden Magneten

der Wiederholfrequenz der Ummagnetisierungszyklen  $f$  ergibt die Verlustleistung  $P_{fe}$ . Die Fläche  $A_h$  hängt im Wesentlichen vom Feldhub und vom verwendeten Material ab, aber auch von der Frequenz f. Wenn die Frequenz sehr klein ist, kann man von statischen Verlusten sprechen. Mit steigender Frequenz weitet sich die Hystereseschleife auf und die Verluste steigen an. Ein üblicher Ansatz für die Beschreibung von Eisenverlusten ist die Aufteilung von Gesamtverlusten in die statischen Hystereseverluste  $P_h$  und dynamischen Wirbelstromverluste  $P_e$ .

In der Fachliteratur ist eine Vielzahl von analytischen Gleichungen zur Bestimmung von Verlusten in elektrischen Maschinen zu finden, die fur einen harmonischen zeitli- ¨ chen Verlauf der magnetischen Flussdichte  $B(t)$  gelten. Die angegebenen Verlustkennlinien enthalten die massespezifischen Eisenverluste  $p_{fe}(f, B)$ , mit B als Spitzenwert der alternierenden, sinusförmigen magnetischen Flussdichte. Der einfachste Ansatz ist die Beschreibung der Eisenverluste mit einer empirischen Formel nach Steinmetz [28]:

$$
p_{fe} = k_h f \hat{B}^n,\tag{3.8}
$$

mit einem werkstoffspezifischen Koeffizienten  $k_h$  und einem Exponenten n zwischen 1,6 und 2. Nach dem Ansatz von Jordan [29] werden die Hysterese- und Wirbelstromterme separat behandelt. Für die spezifische Verlustleistung gilt die Beziehung:

$$
p_{fe} = p_h + p_e = k_h f \hat{B}^2 + k_e f^2 \hat{B}^2.
$$
\n(3.9)

Die Koeffizienten  $k_h$  und  $k_e$  sind aus experimentellen Ergebnissen zu ermitteln. In realen Materialien, unter anderem in FeSi-Legierungen, sind die gemessenen dynamischen Verluste meist höher als die berechnete Summe von Hysterese- und Wirbelstromanteilen. Die Differenz bezeichnet man als Überschussverluste oder anomale Verluste  $p_a$ (Abschnitt 3.2.4). Diese Verlustart wird unter anderem im Ansatz von Bertotti [30] berücksichtigt:

$$
p_{fe} = p_h + p_e + p_a = k_h f \hat{B}^2 + k_e f^2 \hat{B}^2 + k_a f^{1.5} \hat{B}^{1.5}.
$$
 (3.10)

Für die Berechnung der Verluste im Joch eines supraleitenden Magneten empfiehlt [31] eine Kombination aus (3.8) und (3.9):

$$
p_{fe} = k_h f \hat{B}^n + k_e f^2 \hat{B}^2
$$
\n(3.11)

mit  $n = 1.6$  bis 2.0.

Jede Aufteilung der Gesamtverluste auf die einzelnen Verlustarten stellt eine empirische Näherung dar. Unter Anderem werden bei diesem Ansatz die Relaxationseffekte der Wirbelströme nicht berücksichtigt. Die typischen Relaxationseiten der Wirbelströme im Joch eines SIS100-Diols variieren zwischen circa einer Millisekunde in der Mitte des Joches und circa einer Sekunde an den Enden des Magneten (siehe Abschnitt 3.2.2) und sind somit vergleichbar mit der Dauer eines SIS100-Arbeitszyklus. Im Weiteren wird auf die einzelnen Verlustarten im Eisenjoch eines Magneten separat eingegangen.
#### 3.2.1 Wirbelstromverluste

Eine zeitliche Änderung der magnetischen Flussdichte  $B$  induziert in elektrisch leitenden Medien Wirbelströme und ruft damit verbundenen Energieverluste hervor. Die Beschreibung dieses Phänomens beruht auf den Maxwellschen Gleichungen, die die Basis der klassischen Elektrodynamik bilden:

$$
\nabla \times \mathbf{H} = \mathbf{j} + \frac{\partial \mathbf{D}}{\partial t},
$$
\n(3.12)

$$
\nabla \times \mathbf{E} = -\frac{\partial \mathbf{B}}{\partial t},\tag{3.13}
$$

$$
\nabla \cdot \mathbf{B} = 0,\tag{3.14}
$$

$$
\nabla \cdot \mathbf{D} = \varrho. \tag{3.15}
$$

Dabei bezeichnet E die elektrische Feldstärke, D die elektrische Flussdichte, H und B die magnetischen Feldstärke und Flussdichte,  $j$  die Leitungsstromdichte und  $\varrho$  die elektrische Ladungsdichte. Hinzu kommen die Materialgleichungen:

$$
\mathbf{B} = \mu_0 \mu_r \mathbf{H},\tag{3.16}
$$

$$
\mathbf{D} = \epsilon_0 \epsilon_r \mathbf{E},\tag{3.17}
$$

$$
\mathbf{j} = \sigma \mathbf{E}.\tag{3.18}
$$

Die Materialgleichungen gelten für isotrope Stoffe.  $\epsilon_r$ ,  $\mu_r$  und  $\sigma$  bezeichnen die relative Permittivität, die relative magnetische Permeabilität und die elektrische Leitfähigkeit des Materials. Die Konstanten  $\epsilon_0$  und  $\mu_0$  sind die Permittivität beziehungsweise die Permeabilität des Vakuums. In anisotropem Fall sind die Stoffeigenschaften richtungsabhängig und können durch Diagonalmatrizen dargestellt werden (Abschnitt 3.2.3). Für eine eindeutige Bestimmung des zeitlichen und räumlichen Verlaufs der elektrischen und magnetischen Felder mussen die Gleichungen (3.12) - (3.18) mit geeigneten Anfangs- ¨ und Randbedingungen ergänzt werden.

Bei der Beschreibung von Wirbelstromeffekten in SIS100-Magneten kann man von einer quasistatischen Näherung ausgehen. Dabei wird der Verschiebungstrom  $\partial D/\partial t$  gegenüber dem Leitungsstrom j vernachlässigt, was zu signifikanter Vereinfachung der Maxwellschen Gleichungen führt. Unter dieser Annahme reduziert sich die Gleichung (3.12) zu

$$
\nabla \times \mathbf{H} = \mathbf{j}.\tag{3.19}
$$

Laut Gleichungen  $(3.13)$  und  $(3.18)$  erzeugt eine sich zeitlich verändernde magnetische Flussdichte B eine induzierte Spannung E und demzufolge einen Wirbelstrom j. Die spezifischen Jouleschen Verluste pro Volumen P/V sind proportional dem Quadrat der Stromdichte:

$$
P/V = \frac{1}{\sigma} \mathbf{j}^2. \tag{3.20}
$$

Für einfache Geometrien lassen sich Wirbelstromverluste analytisch berechnen. Die Abbildung 3.4 zeigt als Beispiel eine dünne Platte in einem Wechselfeld  $H$ , das parallel

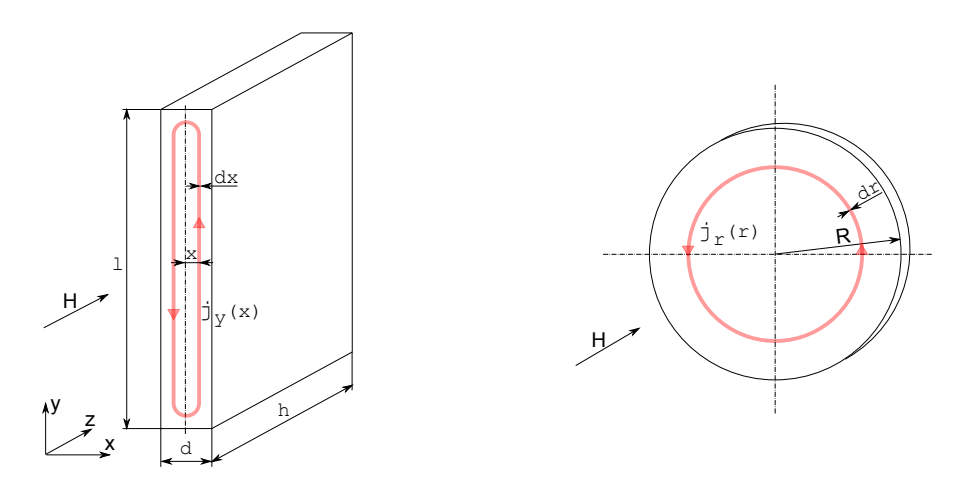

Abbildung 3.4: Wirbelströme in einer dünnen Platte (links) und in einer Scheibe (rechts)

zur Ebene der Platte gerichtet ist. Eine solche Anordnung kommt in der Mitte eines lamellierten Magnetjoches vor. Die Lamellen kann man als dünne Platten betrachten, deren Dicke d viel kleiner als die Höhe  $h$  und die Breite l ist. Diese Bedingung ist für die verwendeten dünnen Bleche mit  $1.0 \text{ mm}$  Dicke gut erfüllt. Aus den Gleichungen  $(3.12)$ und (3.18) folgt die Verteilung der Stromdichte

$$
j_y(x) = -\sigma \dot{B} \cdot x = -\frac{\dot{B}}{\rho} \cdot x,\tag{3.21}
$$

mit dem spezifischen Widerstand des Materials  $\rho = 1/\sigma$ . Bei einem dünnen Blech mit  $d \ll l$  kann die Stromverteilung an den Enden vernachlässigt werden und man erhält einen Ausdruck für die Verlustleistung der Wirbelströme durch das Integrieren von (3.20) uber das gesamte Volumen: ¨

$$
P = 2 \int_0^{d/2} dP = 2 \int_0^{d/2} \rho \cdot l \cdot j_y^2(x) \cdot h \cdot dx = \frac{lh}{12} \frac{d^3}{\rho} \dot{B}^2,
$$
 (3.22)

oder pro Volumeneinheit:

$$
P/V = \frac{1}{12} \frac{d^2}{\rho} \dot{B}^2.
$$
 (3.23)

Als anderes Beispiel kann man eine dünne Scheibe mit dem Radius  $R$  in einem senkrecht zu ihrer Ebene gerichteten Magnetfeld H betrachten (Abb. 3.4, rechts). Die Verlustleistung lässt sich ebenfalls durch Integration in zylindrischen Koordinaten analytisch berechnen, die entsprechende Formel lautet:

$$
P/V = \frac{1}{8} \frac{R^2}{\rho} \dot{B}^2.
$$
 (3.24)

Die Abhängigkeit der spezifischen Verlustleistung vom Quadrat der charakteristischen Abmessung ist typisch und bleibt auch für andere Konfigurationen erhalten. Eine Absch¨atzung der Verluste im laminierten Joch eines SIS100-Dipols nach Formel (3.23) ergibt für  $\rho = 0, 3 \mu\Omega \cdot m$ ,  $d = 1 \ mm$  und für  $\dot{B} = 4 \ T/s$  einen sehr geringen Wert von ca. 0,2 W pro Dipoljoch. Die tatsächlichen Wirbelstromverluste sind aber viel höher. Der Grund dafur ist eine senkrecht zu Lamellenebene gerichtete Feldkomponente (z- ¨ Komponente) an beiden Magnetenden. Sie hängt hauptsächlich von der Form der Spulenköpfe ab (siehe Abb.  $3.11$ ), aber auch von der anisotropen magnetischen Permeabilität der Lamellierung und demzufolge vom Absolutwert der magnetischen Feldstärke H und vom Packungsfaktor  $f_p$  ab, siehe Glg. (3.42) und (3.43).

### 3.2.2 Transientes Verhalten der Wirbelströme

Bei der Berechnung der Wirbelstromverluste in einer dünnen Platte nach Formel (3.23) wird angenommen, dass die Flussdichte  $B$  im Inneren des Materials nur durch das äußere Feld  $H$  und die Magnetisierung M bestimmt wird. Zusätzliche Feldbeiträge durch induzierte Wirbelströme werden dabei vernachlässigt. Diese Effekte müssen aber bei der Berechnung der Wirbelstromverlusten in schnell gerampten Magneten berücksichtigt werden. Das gilt vor allem fur Verluste, die durch eine axiale Komponente des Magnetfeldes ¨ an beiden Magnetenden verursacht werden. Eine Grundlage für die Beschreibung dieser Effekte bilden wieder die Maxwellschen Gleichungen in quasistatischer Näherung. Das Kreuzprodukt des Nabla-Operators mit  $(3.12)$  unter Berücksichtigung von Materialgleichung (3.18) ergibt

$$
\nabla \times \nabla \times \mathbf{H} = \nabla \times \mathbf{j} = \sigma(\nabla \times \mathbf{E}).
$$
\n(3.25)

Mit dem Einsetzen von (3.13) in die rechte Seite und mit dem Laplace-Operator  $\Delta \equiv$  $\nabla \cdot \nabla$  erhält man eine Diffusionsgleichung

$$
\Delta \mathbf{H} - \frac{1}{\kappa} \frac{\partial \mathbf{H}}{\partial t} = 0, \tag{3.26}
$$

mit dem magnetischen Diffusionskoeffizient

$$
\kappa = \frac{1}{\sigma \mu} = \frac{1}{\sigma \mu_r \mu_0}.\tag{3.27}
$$

Als einfachster Fall betrachten wir wieder eine dünne Platte mit  $d \ll l$  und  $d \ll h$ (Abb. 3.4) in einem externem Feld  $H_z$ , das entlang der z-Achse gerichtet ist. Das Feld im Inneren der Platte hat ebenfalls nur eine räumliche Komponente  $H_z(x,t)$ , die von der x-Koordinate abhängt. Die Diffusionsgleichung lautet in diesem Fall:

$$
\frac{\partial^2 H_z}{\partial^2 x} - \sigma \mu \frac{\partial H_z}{\partial t} = 0.
$$
\n(3.28)

Für eine qualitative Beschreibung der auftretenden Vorgänge kann die Diffusion eines sprunghaft ansteigenden externen Feldes  $H_z$  (Sprungantwort) betrachtet werden:

$$
H_z(t) = \begin{cases} 0, & t < 0 \\ H_0, & t \ge 0. \end{cases} \tag{3.29}
$$

Das Feld im Inneren der Platte  $H_i$  wird durch folgende Rand- und Anfangsbedingungen gegeben:

$$
\begin{cases}\nH_i(x = \pm d/2; t) = 0 & \text{für } t < 0 \\
H_i(x = \pm d/2; t) = H_0 & \text{für } t \ge 0 \\
H_i(x; t = 0) = 0 & \text{für } -d/2 < x < +d/2.\n\end{cases}
$$
\n(3.30)

Die Lösung der Gleichung (3.28) mit (3.30) lautet [32]:

$$
H_i(t, x) = H_0 \left[ 1 - \sum_{n=0}^{\infty} A_n \cos \left( \frac{\pi (2n+1)}{2d} x \right) e^{-t/\tau_n} \right].
$$
 (3.31)

Das Feld im Inneren der Platte stellt eine Überlagerung des externen Feldes  $H_0$  mit einem entgegengesetzt gerichteten, abklingenden Feldbeitrag der induzierten Wirbelströme dar, wobei das induzierte Feld sich aus unabhängigen Stromverteilungen mit alternierenden Vorzeichen zusammensetzt:

$$
A_n = \frac{4}{\pi} \frac{(-1)^n}{(2n+1)}.
$$
\n(3.32)

Ab dem Zeitpunkt des Einschaltens von  $H_0$  werden in der dünnen äußeren Schicht der Platte Wirbelströme induziert, die das Feld aus der Platte vollständig verdrängen. Sie diffundieren in das Innere des Materials und klingen mit charakteristischen Zeitkonstanten  $\tau_n$  ab:

$$
\tau_n = \frac{4d^2\sigma\mu}{\pi^2(1+2n)^2}.
$$
\n(3.33)

Die Lösung der Diffusionsgleichung (3.28) für einen beliebigen zeitlichen Verlauf des externen Feldes  $H_z(t)$  kann durch ein Faltungsintegral

$$
H_i(x,t) = \int_0^t H_z(t') \frac{\partial S(x,t-t')}{\partial t} dt'
$$
\n(3.34)

ausgedrückt werden.  $S(t)$  ist die normierte Lösung der Diffusionsgleichung für einen Einheitssprung (3.29) mit  $H_0 = 1$ .

Je nach Richtung der magnetischen Feldstärke  $H$  ändert sich die charakteristische Abmessung, die für die Abklingzeiten der Wirbelströme im Joch eines SIS100-Magneten relevant ist, zwischen 1 mm (Lamellendicke) und 20 - 30 cm (Höhe und Breite des Jochs). Mit  $\mu_r = 100$  und  $\sigma = 0, 3 \cdot 10^6$  S/m liegt die längste Zeitkonstante unter einer Millisekunde bei  $d = 1$  mm, wächst aber quadratisch mit der Dicke der Platte und steigt auf über eine Sekunde bei  $d = 20$  cm. Abb. 3.5 zeigt als Beispiel den zeitlichen Verlauf der magnetischen Feldstärke in einer unendlichen Platte mit der Dicke  $d = 20$  cm für ein externes Feld in Form einer Dreiecksfunktion mit der Wiederholrate  $f = 1$  Hz. Mit Hilfe von  $H_i(x,t)$  lässt sich schließlich die Wirbelstromdichte und die thermische Verlustleistung pro Volumeneinheit berechnen:

$$
j(t,x) = \frac{\partial H_i(t,x)}{\partial x},\tag{3.35}
$$

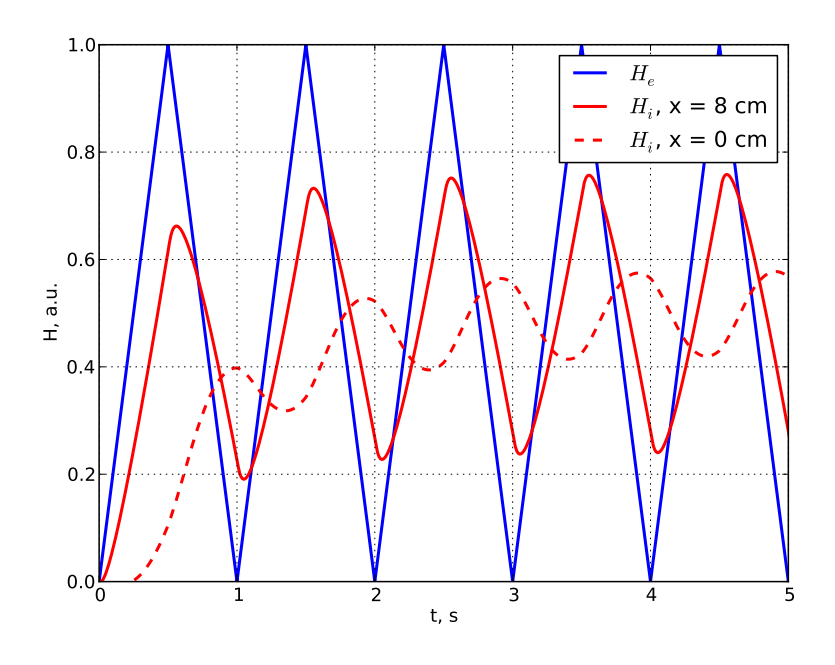

Abbildung 3.5: Zeitlicher Verlauf der magnetischen Feldstärke  $H_i$  in einer unendlichen Platte (Abb 3.4) mit  $d = 20$  cm,  $\mu_r = 50$  und  $\sigma = 3 \cdot 10^6 \Omega^{-1} cm^{-1}$ .

$$
P/V = \frac{1}{T} \int_0^T \int_{-d/2}^{d/2} \sigma j^2(x, t) dx dt
$$
\n(3.36)

mit  $T$  der Zyklusdauer. Wie man in Abb. 3.5 sieht, stellt sich der Verlauf der Feldänderungsrate  $dH/dt$  nach einigen Zyklen ein. Demzufolge nähert sich die mittlere Verlustleistung asymptotisch einem konstanten Wert.

Die quantitative Beschreibung der transienten Vorgänge im laminierten Joch eines Magneten ist eine komplexe Aufgabe, die nur numerisch gelöst werden kann. Im numerischen Modell müssen neben der Feldverteilung und Jochgeometrie folgende Effekte berücksichtigt werden:

- Nichtlinearität und Anisotropie der magnetischen Permeabilität  $\mu_r$  und ihre Abhängigkeit vom Magnetfeld und von der Packungsdichte (Abschnitt 3.2.3)
- Abhängigkeit der Feldverteilung vom Betriebsstrom. Die z-Komponente des Feldes steigt an, wenn das Eisen gesättigt wird.
- Anisotropie der elektrischen Leitfähigkeit. Wirbelströme verlaufen in der Lamellenebene.

Abb. 3.6 zeigt als Beispiel den Verlauf der Verlustleistung im Joch eines Nuclotron-Dipols für eine dreieckige Stromrampe mit  $B_{\text{max}} = 2 \text{ T}$  und  $dB/dt = 4 \text{ T/s}$  [33].

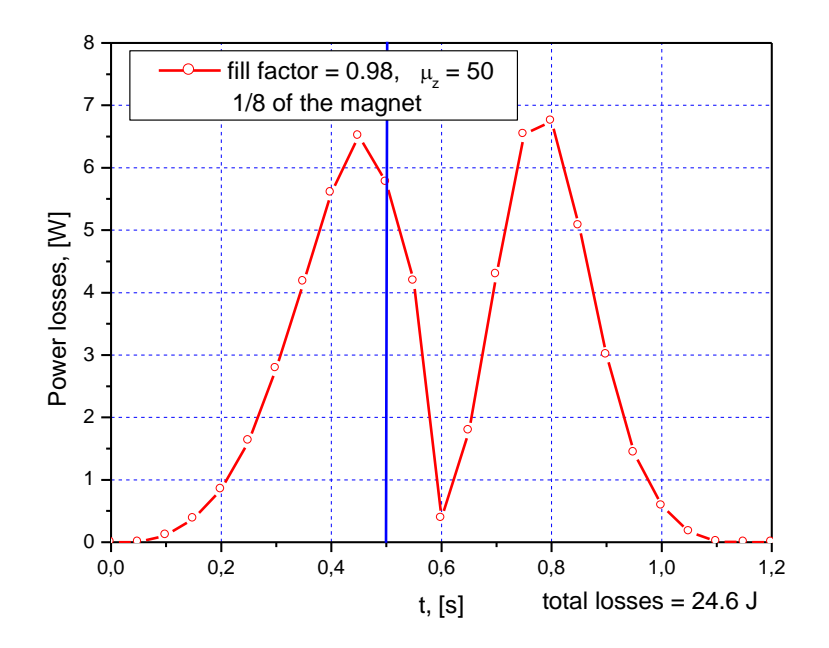

Abbildung 3.6: Zeitlicher Verlauf der durch Wirbelströme generierten Verlustleistung im Joch eines Nuclotron-Dipols [33] .

Für die Abschätzung von dynamischen Verlusten in SIS100-Dipolen und Quadrupolen (Abschnitt 3.2.6) können die Ergebnisse der FEM-Rechnungen für SIS100-Magnetprototypen [34, 35] verwendet werden.

### 3.2.3 Hystereseverluste

#### Magnetisierungsprozesse in ferromagnetischen Materialien

Beim Anlegen eines äußeren Magnetfeldes beginnen in einem ferromagnetischen Werkstoff die Prozesse der Aufmagnetisierung, die mit Hilfe der Bereichstheorie beschrieben werden können [36]. Unter Magnetisierung M versteht man die vektorielle Summe aller atomaren Dipolmomente m bezogen auf das Volumen V mit

$$
\mathbf{M} = \frac{1}{V} \sum \mathbf{m_i} \tag{3.37}
$$

Die Dipolmomente einzelnen Atome sind in einem ferromagnetischen Stoff innerhalb begrenzter Bereiche parallel gerichtet, d.h. ein solcher Bereich ist bis zur Sättigung magnetisiert. Diese Bereiche nennt man Domänen oder Weisssche Bezirke. Im Zusammenhang mit der Magnetisierung verwendet man bei ferromagnetischen Stoffen auch den Begriff Polarisation

$$
\mathbf{J} = \mu_0 \mathbf{M},\tag{3.38}
$$

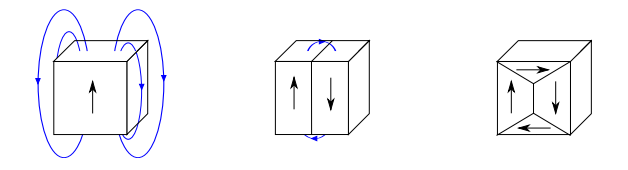

Abbildung 3.7: Entstehung von ferromagnetischen Dom¨anen: Die Streufeldenergie wird kleiner, wenn die Anzahl von Domänen ansteigt.

mit der magnetischen Feldkonstanten  $\mu_0 = 4\pi \cdot 10^{-7} N/A^2$ .

Die Größe und die Anzahl der Domänen ist durch ihren Energiegehalt bestimmt. Im Gleichgewichtszustand hat die Energie des Magnetfeldes, integriert über das Körpervolumen, ein Minimum. Das kann erreicht werden, wenn der magnetische Fluss im Werkstoff schließt und die Streufelder der einzelnen Domänen minimal sind (Abb. 3.7). Die Domänen werden voneinander durch Blochwände getrennt. Diese Übergangsschichten haben auch einen bestimmten Energiegehalt, was dazu führt, dass die Anzahl der Domänen nicht beliebig groß werden kann. Es bildet sich eine Domänenstruktur, die der minimal möglichen Gesamtenergie entspricht. Beim ersten Aufmagnetisieren folgt die Magnetisierung der sogenannten Neukurve. (Abb. 3.3). Die Bloch-W¨ande beginnen sich aus der Gleichgewichtslage zu bewegen. Diese Bewegungen sind reversibel, solange eine Bloch-Wand nicht an ein Hindernis in Form eines Kristalldefekts stößt, dessen Überwindung eine Vergrößerung der Feldstärke erfordert. In diesem Fall kann die Bewegung irreversibel werden, beim Zurückfahren des Feldes nimmt die Bloch-Wand eine andere stabile Lage ein. Die ruckartigen Wandverschiebungen zwischen lokalen Energieminima bezeichnet man als Barkhausensprünge. Dabei entstehen lokal Wirbelströme, die Joulesche Wärme generieren und zu Energiedissipation führen. Wird das äußere Magnetfeld weiter erhöht, setzen Drehprozesse ein: die Dipolmomente einer gesamten Domäne beginnen sich zu drehen. Diese Drehung kann ebenfalls entweder reversibel oder irreversibel sein. Die irreversible Bewegung der Bloch-W¨ande und irreversible Drehprozesse verursachen Hystereseeffekte und damit verbundene Energieverluste. Ist die zeitliche Anderung des ¨ ¨außeren Magnetfeldes langsam im Vergleich mit der charakteristischen Zeit eines Barkhausensprunges, wird der Ummagnetisierungsverlust pro Zyklus frequenzunabhängig.

#### Unipolare Hysteresekurve

Abb. 3.3 zeigt eine symmetrische und vollständig ausgesteuerte Hystereseschleife. Da das ablenkende Magnetfeld in einem Synchrotron nur in einer Richtung gepolt ist, wird das Eisenjoch nur in einer Richtung aufmagnetisiert. Die dabei entstehende unipolare Hystereseschleife (Abb. 3.8) liegt im Inneren der Haupt-Hystereseschleife und hat eine wesentlich kleinere Fläche als die symmetrisch ausgesteuerte Schleife.

#### Weichmagnetische Werkstoffe

Für die makroskopische Beschreibung von magnetischen Eigenschaften der Materie verwendet man bevorzugt die magnetische Permeabilität  $\mu$  und Flussdichte **B**, die mit der

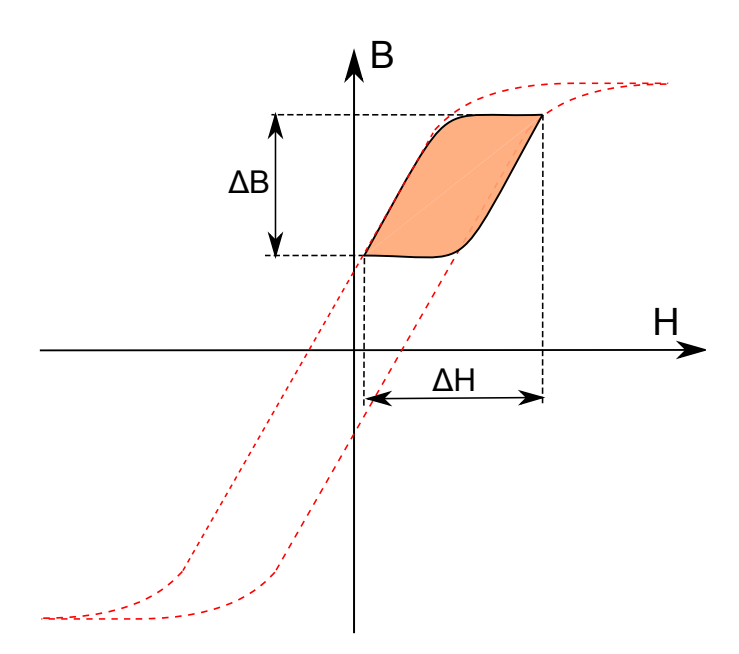

Abbildung 3.8: Unipolare Hystereseschleife.

magnetischen Feldstärke  $H$  und Magnetisierung M durch folgende Beziehung verbunden sind:

$$
\mathbf{B} = \mu_0 (\mathbf{H} + \mathbf{M}) = \mu_r \mu_0 \mathbf{H}.
$$
 (3.39)

Diese Beziehung gilt für isotrope Stoffe mit der relativen Permeabilität  $\mu_r$ . Für ferromagnetische Stoffe ist  $\mu_r$  stark abhängig von der magnetischen Feldstärke. Aufgrund der Magnetisierungsprozesse ergibt sich in Ferromagnetika ein typischer Verlauf von  $\mu_r(H)$  bzw.  $B(H)$  (Abb. 3.3). Bei steigender Magnetfeldstärke H folgt die Magnetisierung M der Neukurve bis zur Sättigungsmagnetisierung  $M_s$ . Wird das Magnetfeld zurückgenommen, verbleibt die Magnetisierung stets oberhalb der Neukurve und erreicht bei  $H = 0$  die Remanenz  $M_r$ . Um die Remanenz zu kompensieren, muss in Gegenrichtung die Koerzitivfeldstärke  $H_c$  aufgewendet werden. Durch Umkehr des Vorganges wird schließlich eine Schleife erzeugt, die man vollständig ausgesteuerte Hysteresescheife nennt.

Weichmagnetische Materialien zeichnen sich durch eine schmale Hystereseschleife bzw. durch eine niedrige Koerzitivfeldstärke  $H_c$  aus. Die wichtigsten weichmagnetischen Werkstoffe in der Elektrotechnik, die auch in SIS100-Magneten Verwendung finden, sind Eisen-Silizium-Legierungen mit 0,5 - 5,0 % Siliziumgehalt, gewalzt in Form von Blechen (Elektrobleche). Es existieren zahlreiche Blechsorten, deren Eigenschaften an die jeweiligen Betriebsbedingungen angepasst sind. Je nach Herstellungsprozess entstehen kornorientierte und nichtkornorientierte Elektrobleche. Kornorientierte Sorten zeichnen sich durch eine Ausrichtung der Körner in eine Vorzugsrichtung (Walzrichtung) und durch eine stark ausgeprägte Anisotropie aus. Die nichtkornorientierten Bleche haben nahezu isotrope Eigenschaften. Dies wird durch ein abschließendes Weichgluhen nach ¨

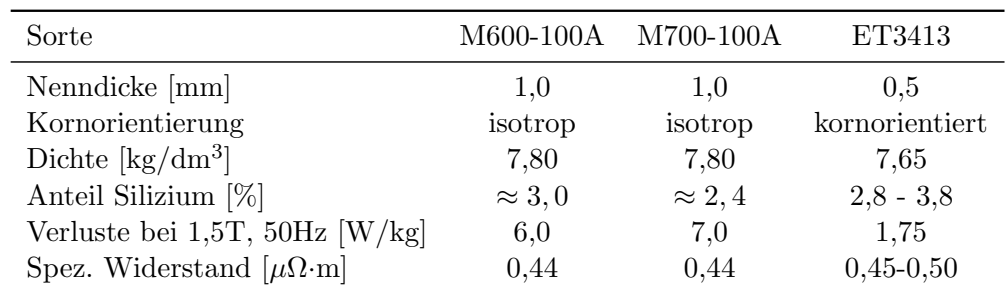

Tabelle 3.2: Geometrische und physikalischen Eigenschaften der verwendeten Werkstoffe. Alle Werte sind bei Raumtemperatur angegeben (Herstellerangaben).

dem Kaltwalzen erreicht. Aufgrund der Isotropie eignen sich solche Blechsorten gut für den Einsatz in rotierenden elektrischen Maschinen. Die kornorientierten Sorten haben günstigere magnetische Eigenschaften in Walzrichtung und finden Verwendung vor allem im Bau von Transformatoren, wo die Magnetisierungsrichtung im Joch vorgegeben ist. Mit steigendem Siliziumgehalt sinkt die Koerzitivfeldstärke  $H_c$  und demzufolge die Breite der Hystereseschleife. Außerdem erhöht sich dadurch der spezifische Widerstand des Materials, was zu Reduzierung der Wirbelstromverluste fuhrt. Die negative Auswirkung ¨ des Zusatzes von Silizium ist die Abnahme der Sättigungsmagnetisierung  $M_s$  und eine Verschlechterung der mechanischen Eigenschaften des Materials. Demzufolge ist eine hohe Sättigungspolarisation sowie geringe Koerzitivfeldstärke und Hystereseverluste nicht miteinander zu verknüpfen, sodass die Wahl eines optimalen Materials für das jeweilige Einsatzgebiet immer ein Kompromiss zwischen diesen Kennwerten darstellt. Basierend auf Untersuchungen der Eigenschaften von FeSi-Legierungen bei tiefen Temperaturen (siehe Abschnitt 3.2.5), wurde ein Siliziumanteil zwischen 2 % und 4 % für den Einsatz in schnell gerampten SIS100-Magneten gewählt, um einen optimalen Kompromiss zwischen Verlustwerten und magnetischen Eigenschaften zu erzielen. Die wichtigsten physikalischen Eigenschaften der in den SIS100-Serienmagneten und in einigen Prototypmagneten verwendeten Werkstoffe sind in Tabelle 3.2 zusammengestellt. Nach dem Testen von Prototypmagneten wurde als Material fur alle Serienmagnete eine nichtkor- ¨ norientierte Blechsorte M600-100A von Thyssen-Krupp festgelegt. Bei diesem Werkstoff handelt es sich um eine Legierung mit ca. 3% Siliziumanteil und mit einer Koerzitivfeldstärke von ca. 40 A/m.

#### Anisotropes Materialverhalten des lamellierten Eisenjochs

Die einzelnen Stahlbleche im Joch eines Magneten sind gegeneinander durch eine dünne Lackschicht elektrisch isoliert. Aufgrund des lamellierten Aufbaus weist das Joch ein stark anisotropes Materialverhalten sowohl bezüglich der elektrischen Leitfähigkeit  $\sigma$  als auch der magnetischen Permeabilität  $\mu$  auf. Bei einer Ausrichtung der kartesischen z-Koordinate entlang der Magnetachse können die Materialeigenschaften durch diagonale Matrizen ausgedrückt werden:

$$
\sigma = \begin{pmatrix} \sigma_{xx} & 0 & 0 \\ 0 & \sigma_{yy} & 0 \\ 0 & 0 & \sigma_{zz} \end{pmatrix}, \tag{3.40}
$$

$$
\mu = \begin{pmatrix} \mu_{xx}(B) & 0 & 0 \\ 0 & \mu_{yy}(B) & 0 \\ 0 & 0 & \mu_{zz}(B) \end{pmatrix} .
$$
 (3.41)

Wegen der Isolationsschichten zwischen den einzelnen Eisenblechen kann  $\sigma_{zz} = 0$ angenommen werden. Für die übrigen Koeffizienten ist die Leitfähigkeit proportional dem Kehrwert des spezifischen Widerstandes des Eisens  $\rho: \sigma_{xx} = \sigma_{yy} = f_p/\rho$ . Der Anteil des Eisens am Gesamtvolumen des Jochs bezeichnet man als Packungsfaktor  $f_p = V_{\text{Eisen}}/V_{\text{Joch}}$ . Typische, bei der Herstellung erreichbare Werte von  $f_p$  liegen zwischen 0,95 und 0,99.

Ebenfalls stark anisotrop ist die magnetische Permeabilität  $\mu$ . Die Komponenten des Tensors kann man über eine Parallelschaltung  $(x-$  und  $y-$ Richtung) bzw. über eine Reihenschaltung (z-Richtung) magnetischer Widerstände des Eisens und der Isolierschicht wie folgt berechnen [37]:

$$
\mu_{xx} = \mu_{yy} = f_p \mu + (1 - f_p) \mu_0 \tag{3.42}
$$

$$
\mu_{zz} = \left(\frac{f_p}{\mu} + \frac{1 - f_p}{\mu_0}\right)^{-1} \tag{3.43}
$$

Bei  $\mu \gg 1$  und  $f_p \approx 1$  wird die Permeabilität in x- und y-Richtungen durch die Laminierung nur unwesentlich verändert. In Richtung der Magnetachse sinkt die Permeabilität dagegen sehr stark:

$$
\mu_{zz} = \left(\frac{f_p}{\mu} + \frac{1 - f_p}{\mu_0}\right)^{-1} \tag{3.44}
$$

#### 3.2.4 Zusatzverluste

Die gemessenen dynamischen Verluste sind meist höher, als die Summe der berechneten Hysterese- und Wirbelstromverluste. Diesen Uberschuss nennt man Zusatzverluste ¨ oder Verlustanomalie. Der Grund fur diese Verlustart ist die mikroskopisch inhomogene ¨ Verteilung des Feldes im Blechquerschnitt, selbst in Abwesenheit der Feldverdrängung. Die zeitliche Änderung des äußeren Magnetfeldes  $H(t)$  verursacht Änderungen in der Domänenstruktur: die Blochwände setzen sich in Bewegung, was lokale Magnetisierungsänderungen und lokale Wirbelströme zur Folge hat. Die damit verbundene anomalen Verluste hängen im Wesentlichen vom Verhältnis der mittleren Korngröße zur Blechdicke ab und sind proportional zur Wurzel der Zyklusfrequenz:  $E \propto f^{0.5}$  [30]. Die Hersteller von Elektroblechen geben die anomalen Verluste bei 50 Hz an. Bei dieser Frequenz haben sie für FeSi-Legierungen dieselbe Größenordnung wie die klassischen Wirbelstromverluste.

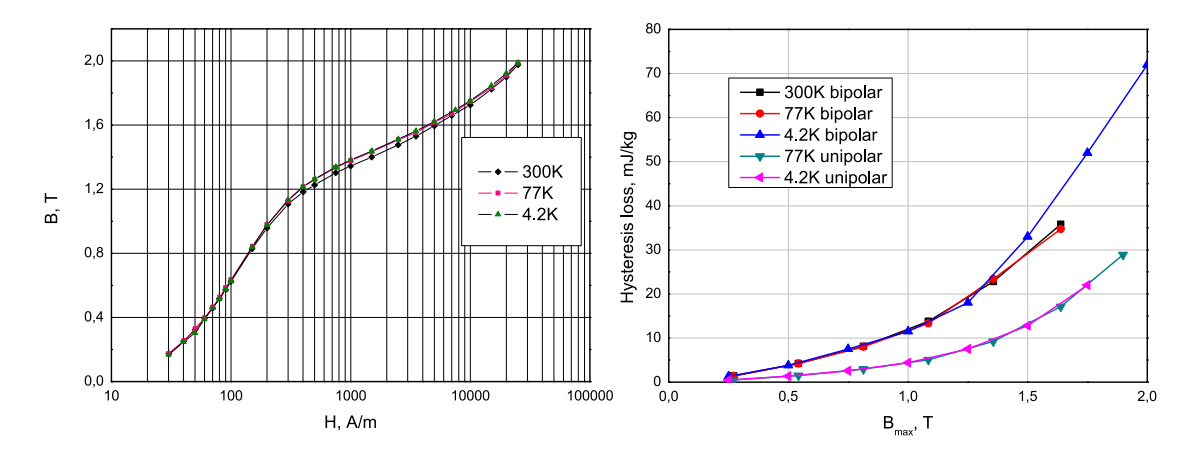

Abbildung 3.9: B-H-Kurven (links) und Hystereseverluste (rechts) fur Stahl ET3414 bei ¨ verschiedenen Temperaturen [38].

#### 3.2.5 Eigenschaften von Elektroblechen bei tiefen Temperaturen

Da die Wirbelstromverluste quadratisch mit der Laminationsdicke ansteigen, besteht das Eisenjoch eines SIS100-Dipols aus dunnem Elektroblech mit der Nenndicke von 1,0 mm. ¨ Die in Frage kommenden Werkstoffe sind Elektrobleche mit ca. 3 % Siliziumgehalt. Diese Werkstoffe wurden in einer Studie im Institut fur Hohenergiephysik IHEP in Russland ¨ im Bezug auf ihr Verhalten bei tiefen Temperaturen untersucht [38]. Im Rahmen dieser Studie wurden quasistatische B-H-Kurven aufgenommen und die Hystereseverluste für unipolare Dreieckszyklen  $0-B_{\text{max}}-0$  in Abhängigkeit von  $B_{\text{max}}$  gemessen. Alle Messungen wurden bei Zimmertemperatur, im flüssigen Stickstoff (T=77 K) und in flüssigem Helium  $(T = 4.2 \text{ K})$  durchgeführt. Als Proben wurden geblechte Ringkerne und quadratische Eppsteinrahmen verwendet - die Formen, die in standardisierten Messverfahren zur Bestimmung von Eisenverlusten vorgeschrieben sind. In Abb. 3.9 sind die B-H-Kurven und Hystereseverluste für den kornorientierten Stahl ET3413 gezeigt. Die Temperatur hat nur einen geringen Einfluss auf die magnetischen Eigenschaften der untersuchten Stahlsorten. Die Änderung der Koerzitivfeldstärke zwischen 300 und 4,2 Kelvin liegt unter 3 %. Die Verluste in unipolaren Zyklen betragen 30-40 % des Verlustes eines entsprechenden bipolaren Zyklus mit gleicher Induktion Bmax. Es wurden keine wesentlichen Unterschiede zwischen isotropen und kornorientierten Blechsorten im Bezug auf die Hystereseverluste festgestellt.

Der spezifischer Widerstand von Elektroblechen wird mit sinkender Temperatur kleiner, was zur Steigerung von Wirbelstromverlusten führt. Die Anderung des Widerstandes ist allerdings relativ gering. Es existieren nur wenige experimentelle Daten zu diesem Thema. Laut [39] beträgt der spezifische Widerstand von Elektroblechen mit 3 % Siliziumanteil bei Heliumtemperatur ca. 70-80 % des Wertes bei Raumtemperatur. Die genaue Rate ändert sich je nach Herstellungsverfahren der Probe. Eine andere Studie [40] gibt die Änderungsrate von 70 % für die Stahlsorte ET2411 mit 2,8 % Silizium (Herstellungsland Russland). Für Verlustrechnungen kann man mit ausreichender Genauigkeit einen

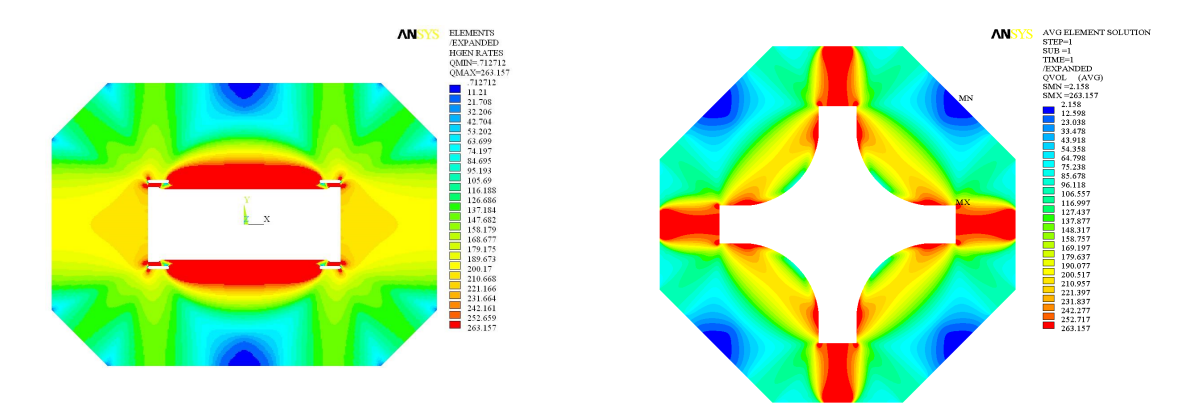

Abbildung 3.10: Räumliche Verteilung der Hystereseverluste im Joch eines Dipols (links) und eines Quadrupols (rechts) [41, 42]

Wert von 0,3  $\mu\Omega$ ·m für alle in Frage kommenden Blechsorten annehmen.

### 3.2.6 Abschätzung der thermischen Verluste im Eisenjoch eines SIS100-Magneten

Für eine Abschätzung der dynamischen Verluste sind aufwändige 3D-Rechnungen der Feldverteilung im Joch eines Magneten notwendig. Solche Rechnungen wurden im Rahmen eines gemeinsamen Forschungsprojekts zwischen GSI und zwei russischen Instituten (JINR/Dubna und IHEP/Protvino) durchgefuhrt. Das Ziel des Projekts war eine Ent- ¨ wicklung von supraleitenden SIS100-Magneten auf Basis des eisendominierten Designs des Nuclotron-Beschleunigers in Dubna. In diesem Kapitel werden die Ergebnisse dieser Entwicklungen vor allem bezuglich der Reduzierung von dynamischen Verlusten kurz ¨ zusammengefasst.

Als Betriebszustand mit maximaler dynamischen W¨armelast kann ein sogenannter Dreieckszyklus angenommen werden - ein SIS100-Zyklus mit der Injektion eines Teilchenpakets (Single-Turn-Injektion) in Kombination mit schneller Extraktion bei maximaler Energie, die einer magnetischen Steifigkeit von 100 Tm entspricht. Die maximale Flussdichte in der Apertur eines SIS100-Dipolmagneten beträgt dabei 1,9 T. Zum Vergleich von FEM-Rechnungen verschiedener Modellmagnete wurde ein vereinfachter Referenzzyklus eingefuhrt, der jedoch als Betriebszustand des SIS100-Synchrotrons in der ¨ Praxis nicht vorkommt. Der Referenzzyklus stellt einen Extremfall des Dreieckszyklus dar und besteht aus zwei linearen Feldrampen von jeweils 4 T/s. Die Injektions- und Extraktionszeiten sowie die Verrundungen am Beginn und am Ende der Stromrampen wurden vernachlässigt. Somit hat der Referenzzyklus mit  $B_{\text{min}} = 0$  T,  $B_{\text{max}} = 2$  T und  $B = 4$  T/s eine Wiederholfrequenz von genau 1 Hz.

Die Obergrenze für Hystereseverluste im Magnetjoch kann man grob als Produkt der Masse des Joches und der spezifischen Ummagnetisierungsverluste in einem Referenzzyklus (ca. 30 mJ/kg bei  $B_{\text{max}} = 2 \text{ T } [38]$ ) abschätzen. Entsprechend dieser Schätzung betragen die Verluste ca. 47 J für einen SIS100-Dipol und ca. 17 J für einen Quadrupol. Aufgrund der inhomogenen Feldverteilung im Joch kann man diese Schätzung als konservativ betrachten Eine Abschätzung der Wirbelstromverluste nach Glg. (3.23) mit  $d = 1$  mm,  $\rho = 0, 3$   $\mu\Omega \cdot m$  und  $\dot{B} = 4$  T/s ergibt dagegen einen sehr kleinen Wert von  $0.14 \text{ mJ/kg}$ . In Realität sind die Wirbelstromverluste viel höher. Der Grund dafür sind neben den Verlusten in nicht-ferritischen Teilen des Joches (Endplatten, Winkelprofile) auch die axiale Komponente des Feldes an beiden Magnetenden, die vor allem bei höheren Strömen große Auswirkungen auf die Wirbelstromverluste hat [43, 44].

#### Hystereseverluste

Die berechneten Hystereseverluste im Joch des Nuclotron-Dipols betrugen 16,7 W [44]. Als Material wurde eine kornorientierte Blechsorte des Typs ET3413 mit ca. 3 % Siliziumanteil verwendet. Diese Sorte hat ähnliche Hystereseverluste, wie die in den SIS100-Magneten verwendete nicht kornorientierte Blechsorte M600-100A. Die Endplatten und Verstärkungsrahmen des Nuclotron-Magneten waren allerdings aus kohlenstoffarmen Stahl gefertigt, die eine viel höhere Koerzitivstärke  $H_c$  hat (ca. 250 A/m statt 30-50 A/m bei Elektroblechen). Trotz relativ kleinem Massenanteil im Joch trugen diese Teile mit 7,6 W einen wesentlichen Beitrag zu gesamten Verlusten im Joch eines Nuclotron-Dipols. Diese Stahlsorte wurde in den SIS100-Magneten durch nichtmagnetischen Edelstahl ersetzt, was einen Wegfall der Hystereseverluste in mechanischen Verstärkungselementen brachte.

Eine realistische Schätzung für SIS100-Dipole liefern die FEM-Rechnungen für einen SIS100-Dipolprototyp S2LD [45]. Entsprechend diesen Rechnungen betragen die Hystereseverluste in einem Referenzzyklus ca. 10,1 Joule pro Meter Eisenjoch oder ca. 23,6 W für den ganzen Magneten. Eine Skalierung auf den Seriendipol mit dem nominalen Feld von 1,9 T und mit etwas leichterem Joch ergibt einen Wert von ca. 23,6 W. Die FEM-Rechnungen für einen Modellquadrupol (G=33,4 T/m,  $L_{\text{voke}}=1$  m) liefern den Wert von 8,7 W im Referenzzyklus [44, 46]. Eine Skalierung auf einen SIS100-Quadrupol mit dem Feldgradient von 27 T/m und einem etwas größeren Joch ergibt 11,2 J pro Zyklus.

#### Wirbelstromverluste

Die FEM-Rechnungen für Nuclotron-Dipole haben gezeigt, dass für die Entstehung der Wirbelstromverluste im Magnetjoch hauptsächlich die axiale Komponente der magnetischen Flussdichte (senkrecht zur Ebene der Lamellierung) im Endbereich des Magneten verantwortlich ist. Diese z-Komponente hängt von der Form der Spule an den Magnetenden, aber auch von der Packungsdichte der Laminierung und der damit verbundenen magnetischen Permeabilität in z-Richtung ab (siehe Anschnitte 3.2.1, 3.2.2).

Folgende Maßnahmen zur Reduktion der Wirbelstromverluste wurden fur SIS100- ¨ Magnete vorgeschlagen und umgesetzt:

• Verlängerung des Joches

Eine Verlängerung der einzelnen Magnete bei gegebenem Umfang des Synchrotrons führt zu einer Reduktion des relativen Beitrages von Magnetenden. Wegen eines

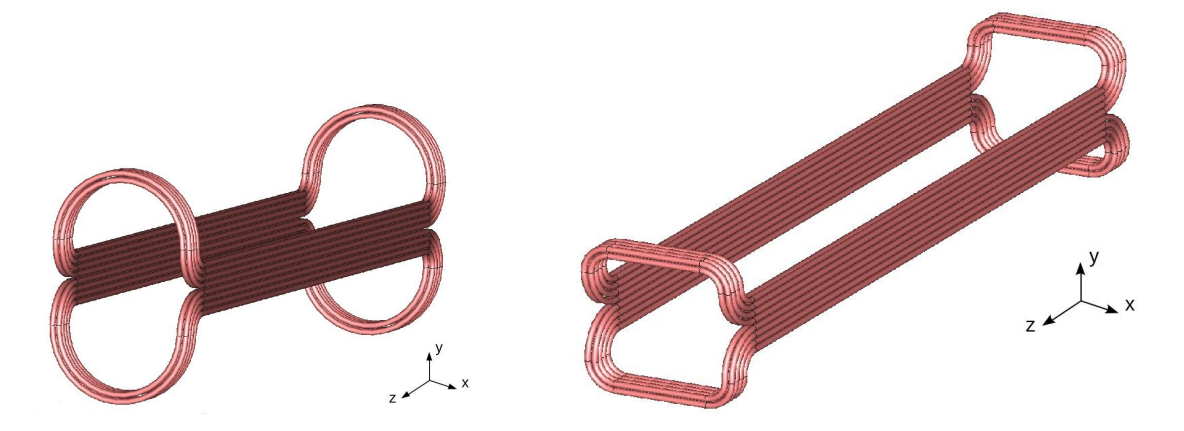

Abbildung 3.11: Geänderte Form der Spulenköpfe: links: Nuclotron-Dipol, rechts: SIS100-Dipolprototyp)

vorgegebenen Ablenkradius der Teilchen im Synchrotron musste bei steigender Magnetlänge eine Krümmung des Joches eingeführt werden.

- Endplatten und Jochrahmen aus Edelstahl
	- Die FEM-Rechnungen haben gezeigt, dass circa zwei Drittel der Wirbelstromverluste im Joch eines Nucloron-Dipols in mechanischen Verstärkungselementen entstehen, die aus kohlenstoffarmen Stahl gefertigt waren. Dazu gehören der Jochrahmen und zwei Platten an beiden Jochenden (Endplatten). In SIS100-Magneten wurde dieses Material durch Edelstahl ersetzt. Neben dem Wegfall der Hystereseverluste bringt diese Maßnahme eine deutliche Reduktion der Wirbelstromverluste dank eines höheren spezifischen Widerstandes des Edelstahls.
- Optimierung der Spulenköpfe

Die unerwünschte z-Komponente der magnetischen Flussdichte wird unter Anderem durch die Krümmung der Spulenköpfe an beiden Enden des Magneten beeinflusst. Durch eine Optimierung der Spulenform und durch eine flachere Ausführung (siehe Abbildung 3.11), kann die unerwunschte Feldkomponente deutlich reduziert ¨ werden. Gleichzeitig wird die Lamellierung in der Nähe der Spulenköpfe optimiert und zu einem Rogovski-Profil geformt [44].

• Dünne horizontale Schnitte in Lamellen

Eine Reduktion der Verluste kann durch die Verkurzung der Wirbelstrompfade ¨ erreicht werden. Da der überwiegende Teil der Wirbelstromverluste durch eine z-Komponente des Feldes an beiden Magnetenden verursacht wird, wurden in ca. 200 mm langen Endbereichen des Jochs in jeder Lamelle horizontale Schnitte ein $g$ eführt (Abbildung 3.12).

Die Rechnungen für den S2LD-Prototyp [45] ergeben für die Verluste durch Wirbelströme einen Wert von 14,9 W im Referenzzyklus. Die Wirbelstromverluste sind somit

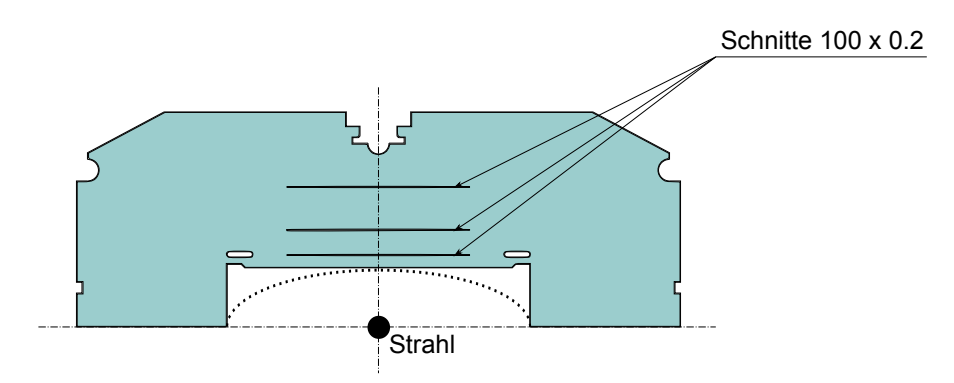

Abbildung 3.12: Horizontale Schnitte in den Lamellen eines SIS100-Dipols.

um ca. einen Faktor zwei kleiner als im Nuclotron-Dipol und verteilen sich auf die einzelnen Komponenten wie folgt:

- Lamellen: 5,6 W (davon ca. 90 % an beiden 200 mm langen Magnetenden)
- beide Endplatten: 8,0 W
- Jochrahmen: 1,3 W

Die Rechnungen für SIS100-Quadrupole ergeben 3,3 W [47]. Die abgeschätzten Verlustwerte und einige Parameter von SIS100- und Original-Nuclotronmagneten sind in der Tabelle 3.3 zusammengefasst.

# 3.3 Verluste in der supraleitenden Spule

Wie in allen Supraleitern für Hochstromanwendungen ist der Leiterquerschnitt im supraleitenden Draht für SIS100-Magnete in dünne supraleitende Filamente aufgeteilt, die in eine normal leitende Matrix eingebettet sind. Im Falle einer zeitlichen Anderung der magnetischer Flussdichte werden zwei grunds¨atzliche Verlustmechanismen wirksam: Hystereseverluste in supraleitenden Filamenten und Wirbelstromverluste in der Matrix. Diese Verluste hängen von dem Aufbau des Leiters ab, außerdem sind sie abhängig von Absolutwert, Richtung und Anderungsrate der magnetischen Flussdichte. ¨

#### 3.3.1 Hystereseverluste in supraleitenden Filamenten

Ein äußeres Magnetfeld dringt in Form von Flusslinienschläuchen in das Innere des harten Supraleiters ein (siehe Abschnitt 2.2.1. Pinningkräfte, die einen verlustlosen Stromtransport ermöglichen, führen zu Hystereseeffekten im Magnetisierungsverhalten des Supraleiters. Ahnlich wie bei ferromagnetischen Stoffen sind auch die Hystereseverluste im ¨ Supraleiter proportional zur Fläche der Hystereseschleife, die bei periodischer Anderung der Flussdichte zwischen  $B_{\text{min}}$  und  $B_{\text{max}}$  entsteht (Abbildung 2.5).

Abb. 3.13 zeigt die Verteilung der Abschirmströme und die magnetische Flussdichte in einem zylindrischem Filament mit dem Durchmesser  $d_f$  in einem senkrecht zu seiner Achse gerichteten magnetischen Feld. Die obere Bildreihe zeigt das erste Aufmagnetisieren des Supraleiters (die Flussdichte steigt von Null auf  $B_{\text{max}}$ ). In der mittleren Reihe

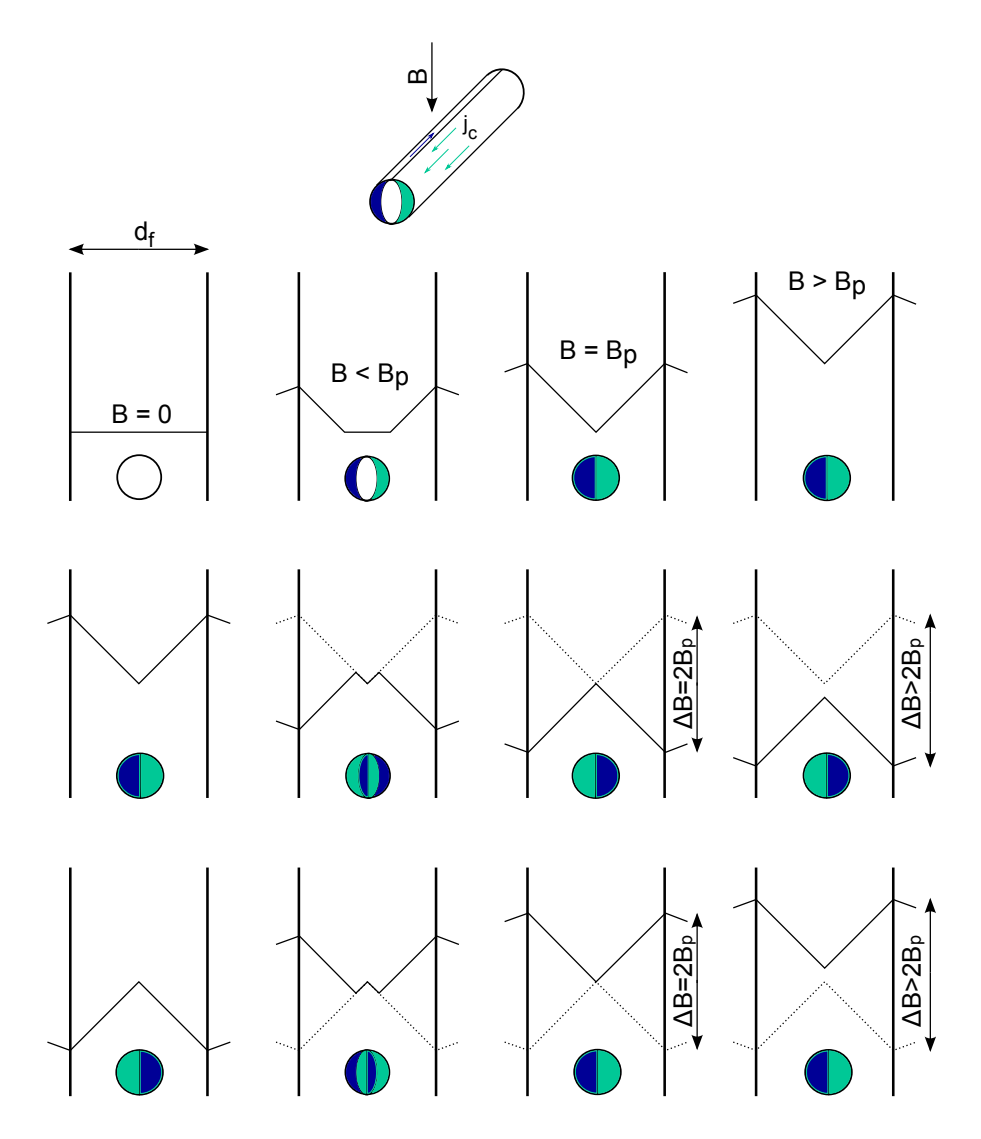

Abbildung 3.13: Abschirmströme in einem harten Supraleiter

|                                         | <b>SIS100</b>   |                  |                 | Nuclotron       |  |
|-----------------------------------------|-----------------|------------------|-----------------|-----------------|--|
| Magnet                                  | Dipol           | Quadrupol        | Dipol           | Quadrupol       |  |
| Nominales Feld, T                       | 1,9             |                  | 2,0             |                 |  |
| Nominaler Feldgradient, $T/m$           |                 | 27               |                 | 33,4            |  |
| Länge Eisenjoch, m                      | 3,01            | 1,20             | 1,37            | 0,43            |  |
| Freie Apertur, $mm \times mm$           | $140 \times 67$ | $149 \times 100$ | $110 \times 55$ | $120 \times 63$ |  |
| Stahlsorte                              |                 | M600-100A        | ET3413          |                 |  |
| Nenndicke, mm                           | 1,0             |                  |                 | 0.5             |  |
| $H_c$ bei 4 K, A/m                      | 35              |                  |                 | 40              |  |
| Spez. Widerstand bei 4 K, $\mu\Omega$ m | 0.3             |                  |                 | 0,3             |  |
| Masse Eisenjoch, kg                     | 1 560           | 580              | 500             | 200             |  |
| Verluste im Referenzzyklus:             |                 |                  |                 |                 |  |
| Hystereseverluste, W                    | 23,6            | 11,2             | 16,7            | 6,2             |  |
| Wirbelstromverluste, W                  | 14,9            | 3,3              | 28,4            | 16,3            |  |
| Eisenverluste insgesamt, W              | 38,5            | 14,5             | 45,1            | 22,5            |  |

Tabelle 3.3: Berechnete Eisenverluste in SIS100 und in Nuclotron-Magneten

sind Verteilungen dargestellt, die beim Herunterfahren des Feldes auf  $B_{\text{min}}$  entstehen. Die untere Reihe zeigt den zweiten Magnetisierungsvorgang (das Feld steigt wieder von  $B_{\text{min}}$  auf  $B_{\text{max}}$ ). Diese beiden Sequenzen wiederholen sich dann bei weiteren Magnetisierungszyklen. Die Dichte der Abschirmströme im Filament ist gleich der kritischen Stromdichte  $j_c(B)$ . Streng genommen muss bei der Berechnung der Verluste zwischen zwei Fällen unterschieden werden: einem relativ schwachem Feld  $B < B_p$ , bei dem in der Mitte des Filaments ein feld- und stromfreier Bereich verbleibt und einem stärkerem Feld  $B > B_p$ . Die Grenze  $B_p = \mu_0 j_c d_f / \pi$  entspricht dem Eindringen des Feldes bis zur Mitte des Filaments und wird im SIS100-Leiter mit  $d_f \approx 4 \mu$ m und  $j_c \approx 10^{10} \text{ A/m}^2$ bereits beim Injektionsfeld deutlich überschritten.

Eine quantitative Berechnung der Hystereseverluste basiert auf dem Modell des kritischen Zustandes [48], die ursprünglich von C.P. Bean entwickelt wurde und experimentell gut bestätigt ist. Laut diesem Modell ist die Dichte der Abschirmströme gleich der kritischen Stromdichte  $j_c(B,T)$ . Die Magnetisierung des Filaments (magnetisches Moment der beiden Abschirmströme geteilt durch das Volumen des Zylinders) erreicht den maximalen Wert bei  $B = B_p$  und beträgt:

$$
M = \frac{2}{3\pi}\mu_0 j_c d_f. \tag{3.45}
$$

Die Magnetisierung ändert das Vorzeichen bei Umkehrung der Feldrampe, demzufolge betragen die Verluste pro Zyklus:

$$
Q_h/V = \oint M dH \approx \frac{4}{3\pi} j_c d_f \Delta B. \tag{3.46}
$$

Diese Formel liefert für  $j_c = j_c(B_{\text{min}})$  eine konservative Schätzung der Verluste. Für eine genauere Berechnung muss die Abhängigkeit  $j_c(B)$  berücksichtigt werden. Dafür kann

man vereinfacht einen linearen Zusammenhang (Kim-Anderson-Fit [49]) einsetzen:

$$
j_c = \frac{j_{c0}B_0}{B + B_0}.\tag{3.47}
$$

Unter Berücksichtigung dieser Abhängigkeit ergibt die Formel (3.46) schließlich:

$$
P_h = \int_{B_{\rm min}}^{B_{\rm max}} \frac{4}{3\pi} \frac{d_f j_{c0} B_0}{B + B_0} dB = \frac{4}{3\pi} d_f j_{c0} B_0 \ln \frac{B_{\rm max} + B_0}{B_{\rm min} + B_0}.
$$
 (3.48)

Die beiden Konstanten  $j_{c0}$  und  $B_0$  werden durch Analyse der vom Hersteller des Supraleiters gemessenen Daten  $j_c(B)$  bestimmt (Tabelle 3.4). Wie aus der Glg. (3.48) ersichtlich ist, sollte zur Verringerung der Hystereseverluste ein möglichst geringer Filamentdurchmesser  $d_f$  gewählt werden. Bei gleich bleibendem Anteil des Supraleiters im Querschnitt des Drahtes verringern sich dadurch die Abstände zwischen den einzelnen Filamenten, was zum Koppeln der benachbarten Filamente führen kann. Dieser Effekt der Nahbereichskopplung (proximity coupling) wird durch das Tunneln der Cooper-Paaren durch die Kupfermatrix verursacht und führt zu starker Erhöhung der Magnetisierung und der Hystereseverluste bei Abständen zwischen den Filamenten unter ca. 1  $\mu$ m [50]. Um diesen Effekt zu berucksichtigen, wird in der Formel (3.48) ein effektiver Filamentdurch- ¨ messer def eingesetzt, der aus der Breite der gemessenen Magnetisierungkurve ∆M nach Formel (3.45) berechnet werden kann:

$$
d_{ef} = \frac{3\pi}{4} \frac{\Delta M}{j_c} \tag{3.49}
$$

Zur Reduzierung von Proximity-Kopplung wird im SIS100-Draht als Matrixmaterial eine Kombination von reinem Kupfer und Kupfer-Mangan-Legierung mit 0,5 % Mangan verwendet (Mischmatrix). Die geringere elektrische Leitfähigkeit der CuMn-Legierung im Vergleich zu Kupfer und die magnetischen Eigenschaften des Mangan reduzieren den effektiven Filamentdurchmesser. Außerdem führt diese Maßnahme zu Erhöhung des transversalen Matrixwiderstandes und zur Reduzierung von Koppelströmen über die Matrix, was im nächsten Abschnitt weiter erläutert wird.

Tabelle 3.4 zeigt die Parameter der supraleitenden Drähte, die im SIS100-Dipolprototypen, im Vorseriendipol und in Serienmagneten verwendet werden. Ebenfalls angegeben sind die berechneten spezifischen Hystereseverluste im Referenzzyklus mit  $B_{\text{max}}=2$  T.

#### 3.3.2 Verluste in der normalleitenden Matrix

Eine zeitliche Anderung des magnetischen Feldes verursacht im supraleitenden Draht ¨ Wirbelströme, die zum Teil in der normalleitenden Matrix fließen und Joulesche Wärme generieren. Für die qualitative Beschreibung dieser Vorgänge kann man als einfachstes Beispiel zwei parallele supraleitende Platten betrachten, die durch eine normal leitende Kupferplatte voneinander getrennt sind (Abb. 3.14). Da die beiden Supraleiterschichten sich wie Äquipotentialbereiche verhalten, folgt aus dem Induktionsgesetz  $(3.12)$  und dem Ohmschen Gesetz die Verteilung der Stromdichte uber den Querschnitt der Platte: ¨

$$
j(x) = -\frac{dB}{dt}\frac{x}{\rho},\tag{3.50}
$$

![](_page_54_Picture_190.jpeg)

Tabelle 3.4: Parameter der verwendeten supraleitenden Drähte und Verluste im Referenzzyklus mit  $B_{\max} = 2$  T und  $dB/dt = 4$  T/s . Verlustwerte beziehen sich auf das Gesamtvolumen des Drahts (Supraleiter plus Matrix).

![](_page_54_Figure_3.jpeg)

Abbildung 3.14: Kopplungsströme zwischen zwei Supraleiterschichten über eine normalleitende Matrix [51].

![](_page_55_Figure_1.jpeg)

Abbildung 3.15: Wirbelströme in der Matrix eines Multifilamentdrahtes.

mit dem spezifischen Widerstand  $\rho$  des Matrixmaterials und der zeitlichen Anderung der Flussdichte in z-Richtung  $dB/dt$ . Der gesamte Strom I folgt aus der Integration der Stromdichte über das Kupfervolumen zu

$$
I = -\frac{L^2}{2\rho} \frac{dB}{dt} z.
$$
\n(3.51)

Damit der Strom I vollständig in beiden supraleitenden Schichten fließen kann, darf er den kritischen Strom  $I_c = j_c dz$  nicht übersteigen. Das führt zu einer kritischen Länge  $l_c$ , die durch folgende Beziehung gegeben ist:

$$
l_c = \sqrt{\frac{2d\rho j_c}{\dot{B}}}.\tag{3.52}
$$

Ubersteigt die Leiterlänge die kritische Länge  $l_c$ , tragen die supraleitenden Schichten bei  $x = 0$  den kritischen Strom und sind "gesättigt". In diesem Fall verhält sich die Platte in der Abb. 3.14 in Hinsicht auf die Eigenstabilität und Hystereseverluste wie eine einzelne supraleitende Schicht mit der Dicke  $w + 2d$ .

In einem Multifilamentdraht führt dieser Effekt zu Koppelströmen zwischen den Filamenten und demzufolge zur Steigung der Verluste. Bei einer vollständigen Kopplung muss in der Formel (3.48) anstatt des Durchmessers eines einzelnen Filaments d der Durchmesser des äußeren Filamentkranzes  $D_f$  eingesetzt werden (Abb. 3.15). Diesem Effekt wirkt man mit dem Verdrillen der Filamente mit einer "Twistlänge"  $l_p < l_c$  entgegen.

Abb. 3.15 zeigt einen Multifilamentdraht mit der Verdrilllänge  $l_p$  in einem homogenen äußeren Magnetfeld  $B_e$ , das senkrecht zu Drahtachse gerichtet ist. Für die qualitative Beschreibung der Vorgänge genügt eine Berechnung des Koppelstroms zwischen zwei Filamenten im äußeren Filamentenkranz [52]. Man kann annehmen, dass die Flussdichte  $\mathbf{B_{i}}$  im Inneren des Drahtes ebenfalls homogen ist. Die zeitliche Änderung der Flussdichte  $d\mathbf{B_i}/dt$  induziert eine elektrische Spannung zwischen zwei Filamenten, die eine Fläche PQRSTU aufspannen. Der gewählte Weg PQRSTU verläuft über die beiden Filamente und schließt sich über die Matrix (Abschnitte PU und SR). Die induzierte Spannung zwischen den Filamenten  $U(z)$  folgt aus der Beziehung

$$
\oint \mathbf{E} \cdot \mathbf{ds} = -\int \dot{\mathbf{B}}_i dA = -2\dot{B}_i \int_0^z D_f \cos\left(\frac{2\pi z}{l_p}\right) dz.
$$
\n(3.53)

Da die beiden Filamente Äquipotentiallinien darstellen, folgt mit  $dz = \frac{l_p}{2d}$  $rac{\iota_p}{2\pi}d\theta$ :

$$
2u(z) = -\dot{B}_i \left(\frac{l_p}{2\pi}\right) D_f \sin\theta = -\dot{B}_i \left(\frac{l_p}{2\pi}\right) \cdot 2y. \tag{3.54}
$$

Die Spannung auf der vertikalen Strecke zwischen den Filamenten ist somit proportional dem Abstand y, was einer homogenen elektrischen Feldstärke  $E_y = -\dot{B}_i \cdot (l_p/2\pi)$  gleichbedeutend ist und zu einer Stromdichte  $j_y = E_y/\rho_M$  in der Matrix führt. Dieser Strom verursacht Joulesche Verluste mit der Volumendichte  $P_e/V$ :

$$
P_e/V = \frac{\dot{B}_i^2}{\rho_M} \cdot \left(\frac{l_p}{2\pi}\right)^2 \tag{3.55}
$$

Hier ist  $\rho_M$  der spezifische Widerstand der Matrix. Ähnlich wie bei Wirbelstromverlusten im laminierten Joch zeigt diese Formel eine Proportionalität mit dem Quadrat der zeitlichen Änderung der Flussdichte, dem Kehrwert des spezifischen Widerstandes und dem Quadrat der charakteristischen Abmessung  $l_p$ .

Streng genommen, unterscheidet sich das Feld  $B_i$  im Inneren des Drahts vom äußerem Feld  $B_e$  durch Eigenfeldbeiträge der Filamente und der Wirbelströme. [51] gibt für  $B_i$ den Ausdruck:

$$
B_i = B_e - \dot{B}_i \tau \tag{3.56}
$$

mit  $\tau$  die Zeitkonstante für den Zerfall der Wirbelströme:

$$
\tau = \frac{\mu_0}{2\rho_{et}} \left(\frac{l_p}{2\pi}\right)^2 \tag{3.57}
$$

Wegen der kleinen Verdrilllängen der Filamente im SIS100-Draht (Tabelle 3.5) beträgt die Zeitkonstante τ wenige Millisekunden und ist klein im Vergleich zur Zyklusdauer des Synchrotrons. Demzufolge kann der Unterschied zwischen  $B_i$  und  $B_e$  bei der Berechnung der Verluste vernachlässigt werden. Der spezifische Widerstand  $\rho_{et}$  (der äquivalente Matrixwiderstand in transversaler Richtung) unterscheidet sich dagegen deutlich vom Widerstand des Matrixnmaterials, vor allem im Draht fur Seriendipole mit Cu-CuMn ¨ Mischmatrix.

Der effektive Matrixwiderstand in transversaler Richtung  $\rho_{et}$  in einem Multifilamentendraht mit Kupfermatrix hängt vom Volumenanteil des Supraleiters im Querschnitt des Drahtes  $\lambda$  und vom Übergangswiderstand zwischen Filamenten und normalleitender Matrix ab. Laut [53] liegt der effektive Widerstand zwischen folgenden zwei Grenzwerten:

$$
\rho_m \frac{1 - \lambda}{1 + \lambda} < \rho_{et} < \rho_m \frac{1 + \lambda}{1 - \lambda},\tag{3.58}
$$

wobei der minimale Wert von  $\rho_{et}$  einem guten Kontakt zwischen den Filamenten und der Matrix entspricht.  $\rho_m$  ist der spezifische Widerstand der Kupfermatrix, der von der Reinheit des verwendeten Kupfers, der Temperatur und der magnetischen Flussdichte  $B$  abhängt. Bei Heliumtemperaturen und bei Magnetfeldern bis  $2 - 3$  T ist der Verlauf  $\rho_m(B)$  annähernd linear und kann mit zwei Parametern  $\rho_{m0}$  und s beschrieben werden:

$$
\rho_m(B) = \rho_{m0} + s \cdot B. \tag{3.59}
$$

Die beiden Parameter hängen von der Reinheit des Kupfers ab und können durch Messung des Kabelwiderstands und durch Berechnung des Restwiderstandsverhältnisses von Kupfer (RRR - Residual Resistance Ratio) bestimmt werden. Aus der Analyse der Abh¨angigkeit des Magnetisierungsverhaltens des Drahts mir einer reinen Kupfermatrix für SIS100-Dipolprototypen von der Ramprate  $dB/dt$  folgt ein Matrixwiderstand, der mit dem minimalen Grenzwert (geringer Ubergangswiderstand zwischen Filamenten und ¨ Matrix) nach Formel  $(3.58)$  gut übereinstimmt:

$$
\rho_{et} = (4.7 + 2.0 \cdot B) \times 10^{-11} \, \Omega \cdot m. \tag{3.60}
$$

Der effektive transversale Matrixwiderstand für einen ähnlich aufgebauten Draht mit Cu-CuMn-Mischmatrix liegt um eine Größenordnung höher [54]:

$$
\rho_{et} = (4.0 + 0.9 \cdot B) \times 10^{-10} \, \Omega \cdot m. \tag{3.61}
$$

Die Integration von (3.55) unter Berücksichtigung der Abhängigkeit (3.59) ergibt schließlich die spezifischen Matrixverluste in einem Zyklus zwischen  $B_{\text{min}}$  und  $B_{\text{max}}$ :

$$
P_e/V = \dot{B}_i^2 \frac{1}{s} \left(\frac{l_p}{2\pi}\right)^2 \ln\left(\frac{\rho_{m0} + sB_{\text{max}}}{\rho_{m0} + sB_{\text{min}}}\right) \frac{1}{B_{\text{max}} - B_{\text{min}}}.
$$
 (3.62)

Die berechneten spezifischen Verluste in einem Referenzzyklus sind in der Tabelle 3.4 zusammengefasst. Man sieht eine deutliche Reduzierung der Verluste im Draht mit Cu-CuMn-Mischmatrix im Vergleich zum Draht der Dipolprototypen.

#### 3.3.3 Supraleitendes Kabel für SIS100-Magnete

Das supraleitende Kabel für SIS100-Magnete besteht aus mehreren Drähten, die auf eine Kuhlleitung aufgewickelt sind (Abb 3.16). Das Kabel besitzt einen Außenmantel ¨ aus einer Lage normal leitendem NiCr-Draht, der die supraleitenden Drähte mechanisch fixiert. Die Kühlung erfolgt mit einer Zwangsströmung zweiphasigen Heliums. Dieses ursprünglich für das Nuclotron-Projekt entwickelte Konzept ermöglicht den Bau von schnell gerampten Magneten und zeichnet sich durch hohe Rampraten (RRL - Ramp Rate Limitation), geringe Degradation und geringe AC-Verluste aus. Der mechanische Aufbau des Kabels fur die ersten SIS100-Magnetprototypen S2LD und C2LD war iden- ¨ tisch mit dem Original-Nuclotronkabel. Um den kontinuierlichen Betrieb des Synchrotrons mit dem maximalen Feld von 1,9 T und bei einer maximalen Ramprate von 4 T/s zu ermöglichen (Dreieckszyklus), wurde für SIS100-Serienmagnete ein Kabel mit größerem

![](_page_58_Picture_1.jpeg)

Abbildung 3.16: Schematischer Aufbau des Nuclotron-Kabels: 1 - Supraleitende Drähte, 2 - Kuhlleitung, 3 - NiCr-Draht, 4 - Elektrische Isolation ¨

![](_page_58_Picture_165.jpeg)

Tabelle 3.5: Supraleitendes Kabel für SIS100-Magnete

Innendurchmesser des Kuhlkanals entwickelt (4.7 mm statt 4.0 mm im Nuclotron-Kabel). ¨ Gleichzeitig wurde der Betriebsstrom des Kabels durch die Verwendung von Drähten mit größerem Querschnitt verdoppelt und die Anzahl der Windungen in der Spule halbiert. Diese Maßnahmen - kürzere Länge der einlagigen Spule und größerer Innendurchmesser des Kühlkanals - ermöglichen höhere Massenströme des Kühlmediums (siehe Kapitel 5). Abbildung 3.16 und Tabelle 3.5 zeigen den Aufbau der verwendeten supraleitenden Kabel und ihre Parameter.

Die Berechnung der Verluste im Kabel erfolgt mit den Gleichungen (3.48) und (3.62). Bei der Berechnung der Drahtvolumina muss berücksichtigt werden, dass die Längen der einzelnen Leiter aufgrund der spiralförmigen Aufwicklung die Länge des Kabels um ca. 8 % übersteigen. Die für die anderen Vieldrahtleiter (Rutherford-Kabel, Cable-in-Conduit Conductors) typischen zusätzlichen Verluste durch Kopplungsströme zwischen den einzelnen Drähten sind im Nuclotron-Kabel aufgrund seines symmetrischen Aufbau sehr gering [55, 56] und können bei Berechnungen von Spulenverluste vernachlässigt werden.

#### 3.3.4 Berechnung der Spulenverluste

Da die magnetische Flussdichte im Querschnitt der Spule stark inhomogen ist, sind hier die einzelnen Drähte des Kabels unterschiedlichen Feldstärken und Feldänderungsraten ausgesetzt. Demzufolge muss die Berechnung der Verluste fur jeden einzelnen Draht sepa- ¨

![](_page_59_Figure_1.jpeg)

Abbildung 3.17: Verteilung der magnetischen Flussdichte in der Spule eines SIS100- Dipols

![](_page_59_Figure_3.jpeg)

Abbildung 3.18: Verteilung der magnetischen Flussdichte in der Spule eines SIS100- Quadrupols

|                          |      | SIS100-Dipol SIS100-Quadrupol |
|--------------------------|------|-------------------------------|
| Verluste in der Spule, W | 12,3 | 8,0                           |
| Verluste im Eisen, W     | 39,8 | 20,4                          |
| Summe, W                 | 52.1 | 28,4                          |

Tabelle 3.6: Berechnete Verluste im Referenzzyklus,  $f = 1$  Hz

rat erfolgen. Die dafür benötigten Feldverteilungen sind als Ergebnisse von numerischen Magnetfeldberechnungen verfugbar, die bei Magnetauslegungen und Feldoptimierungen ¨ von SIS100-Dipolen und Quadrupolen durchgeführt worden sind [57]. Die Ergebnisse der FEM-Rechnungen liegen in Form von 2D-Arrays vor, die einem numerischen Gitter mit einer Auflösung von  $1x1$  mm entsprechen. Mit Hilfe von 2D-Interpolation der vorhandenen Daten lassen sich schließlich die magnetischen Flussdichten und Feldänderungsraten in jedem einzelnem Leiter bestimmen (Abb. 3.17 und 3.18). Die anschließende Berechnung der Spulenverluste erfolgt nach den Formeln (3.48) und (3.62). Aufgrund der symmetrischen Anordnung der Windungen genügt dabei die Berechnung für ein Viertel der Dipolspule (4 Windungen) und für ein Achtel der Quadrupolspule (3 Windungen). Rechnungen fur den Referenzzyklus mit 1 Hz Wiederholfrequenz ergeben eine Verlustleistung ¨ von 8,0 W für die Quadrupolspule und 12,3 W für die Dipolspule.

# 3.4 Zusammenfassung

Die abgeschätzten dynamischen Verluste eines SIS100-Dipols im Referenzzyklus sind mit 52 W ungefähr so hoch, wie die Verluste eines Original-Nuclotron-Dipols (53 W). Das bedeutet eine Reduzierung der Verluste in einem SIS100-Dipol mit trotz seines größeren Querschnitts um ca. 50 %, bezogen auf die Länge des Dipols. Dies wurde sowohl durch die Optimierung des Joches und der Spulenendköpfe als auch durch die Verwendung eines neuen supraleitenden Drahts erreicht. Das Joch wurde im Wesentlichen in Hinsicht auf die Reduzierung der Wirbelstromverluste optimiert. Die Maßnahmen fur die Redu- ¨ zierung der Hystereseverluste im Joch wurden auf den Einsatz von nicht magnetischem Edelstahl als Material für mechanische Verstärkungselemente, die für die Qualität des magnetischen Feldes unbedeutend sind, begrenzt.

Die Ergebnisse der Verlustrechnungen fur den Referenzzyklus mit der Wiederholungs- ¨ frequenz von einem Hertz sind in der Tabelle 3.6 zusammengefasst. Die dynamischen Verluste übersteigen die statische Wärmelast (unter 2 W für einen Dipolmodul) um ein Vielfaches und entstehen zu ca. 75 % im Eisenjoch.

# 4 Verlustmessungen

Im Rahmen der Entwicklungsarbeiten von schnell gerampten supraleitenden Magneten wurden mehrere Prototypen sowohl mit reduzierten Jochlängen als auch in voller Größe und anschließend der erste SIS100-Vorseriendipol gebaut und getestet. Der Gegenstand dieses Kapitels ist die experimentelle Bestimmung von dynamischen Verlusten des SIS100-Vorseriendipols und des C2LD-Prototypen (siehe Abschnitt 2.3). Verlustmessungen am C2LD-Magnet wurden mit und ohne Strahlkammer durchgeführt. Der Vergleich beider Messungen erlaubt eine Bestimmung der dynamischen Verluste in der Strahlkammer des SIS100-Dipols.

# 4.1 GSI Magnetteststand

Der Teststand fur supraleitende Magnete wurde an der GSI im Rahmen der Vorberei- ¨ tung des FAIR-Projekts aufgebaut und in Betrieb genommen. Er dient zum Testen von Magneten und einzelnen Magnetkomponenten bei Heliumtemperaturen. Der Teststand ermöglicht verschiedene Arten von Messungen: unter Anderem können Magnetfeldqualität, dynamische und statische Verluste und Quenchverhalten der Magnete untersucht werden. Die Hauptbestandteile des Teststandes sind in Abb. 4.1 schematisch dargestellt.

• Heliumverflüssiger und Verteilbox

Als Kryoanlage wird ein Heliumverflussiger TCF50 der Firma Linde Kryotechnik ¨ verwendet, der für den Betrieb als Refrigerator modifiziert wurde. Die Kühlleistung beträgt ca. 350 W bei 4.5 K. Die Verteilbox - ebenfalls von der Firma Linde dient zum Verteilen des Kühlmediums auf zwei Ausgänge. Zusammen mit dem Verflüssiger ermöglicht die Verteilbox variable Einstellungen der Drücke und Massenflusse des Heliums. Zum Testen von SIS100-Magneten wird zweiphasiges Helium ¨ verwendet. Das Kühlen mit überkritischem Helium, unter anderem für das Testen der SIS300-Magnetprototypen, ist ebenfalls möglich.

 $\bullet$  Stromzuführboxen

Jede Box hat ein Paar heliumgekühlter Stromzuführungen, die einen maximalen Strom von 17 kA tragen können. Sie werden zum Einspeisen des Stroms vom Netzgerät in die supraleitenden Stromschienen der Stromzuführbox benötigt, die an der anderen Seite mit Stromschienen des Magneten verlötet sind.

• Netzgerät

Das Netzgerät kann sowohl Gleichstrom als auch Stromrampen mit einstellbaren Flankensteilheiten erzeugen. Der maximale Strom beträgt 20 kA. Das Netzgerät

#### 4 Verlustmessungen

![](_page_63_Figure_1.jpeg)

Abbildung 4.1: GSI-Teststand für supraleitende Magnete

ist über wassergekühlte Kabel und über einen Stromumschalter mit den beiden Stromzuführboxen verbunden.

 $\bullet$  Messplätze

Jeder der beiden Stromzuführboxen versorgt einen Messplatz mit Strom und Kühlmedium. Der Universalkryostat stellt eine Vakuumkammer mit Wärmestrahlungsschild dar, in der die einzelnen Bauteile eines Magneten und andere Aufbauten bei tiefen Temperaturen getestet werden können. Am zweiten Messplatz kann ein komplettes Magnetmodul in seinem eigenen Kryostaten getestet werden.

• Quenchsicherungssystem

Ein wichtiger Bestandteil des Teststandes ist das Quenchsicherungssystem. Die Spannungen an Magnetspule, Stromzufuhrungen und supraleitenden Stromschie- ¨ nen werden ständig überwacht. Im Falle eines Übergangs in den normal leitenden Zustand (Quench) wird der Magnet vom Netzgerät getrennt und über einen Schutzwiderstand entladen.

• Datenaufnahmesystem

Der Teststand verfügt über eine große Anzahl von Temperatur-, Druck-, Massenfluss- und anderen Sensoren. Ein auf LabView<sup>®</sup> basiertes Datenaufnahmesystem ermöglicht die Steuerung des Testablaufs. Die Sensordaten werden in grafischer Form angezeigt und für die spätere Auswertung archiviert. In Falle eines Quenchs wird ein weiteres System getriggert, das zum Aufzeichnen des Quenchverlaufs dient.

![](_page_64_Picture_1.jpeg)

Abbildung 4.2: GSI-Teststand fur supraleitende Magnetprototypen. Zu sehen sind ¨ ein Magnetmessplatz mit dem SIS100-Vorseriendipol (links) und der geöffnete Universalkryostat (rechts).

Es gibt außerdem aufgabenspezifische Datenaufnahmesysteme für einzelne Messarten, zum Beispiel für Magnetfeldmessungen oder für Verlustmessungen.

# 4.2 Messmethode

Um die Verluste in SIS100-Magneten zu bestimmen wurde die vom Magneten aufgenommene elektrische Leistung gemessen, die alle in Kapitel 3 beschriebenen dynamischen Verluste beinhaltet. Die Wirkleistung P in elektrischen Anlagen wird als mittlere, vom Verbraucher aufgenommene Leistung definiert

$$
P = \frac{1}{T} \int_0^T u(t)i(t)dt.
$$
\n(4.1)

Die dynamischen Verluste  $E_c$  eines Magneten pro Rampzyklus kann man demzufolge definieren als

$$
E_c = \int_0^{T_c} u(t)i(t)dt,
$$
\n(4.2)

#### 4 Verlustmessungen

![](_page_65_Figure_1.jpeg)

Abbildung 4.3: Eine typische Aufzeichnung von Strom und Spannung am C2LD-Magneten für  $B_{\text{max}}=1.9$  T und  $dB/dt=2$  T/s.

mit  $T_c$  die Zykluszeit,  $i(t)$  und  $u(t)$  sind die Strom und Spannung am Magneten. Beim Messen werden die Strom- und Spannungswerte am Magneten über mehrere Zyklen synchron abgetastet (Abb. 4.3). Numerische Integration der momentanen Leistung  $u(t)i(t)$ ergibt die Verlustenergie pro Ummagnetisierungszyklus

$$
E_c = \frac{1}{N} \sum_{i=1}^{k} u_i i_i \Delta t, \qquad (4.3)
$$

mit der Anzahl der erfassten Zyklen N, der Anzahl der abgetasteten Strom- und Spannungswerte k und dem Abtastinterval  $\Delta t$ .

Da die Blindleistung in supraleitenden Magneten um 3-4 Größenordnungen höher ist als die Wirkleistung, werden an die verwendete Messapparatur hohe Ansprüche gestellt. Zum Beispiel beträgt die gespeicherte Energie in einem SIS100-Dipol ca. 50 kJ beim nominalen Feld von 1,9 T. Demgegenüber betragen die Verluste je nach Ramprate maximal 50 Joule pro Zyklus.

# 4.3 Verlustmessungen: technische Realisierung

Als Stromquelle wird ein in der GSI entwickeltes Magnetnetzgerät verwendet, das Ströme bis zu 20 kA liefern kann. Das Gerät erzeugt Stromrampen mit einstellbaren Flankensteilheiten und Pausen zwischen den Zyklen. Auch die Verrundungen an beiden Enden der Rampe zum Vermeiden der Spannungsspitzen sind einstellbar. Die Geräteschnittstelle wird in Echtzeit mit den nächsten einzustellenden Strom- und Spannungswerten versorgt. Der Steuerrechner mit Echtzeit-Betriebssystem versorgt die Funktionsgeneratoren im Netzgerät an Stützpunkten mit den nächsten einzustellenden Strom- und Spannungswerten.

Die präzise Messung des Magnetstroms geschieht mittels eines DCCT-Stromwandlers (DC current transformer). Das Messprinzip basiert auf der Kompensation von zwei entgegengesetzten magnetischen Flüssen. Ein DCCT besteht aus einem Ringkern, der so platziert wird, dass das stromführende Kabel durch seine Mitte verläuft. Der zu messende Strom bewirkt eine Magnetisierung des Eisenkerns, die mit Hilfe eines Flussdetektors gemessen werden kann. Ein Flussdetektor gibt ein symmetrisches Rechtecksignal  $\pm U_0$  auf eine Spule, die um den Ringkern gewickelt ist. Bei einem nicht magnetisiertem Kern ist die gleichgerichtete Spannung gleich Null. Ein magnetisierter Kern verursacht eine Verschiebung der Spannung. Dabei entsteht ein Fehlersignal, das mit einer zweiten Spule, die eine entgegengesetzte Magnetisierung erzeugt, kompensiert wird. Die DCCT-Elektronik misst den regelnden Strom uber die Kompensierspule und liefert ein Spannungssignal, ¨ das proportional zum Magnetstrom ist. Der relative Messfehler eines DCCT-Wandlers beträgt ca.  $1 \cdot 10^{-5}$  bei einer Bandbreite von 500 kHz [58].

Die Magnetspannung wird direkt an der Spule gemessen. Man verwendet dafür zwei Messpunkte an beiden Enden der Spule, die auch fur die Quenchsicherung genutzt wer- ¨ den. Die Strom- und Spannungssignale werden mit zwei Digitalmultimetern digitalisiert. Die verwendeten Geräte sind  $8 \frac{1}{2}$ -stellige Präzisionsmultimeter von Typ Agilent 3458A [59].

Das Messsystem wird über ein in Lab $\rm{View}^{\textcircled{B}}$  geschriebenes Programm angesteuert. Die Software initialisiert und konfiguriert beide Multimeter anhand der Benutzerangaben, liest die Messdaten aus und speichert sie in einer Datei. Die Steuerung erfolgt über eine IEEE 488.2 Schnittstelle. Jede Messung besteht aus mehreren einzelnen Aufzeichnungen mit einigen hundert Messpunkten (Abb. 4.3). Jeder Messpunkt in Abb. 4.3 stellt einen über 20 ms gemittelten Strom- bzw. Spannungswert dar. Die Integration über 20 ms (oder 1 NPLC - Number of Power Line Cycles) unterdrückt Störungen durch das 50 Hz-Stromnetz. Die Aufzeichnungen werden uber Software gestartet (Software-Trigger). Nach ¨ dem Start der Messung wird jeder Strom- und Spannungswert von beiden Multimetern synchron aufgenommen. Die Synchronisierung erfolgt uber einen Triggerausgang bzw. ¨ einen Triggereingang des Multimeters.

# 4.4 Auswertung der Rohdaten

### 4.4.1 Datenformat

Die Software fur die Datenaufnahme nimmt die gemessenen Strom- und Spannungsram- ¨ pen in regelmäßigen Zeitabständen von ca. 20 ms auf und speichert die Daten in einem ASCII-File. Das File besteht aus einem Header, in dem die Einstellungen der Messgeräte gespeichert sind und aus den eigentlichen Messreihen (Abbildung 4.3). Jede Messreihe wird als eine Tabelle mit drei Spalten gespeichert: Zeit (s), Magnetstrom (A) und Magnetspannung (V). Die Zeit wird ab Beginn jeder Messreihe neu gezählt. Die Anzahl

#### 4 Verlustmessungen

![](_page_67_Figure_1.jpeg)

Abbildung 4.4: Klassendiagramm der Software für die Auswertung von Rohdaten der Verlustmessungen.

der Messpunkte pro Reihe kann variieren und beträgt typischerweise einige Hundert Strom-Spannung-Werte.

### 4.4.2 Software für die Datenauswertung

In Gleichung (4.3) für die numerische Integration der momentanen Leistung wird vorausgesetzt, dass die Start- und Endpunkte fur jeden Zyklus bekannt sind. Dies ist aber ¨ nicht der Fall, weil die Aufzeichnungen von Strom- und Spannungsrampen mit der Datenaufnahmesoftware getriggert werden und nicht synchron mit dem Netzgerät starten.

In Rahmen dieser Arbeit wurde eine Software für die Datenauswertung erstellt, die für jede gespeicherte Messreihe ansteigende und abfallende Flanken von Stromrampen sucht und eine Integration der momentanen Leistung über alle gefundenen Zyklen durchführt. Gleichzeitig werden aus den aufgezeichneten Daten noch einige wichtigen Parameter ermittelt: Zykluszeit, maximaler und minimaler Magnetstrom, Stromänderungsrate u.s.w. Die Software wurde in der Programmiersprache Python [60] geschrieben. Die grafische Benutzeroberfläche ist unter Verwendung des Open-Source Pakets Tkinter [61] geschrieben, zur Datenvisualisierung wird das Modul Matplotlib [62] verwendet. Das Klassendiagramm ist in Abb. 4.4 dargestellt. Das Auswerteprogramm basiert auf dem Entwurfsmuster Model-View-Controller und besteht aus drei Hauptkomponenten: Datenmodell (Modul model.py), Präsentation (view.py) und Programmsteuerung (controller.py). Diese Aufteilung ermöglicht eine Wiederverwendbarkeit der einzelnen Komponenten, vor allem des Datenmodells. Die Klasse Modell greift uber die Klasse Input auf die gespei- ¨ cherten Messdaten zu. Beim Aufrufen der Methode evaluate() werden alle Messdaten gelesen, und für jede gefundene Messreihe wird ein Objekt der Klasse Record erzeugt. Der Code für die eigentliche Auswertung der Messreihe befindet sich im Konstruktor der Klasse Record und wird bei der Erzeugung des Record-Objekts ausgeführt. Die ausgewerteten Daten werden in den Attributen des Record-Objekts gespeichert. Als Ergebnis stehen die nach Formel (4.3) berechneten Verluste pro Zyklus für weitere Auswertungen zu Verfügung.

# 4.4.3 Verlustmatrix

Für jeden der getesteten Magnete werden durch Analyse von Rohdaten die Verlustmatrizen erzeugt (Tabellen 4.1 - 4.3). Eine Verlustmatrix stellt die Verluste pro Zyklus in Abhängigkeit von der maximalen Flussdichte  $B_{\text{max}}$  und der Anderungsrate  $dB/dt$  tabellarisch dar. Die minimale Flussdichte  $B_{\text{min}}$  lag bei diesem Messungen bei annähernd null Tesla<sup>1</sup> , im Gegensatz zu SIS100-Betriebszyklen mit Injektionsplateaus bei 0,2 - 0,3 T. Die Flussdichte  $B_{\text{max}}$  bezeichnet den Wert in der Mitte der Apertur des Magneten, der aufgrund der gemessenen Kennlinien  $[63]$ ,  $[64]$  berechnet wurde. Die Anderungsrate dB/dt bezeichnet die Steigung der Feldrampe im linearen Bereich zwischen 20 % und  $80\%$  vom maximalen Wert (Abb. 4.3), ohne Berücksichtigung von Sättigungseffekten im Eisen.

# 4.5 Fehlerabschätzung

Die erzielbare Messgenauigkeit der Verlustmessungen wird von mehreren Faktoren beeinflusst. Das Datenanalyseprogramm berechnet für die analysierten Messreihen den Mittelwert der Verluste, die Standardabweichung und den Fehler des Mittelwertes. Allerdings ist der statistische Fehler relativ klein im Vergleich zu systematischen Fehlern. In diesem Abschnitt werden systematische Fehler abgeschätzt, die durch den verwendeten Messaufbau und das Messverfahren entstehen. Mögliche Fehlerquellen sind:

- Begrenzte Genauigkeit der verwendeten Messgeräte
- Durch den Messaufbau verursachte Phasenverschiebung zwischen Strom- und Spannungssignalen
- Rauschen des Strom- und Spannungssignals
- Diskrete Signalabtastung
- Numerisches Integrationsverfahren

### 4.5.1 Einfluss der Messgenauigkeiten verwendeter Messgeräte

Zum Messen von Strom- und Spannungswerten am Magneten werden zwei Digitalmultimeter von Typ HP3458A eingesetzt. Die Geräte messen Spannungen am Magneten bzw. am Ausgang des DCCT-Wandlers und arbeiten im Gleichspannungsmodus. Die Genauigkeit des DCCT-Wandlers vom Typ TOPAC-HC der Firma Hitec kann anhand

<sup>&</sup>lt;sup>1</sup>Bei Messungen der Verlustmatrizen wurden 100 A als minimaler Wert der Stromrampen gewählt. Die magnetische Flussdichte in der Apertur eines SIS100-Dipols beträgt bei diesem Strom ca. 15 mT.

|         | $1.0 \text{ T/s}$ | $1.5 \text{ T/s}$ | $2.0 \text{ T/s}$ | $2.5 \text{ T/s}$ | $3,0$ T/s | $3.5 \text{ T/s}$ | $4.0 \text{ T/s}$ |
|---------|-------------------|-------------------|-------------------|-------------------|-----------|-------------------|-------------------|
| $1,0$ T | 16,02             | 17,37             | 18,56             | 19,81             | 20,68     | 21,67             | 22,17             |
| $1,2$ T | 20,64             | 22,21             | 24,41             | 25,64             | 26,87     | 27,52             | 28,23             |
| $1.4$ T | 26,05             | 27,64             | 30,68             | 32,17             | 33,61     | 35,40             | 36,76             |
| $1.6$ T | 34,67             | 35,88             | 39,26             | 39,90             | 40,62     | 43,70             | 45,37             |
| 1.9T    | 47,11             | 50,14             | 53,98             | 56,58             | 58,85     | 61,56             | 63,85             |

Tabelle 4.1: Gemessene Verlustmatrix für den C2LD-Dipol

|                  | $1.0$ T/s | $1.5 \text{ T/s}$ | $2.0 \text{ T/s}$ | $2.5 \text{ T/s}$ | $3.0 \text{ T/s}$ | $3.5 \text{ T/s}$ | $4.0 \text{ T/s}$ |
|------------------|-----------|-------------------|-------------------|-------------------|-------------------|-------------------|-------------------|
| $1.0 \mathrm{T}$ | 17,86     | 19,90             | 22,01             | 23,97             | 25,80             | 27,63             | 28,85             |
| $1.2$ T          | 22,89     | 25,34             | 28,03             | 30,29             | 32,73             | 35,08             | 37,35             |
| $1.4$ T          | $28.23$   | 31,34             | 34,48             | 37,44             | 40,33             | 43,06             | 45,82             |
| $1.6 \text{ T}$  | 35,61     | 39,43             | 42,82             | 46,16             | 49,79             | 52,88             | 55,96             |
| 1.9T             | 51,00     | 55,57             | 60,29             | 64.68             | 68,01             | 72,63             | 76,57             |

Tabelle  $4.2$ : Gemessene Verlustmatrix für den C2LD-Dipol mit Strahlkammer

|                 | $1.0 \text{ T/s}$ | $1.5 \text{ T/s}$ | $2.0 \text{ T/s}$ | $2.5 \text{ T/s}$ | $3.0 \text{ T/s}$ | $3.5 \text{ T/s}$ | $4.0 \text{ T/s}$ |
|-----------------|-------------------|-------------------|-------------------|-------------------|-------------------|-------------------|-------------------|
| $1,0$ T         | 12,40             | 12,42             | 12,51             | 12,62             | 13,20             | 14,12             | 14,33             |
| $1,2$ T         | 17,09             | 16,95             | 17,32             | 17,36             | 17,70             | 18,19             | 18,55             |
| $1.4 \text{ T}$ | 19.78             | 20,87             | 21,80             | 23,25             | 23,79             | 22,91             | 23,98             |
| $1,6$ T         | 25,00             | 25,05             | 26,27             | 27,39             | 28,18             | 28,97             | 31,66             |
| $1.9$ T         | 35,08             | 37,62             | 39,22             | 41,49             | 42,20             | 44,38             | 46,08             |

Tabelle 4.3: Gemessene Verlustmatrix fur den FoS-Dipol ¨

der Spezifikation als 0,05 A plus 25-30 ppm (parts per million) vom gemessenen Stromwert angenommen werden. Die Genauigkeit des Multimeters HP 3458A ist im Datenblatt ebenfalls als " ppm des Messwertes plus ppm des Messbereiches" spezifiziert. Unter Berücksichtigung von Messbereich, Temperaturdrift, Langzeitdrift seit letzter Autokalibrierung, Fehler durch die kurze Integrationszeit (1 NPLC) und Messfehler des DCCT können die Fehlergrenzen der Spannungs- und Strommessketten wie folgt abgeschätzt werden [58, 59]:

- Fehler der Spannungsmessung  $\delta U$  beträgt 3 ppm vom Messwert + 30  $\mu V$ .
- Fehler der Strommessung  $\delta I$  beträgt 30 ppm vom Messwert + 0,1 A.

Der Energieverlust pro Zyklus wird nach Formel (4.2) berechnet. Um den Fehler ∆E durch die fehlerbehafteten Größen  $u_i$  und  $i_i$  abzuschätzen, kann man als Näherung annehmen, dass die Stromrampen linear verlaufen und die Induktivität des Magneten konstant bleibt. Im diesem Fall steigt der Strom mit einer Ramprate  $I = dI/dt$  während der ersten  $N/2$  Abtastungen von  $I_{\text{min}} \approx 0 \text{ A}$  auf  $I_{\text{max}}$  und fällt danach mit der negativen Ramprate  $−\dot{I}$  zurück auf den Nullwert. Die Spannung am Magneten bleibt beim Hochund Herunterfahren des Stroms konstant und beträgt  $U_+$  bzw.  $U_-.$  Die Verluste pro Zyklus betragen demzufolge

$$
E = \sum_{k=0}^{N-1} i_k u_k \Delta t \approx \sum_{k=0}^{N/2-1} i_k U_+ \Delta t + \sum_{k=N/2}^{N-1} i_k U_- \Delta t.
$$
 (4.4)

Wenn man das Abtastintervall  $\Delta t$  als fehlerfrei betrachtet, hängen die Fehlergrenzen von E von zwei fehlerbehafteten Spannungswerten  $U_+$  und  $U_−$  sowie von N fehlerbehafteten Stromwerten  $i_k$  ab:

$$
\Delta E = \left| \frac{\partial E}{\partial U_+} \right| \Delta U_+ + \left| \frac{\partial E}{\partial U_-} \right| \Delta U_- + \sum_{j=0}^{N-1} \left| \frac{\partial E}{\partial i_j} \right| \Delta i_j. \tag{4.5}
$$

Den ersten Term kann man unter Berücksichtigung der Formel $\sum_{i=1}^{n} i = n(n+1)/2$ berechnen:  $\lambda$ r/

$$
\frac{\partial E}{\partial U_{+}} = \sum_{k=0}^{N/2-1} i_k \Delta t = \Delta t \sum_{k=0}^{N/2-1} \frac{k I_{\text{max}}}{N/2 - 1} = \Delta t I_{\text{max}} \frac{N}{4}.
$$
 (4.6)

Daraus folgt mit der Zykluszeit  $t_c = N\Delta t$ 

$$
\left| \frac{\partial E}{\partial U_+} \right| \Delta U_+ = \frac{t_c I_{\text{max}}}{4} \Delta U_+.
$$
 (4.7)

Analog gilt für den zweiten Term

$$
\left| \frac{\partial E}{\partial U_{-}} \right| \Delta U_{-} = \frac{t_c I_{\text{max}}}{4} \Delta U_{-}.
$$
\n(4.8)

71

#### 4 Verlustmessungen

Die Berechnung jeder einzelnen Ableitung von  $(4.4)$  nach  $i_j$  (dritte Term in $(4.5)$ ) ergibt

$$
\frac{\partial}{\partial i_j} \left( \sum_{k=0}^{N/2-1} i_k U_+ \Delta t + \sum_{k=N/2}^{N-1} i_k U_- \Delta t \right) \Delta i_j = \pm |U| \Delta t \Delta i_j \tag{4.9}
$$

mit |U| der Absolutwert von  $U_+$  und  $U_-\ (|U| \equiv |U_+| \approx |U_-|)$ . Somit folgt der dritte Term zu

$$
\sum_{j=0}^{N-1} \left| \frac{\partial E}{\partial i_j} \right| \Delta i_j = \sum_{j=0}^{N-1} |U| \Delta t \Delta i_j = |U| \Delta t \sum_{j=0}^{N-1} \Delta i_j \tag{4.10}
$$

mit  $\Delta i_j$  dem Fehler der einzelnen Strommessung, der aus einem konstanten Term (ppm vom Messbereich) und einem vom Strom abhängigen Term besteht:  $\Delta i = \alpha_I + \beta_I \cdot i$ . Somit ergibt sich mit  $\sum_{i=1}^{n} i = n(n+1)/2$  analog zu Formel (4.6):

$$
\sum_{j=0}^{N-1} \left| \frac{\partial E}{\partial i_j} \right| \Delta i_j = |U| \Delta t (\alpha_I N + \beta_I I_{\text{max}} \frac{N}{2}) = |U| t_c (\alpha_I + \beta_I \frac{I_{\text{max}}}{2}). \tag{4.11}
$$

Die Gleichungen (4.7), (4.8) und (4.11) kann man zusammenfassen:

$$
\Delta E = \frac{t_c I_{\text{max}}}{2} (\alpha_U + \beta_U |U|) + |U| t_c (\alpha_I + \beta_I \frac{I_{\text{max}}}{2})
$$
\n(4.12)

Mit der Periodendauer eines Dreieckszyklus  $t_c = 2I_{\text{max}}/\dot{I}$  und der induktiven Spannung am Magneten  $U = L_0 \dot{I}$  erlaubt diese Formel eine Abschätzung der Messfehler für die gemessenen Verlustmatrizen anhand der Induktivität des Magneten  $L_0$ , zwei Zyklusparametern  $I_{\text{max}}$  und  $\dot{I}$  und technischen Daten der verwendeten Messgeräte:

$$
\alpha_U: \quad 30 \ \mu V
$$
  
\n
$$
\beta_U: \quad 3 \ \mu V/V
$$
  
\n
$$
\alpha_I: \quad 0,1 \ \text{A}
$$
  
\n
$$
\beta_I: \quad 30 \ \mu A/A
$$

Der abschätzte Messfehler für die Verlustmessungen im FoS-Dipol mit der Induktivität  $L_0 = 0.55$  mH beträgt ca. 4,8 J für einen Zyklus mit  $B_{\text{max}} = 1.9$  T und  $B = 4$  T/s, oder ca. 10  $\%$  von dem gemessenen Verlustwert. Für andere Zyklen liegen die Fehler zwischen 1,6 J und 5,4 J pro Zyklus.

#### 4.5.2 Bestimmung der Magnetinduktivität

Die Induktivität eines Magneten ist aufgrund von Sättigungseffekten im Eisen stromabhängig. Die experimentelle Bestimmung der Induktivität ist nicht nur für die numerische Untersuchung der systematischen Fehler von Verlustmessungen notwendig, sondern vor allem für die Steuerung von Netzgeräten und für die Auslegung des Quenchsicherungssystems. Die Induktivitäten der Dipolprototypen und des Vorseriendipols wurden mit der selben Messapparatur vermessen, die für die Messung der Verluste verwendet
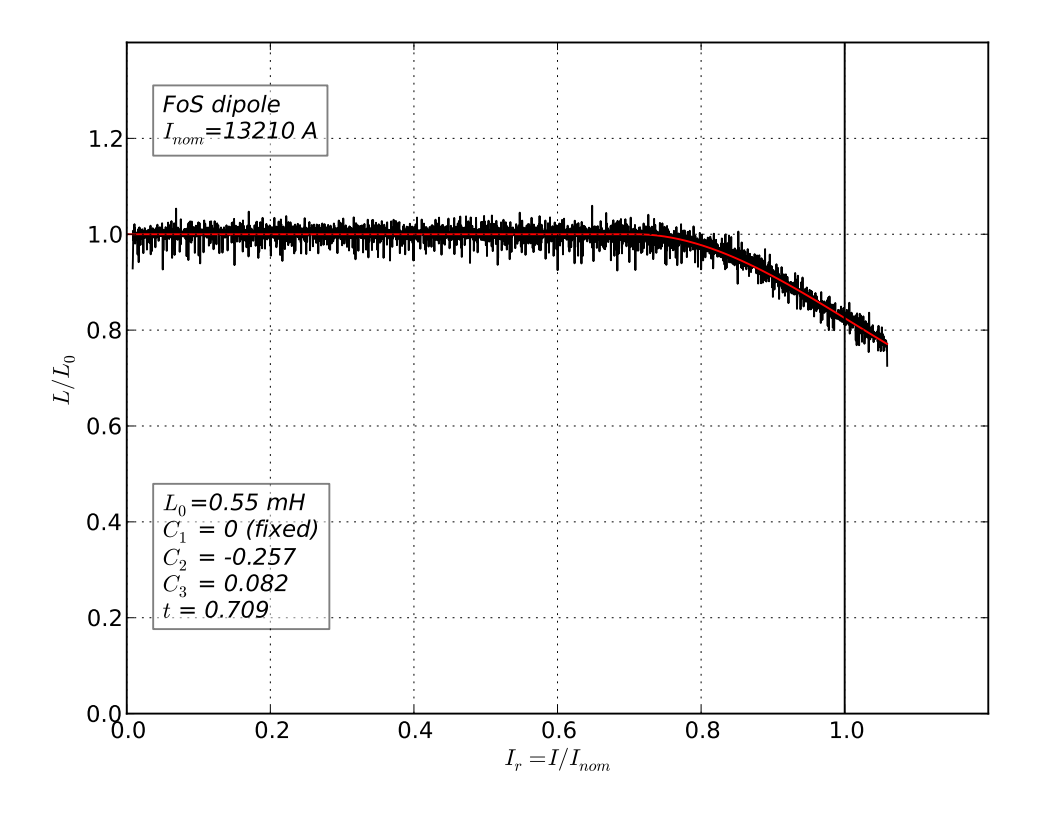

Abbildung 4.5: Induktivität des FoS-Dipols: gemessene Daten und Fit.

wird. Dafür wurden Strom I und Spannung  $U(I) = L(I) \cdot \dot{I}$  beim Hochfahren des Stroms mit einer konstanter Ramprate  $\dot{I} = 200$  A/s aufgezeichnet. Abbildung 4.5 zeigt das Ergebnis einer Messung der Induktivität des Vorserienipols. Man sieht zunächst einen konstanten Verlauf der Induktivität bis zu einem Schwellenwert bei ca. 70 % des Nominalstroms, gefolgt von einem Abfall um ca. 20 % am Ende der Stromrampe.

Die gemessenen Daten lassen sich im Strombereich zwischen Null und dem Nominalstrom  $I = I_{\text{nom}}$  mit folgendem Modell beschreiben:

$$
L(I) = L_0 \cdot \begin{cases} 1 & I_r < t \\ 1 + \sum_{n=1}^{3} C_n \left( \frac{I_r - t}{1 - t} \right)^n & I_r \ge t \end{cases}
$$
(4.13)

Hier ist  $I_r = I/I_{\text{nom}}$  der dimensionslose Magnetstrom. Die Induktivität bleibt konstant bis zu einem Schwellenwert  $I_r = t$  und folgt danach einem Polynom dritter Ordnung. Die Fitparameter sind die konstante Induktivität  $L_0$ , die Schwelle t und zwei Koeffizienten  $C_2$ und  $C_3$ . Der lineare Term wurde bei der Anpassung von Messdaten bei Null fixiert ( $C_1$  = 0), um die Stetigkeit der Ableitung  $dL/dI$  zu gewährleisten. Die stetige Ableitung ist für die Analyse des Quenchverhaltens des Magneten von Vorteil. Die Modellparameter sind

#### 4 Verlustmessungen

|      | Magnet $B_{\text{nom}}$ , $T$ $I_{\text{nom}}$ , $A$ $L_0$ , $mH$ |           |             | t $C_1(fix)$ $C_2$ $C_3$ |                            |  |
|------|-------------------------------------------------------------------|-----------|-------------|--------------------------|----------------------------|--|
| C2LD |                                                                   | 1,9 6390  | 2.10 0.60   |                          | $0 \t 0.00 \t -0.12$       |  |
| FoS  |                                                                   | 1,9 13210 | $0,55$ 0.71 |                          | $0 \quad -0.26 \quad 0.08$ |  |

Tabelle 4.4: Parameter des Modells der Induktivitäten von SIS100-Magneten (Gleichung 4.13)

in Tab. 4.4 zusammengefasst. Erwartungsgemäß ist der konstante Term der Induktivität  $L_0$  des FoS-Dipols aufgrund der halbierten Anzahl der Windungen circa viermal kleiner als beim Dipolprototyp C2LD mit zweilagiger Spule.

### 4.5.3 Numerische Untersuchung der systematischen Fehler

Die systematischen Fehler der Verlustmessungen, verursacht z.B. durch die Phasenverschiebungen zwischen Strom- und Spannungssignalen, lassen sich im einfachen Fall der sinusförmigen Erregung analytisch berechnen [65]. Für realistische Stromrampen kann die Fehleranalyse numerisch erfolgen. Dafür wird der Verlauf von Strom- und Spannungsrampen sowie der Einfluss von Phasenverschiebung, diskreter Abtastung und des Rauschens auf das Messergebnis numerisch untersucht.

Eine typische Stromrampe, die das Netzgerät erzeugt, besteht aus zwei Plateaus bei  $I_{\text{min}}$  und  $I_{\text{max}}$  und aus positiven und negativen Flanken mit konstanten Rampraten  $I$ . Zur Vermeidung von Spannungsspitzen an der induktiven Last werden die Übergänge zwischen Plateaus und Flanken verrundet. Die notwendigen Verrundungen wurden dabei mit Kurven zweiter Ordnung dargestellt. Die Verrundungszeit  $t_r$  ist in diesem Fall definiert als Zeit zwischen dem Start der Stromrampe und dem Punkt, an dem die Steigung der Parabel  $I = at^2$  den Sollwert der Ramprate  $\dot{I}$  erreicht hat:  $t_r = \dot{I}/2a$ . Für alle simulierten Zyklen betrug die Verrundungszeit 50 ms. Die Steuersoftware des Netzgeräts erzeugt Verrundungen mit einem ähnlichen Verfahren und nutzt dafür Kurven dritter Ordnung. Das liegt daran, dass die Software an feste Taktfrequenzen der Funktionsgeneratoren gebunden ist und bei einer vorgegebenen Länge der Verrundung gleichzeitig die Werte  $I_{\text{min}}$ ,  $I_{\text{max}}$  und  $\dot{I}$  treffen muss.

Der Spannungsabfall an einem supraleitenden Magneten wird im wesentlichen durch seine Induktivität  $L$  bestimmt und kann mit Hilfe des Modells  $(4.13)$  berechnet werden.

### 4.5.4 Einfluss der Signalverzögerung

Eine wesentliche Fehlerquelle bei den Verlustmessungen können die unterschiedlichen Laufzeiten in den Signalpfaden sein. Sie entstehen sowohl durch unterschiedliche Kabellängen als auch durch die Strommessung mittels DCCT-Stromwandlers. Da der Unterschied in den Kabellängen für die Strom- und Spannungsmessung nur wenige Meter beträgt, kann die maximale Differenz der Signallaufzeiten auf ca. 50 ns abgeschätzt werden. Eine deutlich höhere Phasenverschiebung kann vom DCCT verursacht werden. Laut Datenblatt [58] beträgt die Bandbreite des DCCT-Stromwandlers 500 kHz, was einer Zeitkonstante  $\tau = 1/\omega_0 \approx 0.8 \,\mu s$  entspricht.

Die Signalverzögerung für eine ansteigende Flanke des Stromsignals kann man mit Hilfe der Laplace-Transformation berechnen. Die Laplace-Transformation ist durch ein uneigentliches Parameterintegral definiert als

$$
F(s) = \int_0^\infty e^{-st} f(t) dt,
$$
\n(4.14)

mit dem Parameter  $s = \sigma + i\omega$ . Die Übertragungsfunktion eines Tiefpassfilters erster Ordnung lautet

$$
H(s) = \frac{1}{1 + s\tau}.\tag{4.15}
$$

Die Laplace-Transformierte für eine linear ansteigende Flanke  $V(t) = at$  ist durch die Formel  $V(s) = a/s^2$  gegeben. Somit folgt die gefilterte Spannung als Produkt von  $V(s)$ und  $H(s)$  zu

$$
V_{\text{out}}(s) = \frac{a}{s^2(1+s\tau)}.\tag{4.16}
$$

Schließlich folgt die gefilterte Ausgangsspannung durch Laplace-Rucktransformation [66] ¨ von (4.16) zu

$$
V_{\text{out}}(t) = a(\tau e^{-t/\tau} + t - \tau). \tag{4.17}
$$

Bei einer Zeitkonstante  $\tau = 0, 8 \,\mu s$  klingt der Term  $\tau e^{-t/\tau}$  bereits im Laufe der Verrundung komplett ab und die Signalverzögerung nimmt einen konstanten Wert  $\tau$  an.

Um zu untersuchen, welche Verschiebung zu nennenswerten Fehlern bei der Verlustmessung fuhren kann, wurden die simulierten Strom- und Spannungssignale gegeneinan- ¨ der um ∆t verschoben und anschließend multipliziert und integriert. Die Ergebnisse sind in Abb. 4.6 dargestellt. Die Simulationen zeigen, dass die vom DCCT verursachte Phasenverschiebung zur Uberschätzung der gemessenen Verluste um bis zu einem Prozent führen kann, vor allem für kurze Zyklen mit kleinen Amplituden und hohen Rampraten.

### 4.5.5 Einfluss der diskreten Signalabtastung

Für beide verwendeten Digitalmultimeter ist die Integrationszeit der A/D-Wandlers auf 20 ms (1 NPLC) eingestellt. Nach einer kurzen Pause von 50  $\mu s$ , die für den Transfer der Daten in den internen Speicher des Multimeters notwendig ist, folgt ein neuer Integrationszyklus. Das fuhrt zu einer Abtastrate von Strom- und Spannungssignalen ¨ von ca. 50 Hz. Insbesondere für kurze Magnetzyklen mit kleinen  $I_{max}$  und hohem  $dI/dt$ kann diese Abtastung zu grob sein. Um den Fehler abzuschätzen, wurde die Signalabtastung und Integration über 20 ms für einige Zyklen aus der Verlustmatrix simuliert (Abb. 4.7). Man sieht eine annähernd sinusförmige Abhängigkeit der Fehlers von dem Startpunkt der Integration, wobei der relative Fehler je nach Zyklus bis zu 25% betragen kann. Allerdings liegt der Mittelwert des Fehlers für alle Zyklen bei Null. Da die Energieverluste über mehrere Datensätze gemittelt werden (typischerweise einige Hundert Arbeitszyklen), kann man die Standardabweichung der Verlustenergie E und den Fehler des Mittelwertes  $\Delta E$  direkt berechnen. Die Berechnungen von  $\sigma$  und  $\Delta E$  sind im Datenanalyseprogramm integriert.

### 4 Verlustmessungen

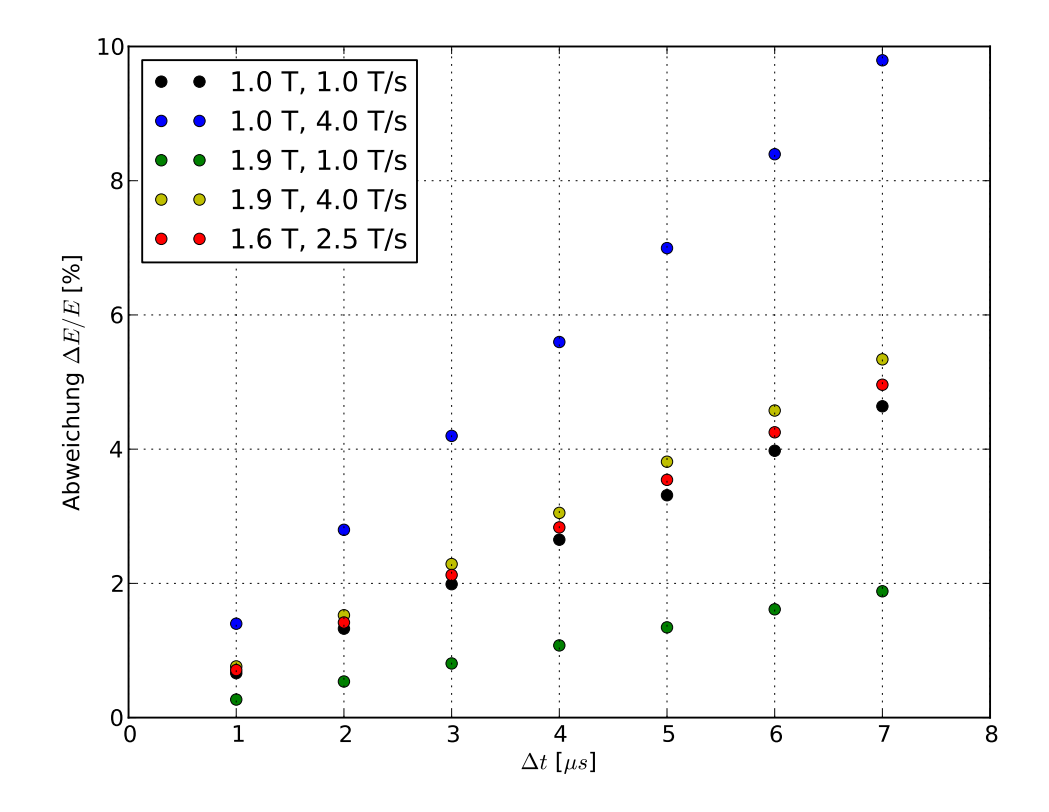

Abbildung 4.6: Messfehler in Abhängigkeit von der Phasenverschiebung zwischen Stromund Spannungssignalen.

# 4.6 Parametrisches Modell

Die dynamischen Verluste pro Arbeitszyklus (Tabellen  $4.1 - 4.3$ ) sind für einen konstanten minimalen Magnetstrom  $I_{\text{min}} = 100 A$  (siehe Fußnote auf Seite 69) vermessen worden. Für ein vorgegebenes maximales Feld  $B_{\text{max}}$  lässt sich die gemessene dynamische Verlustleistung in zwei Komponenten aufteilen:

- Die konstanten Hystereseverluste pro Zyklus  $Q_h$  sind unabhängig von der Ramprate  $dB/dt$ . Die dadurch verursachte Verlustleistung  $P_h = Q_h/t_{\text{cycle}}$  steigt linear mit der Zykluswiederholfrequenz f.
- Die restliche Komponente  $Q_e$  steigt annähernd linear mit der Ramprate  $dB/dt$  und wird vor allem durch Wirbelströme im Eisen und Kopplungsströme in der Matrix des Supraleiters verursacht. Die Verlustleistung P<sup>e</sup> ist proportional zum Quadrat der Zykluswiederholfrequenz.

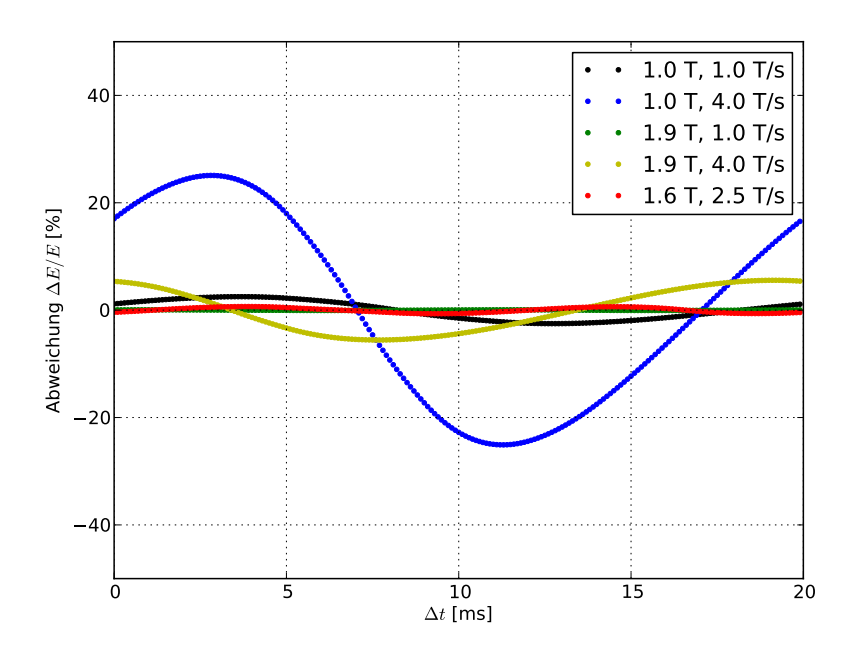

Abbildung 4.7: Messfehler in Abhängigkeit von dem Integrationszeitpunkt.

Der Energieverlust pro Zyklus ist die Summe von konstantem und linearem Term, wobei die beiden Terme die Funktionen des maximalen Feldes  $B_{\text{max}}$  sind

$$
E = Q_h(B_{\text{max}}) + Q_e(B_{\text{max}}) \frac{dB}{dt}.
$$
\n(4.18)

Diese Aufteilung stellt eine Näherung dar und berücksichtigt unter anderem nicht die Relaxationseffekte der Wirbelströme, die von der Länge der Pause bei maximalem Feld (Extraktionszeit) abhängen. Des weiterem ist die effektive Ramprate $\dot{B}_{\text{eff}}$ aufgrund von Verrundungen am Anfang und am Ende der Stromrampe etwas kleiner, als die gewählte nominelle Ramprate  $\dot{B}$ . Dieser Unterschied macht sich vor allem in Arbeitszyklen mit hoher Wiederholfrequenz bemerkbar. Die effektive Ramprate kann wie folgt definiert werden:

$$
\dot{B}_{\text{eff}} = \frac{1}{t_{\text{cycle}}} \int_{0}^{t_{\text{cycle}}} \left| \dot{B}(t) \right| dt \tag{4.19}
$$

Die Verrundungszeiten  $t_r$  betrugen bei allen Messungen 50 ms. Die Integration über eine Verrundung mit parabolischem Verlauf von  $t = 0$  bis  $t = t_r$  ergibt  $B/2$  als effektiven Wert der Ramprate. Aus der Integration uber den ganzen Zyklus mit zwei linearen Rampen ¨ und vier Verrundungen folgt schließlich die Beziehung:

$$
\dot{B}_{\text{eff}} = \dot{B}_{\text{nom}} \left( 1 - \frac{t_r}{t_{\text{cycle}}} \right) \tag{4.20}
$$

# 4 Verlustmessungen

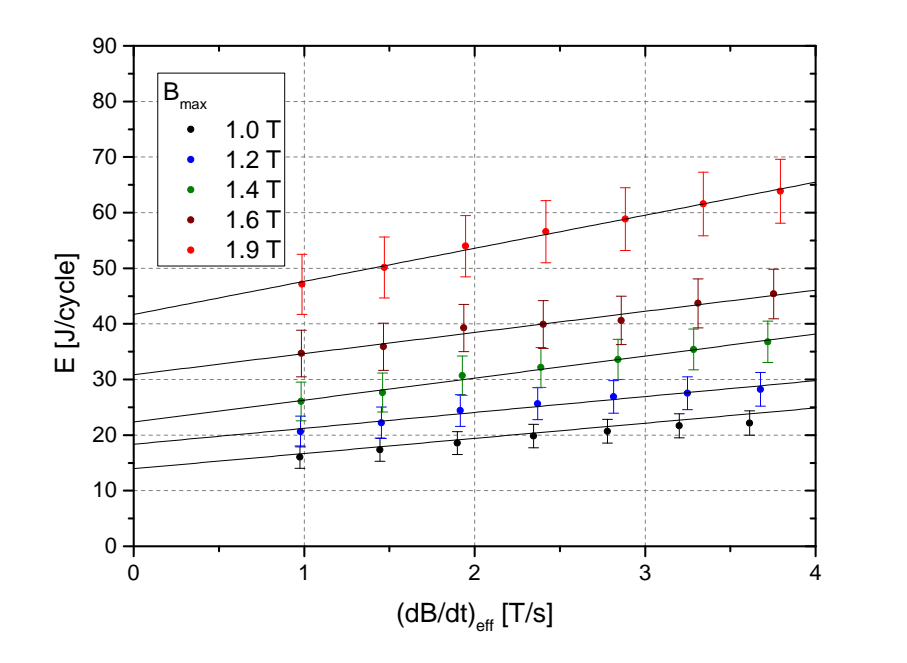

Abbildung 4.8: C2LD Dipol: Gemessene Verluste pro Zyklus.

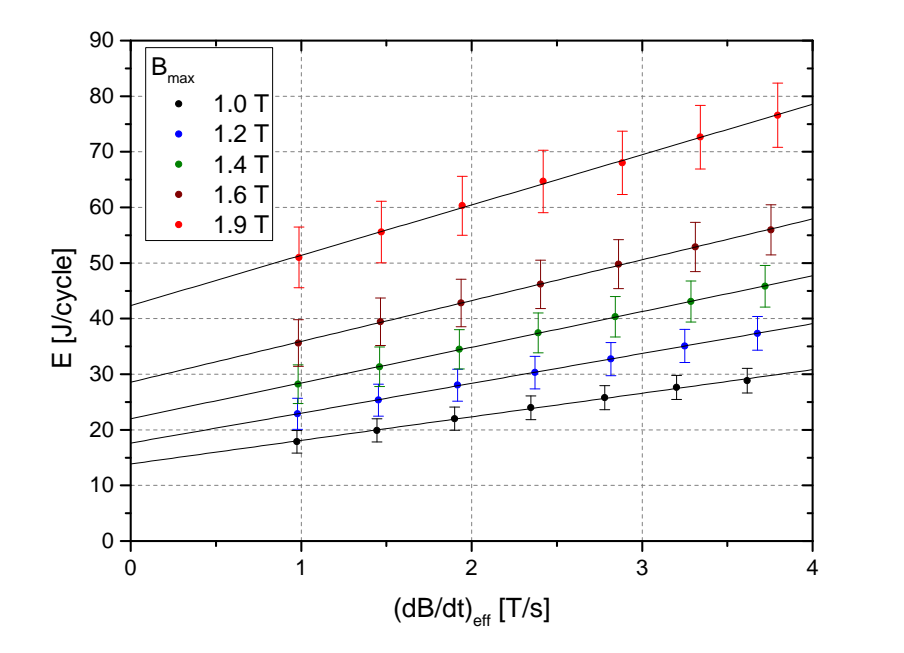

Abbildung 4.9: C2LD Dipol mit eingebauter Strahlkammer: Gemessene Verluste pro Zyklus.

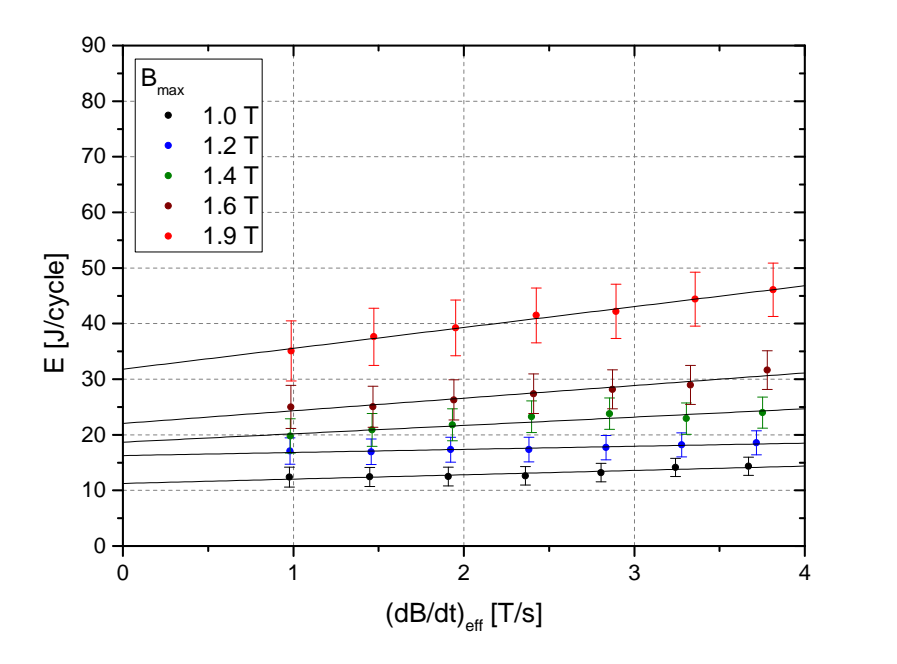

Abbildung 4.10: FoS Dipol: Gemessene Verluste pro Zyklus.

Zwischen der effektiven Ramprate  $\dot{B}_{\text{eff}}$  und den gemessenen Verlusten pro Zyklus besteht annähernd ein linearer Zusammenhang (Abb. 4.8 - 4.10). Die Steigungen der Regressionsgeraden sowie ihre Schnittpunkte mit der Y-Achse können mit der Methode der kleinsten Quadrate bestimmt werden. Zu beachten ist eine starke Korrelation der systematischen Fehler einzelner Messpunkte (Offset und Skalierungsfehler der verwendeten Messgeräte). Demzufolge können die Fehler der Modellparameter nicht mit Hilfe der Regressionsanalyse bestimmt werden. Stattdessen wurden die Steigungen der Geraden sowie die Schnittpunkte mit der Y-Achse für jede Messreihe zweimal berechnet: für  $E \pm \sigma_{\text{syst}}$ . Die Differenzen zwischen den Modellparametern beider Fälle wurden als systematischer Fehler  $2\sigma_{syst}$  interpretiert. Hinzu kommen Fehler, die durch unkorrelierte Streuung von Messergebnissen verursacht sind (statistischer Fehler). Diese Fehler lassen sich aus den Diagonalelementen der Kovarianzmatrix<sup>2</sup> berechnen und müssen mit systematischen Fehlern quadratisch addiert werden.

<sup>2</sup>Als Kovarianzmatrix wird eine quadratische Matrix der paarweisen Varianzen der Elemente eines Zufallsvektors bezeichnet. Sie enthält Informationen über die im Allgemeinen von Null verschiedene Korrelationen zwischen den Zufallsgrößen (Kovarianzen). Die Hauptdiagonale der Kovarianzmatrix enthält Informationen über die Varianzen und somit über die Streuung der einzelnen Zufalls $größen [67]$ .

#### 4 Verlustmessungen

#### Konstanter Term

Der konstante Term  $Q_h(B_{\text{max}})$  in (4.18) ist in Abb. 4.11 dargestellt. Der Term lässt sich für alle drei Testfälle mit ausreichender Genauigkeit als quadratische Funktion mit einem Parameter h beschreiben:

$$
Q_h = h \cdot B_{\text{max}}^2 \tag{4.21}
$$

Die Fitparameter  $h$  sind in der Tabelle 4.5 zusammengefasst. Für den FoS-Dipol ist der lineare Term kleiner. Das lässt sich durch die Verwendung einer anderen Stahlsorte mit höherem Siliziumanteil und durch die etwas kleinere Masse des Joches erklären (Tabelle 3.3). Fur den C2LD-Prototyp ist der lineare Term bei Messungen mit und ohne ¨ Strahlkammer in Rahmen der Fehler gleich. Das liegt daran, dass die Strahlkammer aus nicht-magnetischem Stahl besteht und somit keine Hystereseverluste aufweist.

| Magnetbezeichnung       | $h\,[J/T^2]$                     | e[J]            | $s\left[J/T\right]$ | $B_t$ [T] |
|-------------------------|----------------------------------|-----------------|---------------------|-----------|
| FoS Dipol               | $9, 8 \pm 0, 7$                  | $0, 8 \pm 0, 1$ | $5,0 \pm 0,3$       | 1,30      |
| C <sub>2</sub> LD Dipol | $12, 2 \pm 0, 5$ $2, 4 \pm 0, 2$ |                 | $4.6 \pm 0.6$       | 1.14      |
| Strahlkammer            |                                  | $2, 6 \pm 0, 3$ |                     |           |

Tabelle 4.5: Zusammenfassung der Fitparameter fur Magnete und die Strahlkammer. ¨

### Linearer Term

Der lineare Term  $Q_e(B_{\text{max}})$  (Abb. 4.12) beschreibt vor allem die Wirbelstromverluste im Eisen und in der supraleitenden Spule. Aufgrund der Sättigungseffekte entsteht in beiden Endteilen des Joches eine axiale Feldkomponente  $B<sub>z</sub>$ , die einen Anstieg der Wirbelstromverluste verursacht. Dieser Effekt macht sich ab einem bestimmten nominalen Feld  $B_t$  bemerkbar. Aus diesen Überlegungen kann man schließen, dass der linearer Term  $Q_e(B_{\text{max}})$  zwischen  $B = 0$  und  $B = B_t$  konstant bleibt und überwiegend von Kopplungsströmen in der Matrix des supraleitenden Drahts verursacht wird. Der Anstieg des Terms nach dem Erreichen des Schwellenwertes  $B_t$  kann annähernd linear beschrieben werden:

$$
Q_e(B_{\text{max}}) = \begin{cases} e & B_{\text{max}} < B_t \\ e + s(B_{\text{max}} - B_t) & B_{\text{max}} \ge B_t \end{cases}
$$
(4.22)

In diesem Modell ist  $B_t$  das Schwellenfeld aus den Induktionsmessungen (Tabelle 4.4). Die beiden Parameter e und s wurden nach der Methode der kleinsten Quadrate angepasst (Abb. 4.12, Tabelle 4.5). Für die Strahlkammer bleibt der Term  $Q_e(B_{\text{max}})$ annähernd konstant.

#### Dynamische Verlustleistung

Für die dynamische Verlustleistung  $P_{\Lambda}$  in einem Zyklus ohne Pausen (Dreieckszyklus) folgt aus (4.18) die Beziehung

$$
P_{\Lambda} = q_h \cdot f + q_e \cdot f^2. \tag{4.23}
$$

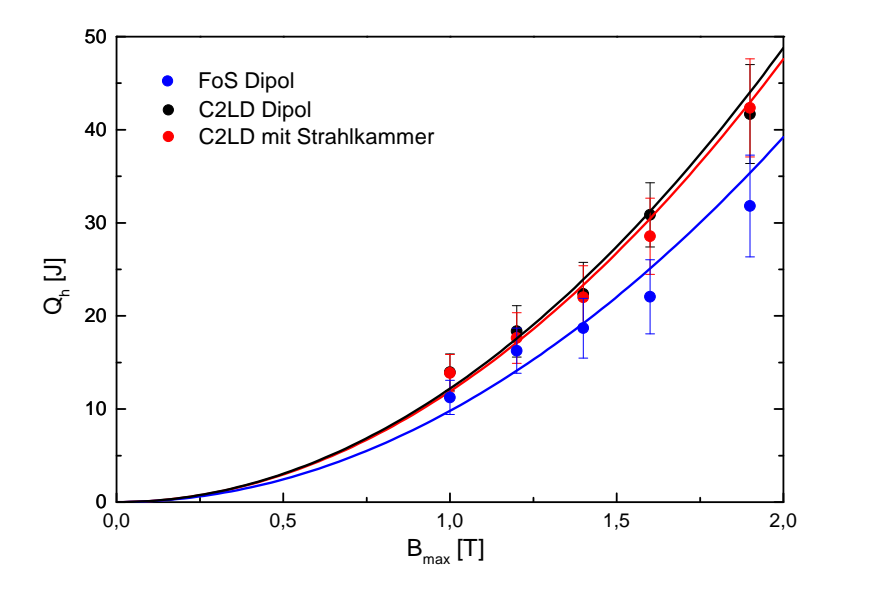

Abbildung 4.11: Konstanter Term $Q_h(B_{\text{max}})$ : gemessene Daten und Fit.

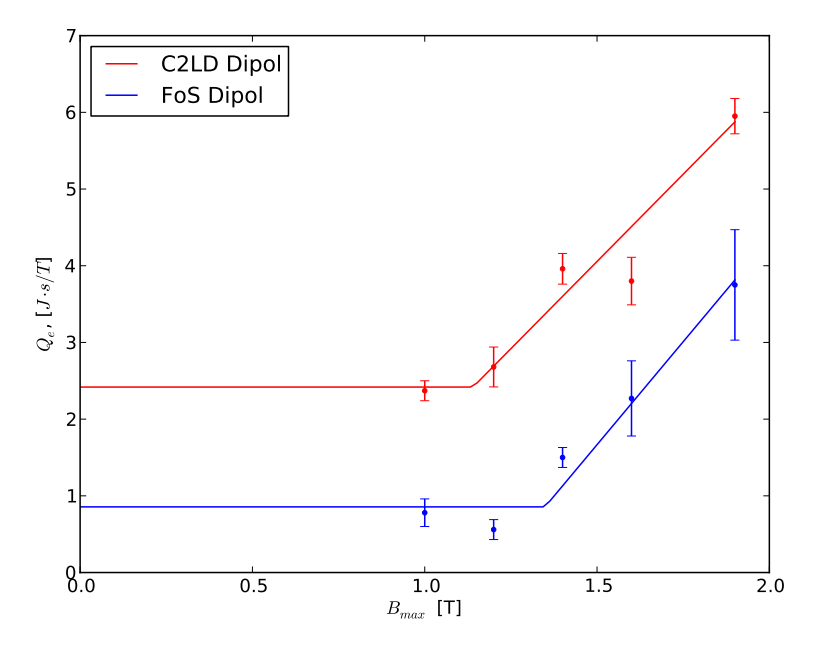

Abbildung 4.12: Linearer Term $Q_e(B_{\rm max})$ : gemessene Daten und Fit.

#### 4 Verlustmessungen

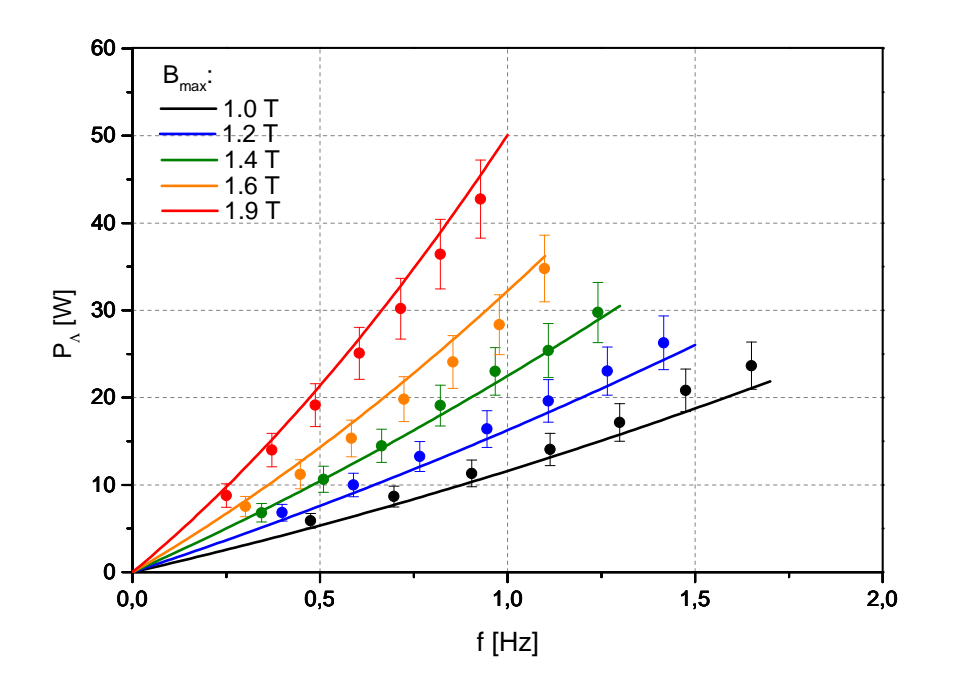

Abbildung 4.13: Dynamische Verlustleistung des FoS-Dipols im Dreieckszyklus: gemessene Daten und die Leistung nach parametrischem Modell.

mit  $f$  der Wiederholfrequenz des entsprechenden Zyklus abzüglich eventuell vorhandener Pausen. Für einen Zyklus mit  $B_{\text{min}} \neq 0$  werden die Hystereseverluste (konstanter Term  $Q_h$  in (4.18)) wie folgt berechnet:

$$
q_h(B_{\text{max}}, B_{\text{min}}) = Q_h(B_{\text{max}}) - Q_h(B_{\text{min}}). \tag{4.24}
$$

Für  $f = 1$  Hz und für ein typisches Injektionsplateau bei  $B = 0,23$  T beträgt die Korrektur  $Q_h(B_{\text{min}})$  nur 0,4 J, was im Rahmen der Messfehler liegt.

Der Koeffizient  $q_e$  kann unter Berücksichtigung der Beziehung  $f \approx B/2B_{\text{max}}$  wie folgt umgerechnet werden:

$$
q_e = Q_e(B_{\text{max}}) \cdot 2B_{\text{max}}.\tag{4.25}
$$

Die Verlustleistung nach Formel (4.23) stimmt innerhalb der Fehlergrenzen mit den experimentellen Daten überein (Abb. 4.13). Die abgebildeten Messpunkte  $P_{\Lambda}$  sind Energieverluste pro Zyklus aus der Tabelle 4.3, geteilt jeweils durch die gemessene Zyklusdauer, abzüglich Pausen bei minimalem und maximalem Feld  $B_{\text{min}}$  und  $B_{\text{max}}$ .

# 4.7 Diskussion der Ergebnisse

Die gemessenen maximalen dynamischen Verluste eines SIS100-Vorseriendipols betragen  $46, 1 \pm 4, 8$  Joule pro Zyklus. Es handelt sich dabei um einen Zyklus mit dem Extraktionsfeld von 1,9 T und mit der nomineller Ramprate von 4 T/s. Demzufolge beträgt die dynamische Verlustleistung im Dreieckszyklus mit Single-Turn-Injektion und schneller Extraktion (Wiederholfrequenz ca. 1 Hz) ca. 46 W. Dieser Wert stimmt im Rahmen der Messunsicherheit mit den geschätzten maximalen Verlusten von 52.1 W überein (Tabelle 3.6) und ist deutlich kleiner, als die gemessene Verlustleistung des C2LD-Prototypen, die 63.9 $\pm$ 5.8 W beträgt. Der Unterschied ist vor allem auf eine um ca. 20 % verringerte Masse des Joches des FoS-Dipols sowie auf die Stahlsorte mit höherem Siliziumgehalt und demzufolge mit geringerer Koerzitivstärke  $H_c$  und höherem spezifischen Widerstand zurückzuführen. Zu Reduzierung der Verluste trägt auch der neue supraleitende Draht mit Cu-CuMn-Mischmatrix bei.

# 5 Kryogene Versorgung der SIS100-Magnete

# 5.1 Helium als Kühlmittel

Die kritische Stromdichte in einem Supraleiter sinkt mit steigender Temperatur gemäß Glg.  $(2.1)$  und  $(2.2)$ . Demzufolge kommt als Kühlmedium für die Tieftemperatursupraleiter nur tiefkaltes Helium infrage. Für die Kühlung supraleitender Magnete wird oft ein Bad mit flüssigem Helium verwendet. In den meisten Fällen kommt aber eine erzwungene Heliumströmung zum Einsatz. Der erforderliche Massenfluss  $\dot{m}$  folgt aus der Beziehung:

$$
\dot{q} = \dot{m}(h_2 - h_1) \tag{5.1}
$$

mit  $\dot{q}$  dem Wärmestrom,  $h_1$  und  $h_2$  der spezifischen Enthalpie des Heliums am Einund Ausgang des Kühlkanals. Die üblichen Temperaturen und Drücke beim Kühlen mit Helium liegen in der Nähe seines kritischen Punktes mit  $p_c = 2, 2$  bar und  $T_c = 5, 2$  K (Abb. 5.1). In den meisten supraleitenden Beschleunigermagneten wird eine erzwungene Strömung von überkritischem Helium verwendet<sup>1</sup>. Wie weiter gezeigt wird, ist dieses Konzept für die Kühlung von schnell gerampten SIS100-Magneten mit hohen dynamischen Verlusten nicht geeignet. Ähnlich wie beim Nuclotron-Beschleuniger, kommt für SIS100-Magnete nur eine Kühlung mit erzwungener Zweiphasenströmung infrage. In beiden Fällen ist der Massenfluss von Helium durch den hydraulischen Widerstand der Kühlkanäle begrenzt.

Der Druckverlust in einem hydraulischen Kanal bei einem vorgegebenen Massenfluss lautet nach Darcy-Weisbach [68]:

$$
\Delta p = \frac{\rho u^2}{2} \left( \lambda \frac{L}{D} + \sum \zeta_i \right). \tag{5.2}
$$

Hierbei ist u die mittlere Strömungsgeschwindigkeit,  $L$  und  $D$  die Länge und der hydraulische Durchmesser der Leitung,  $\lambda$  die Reibungszahl und  $\zeta_i$  die Widerstandsbeiwerte der verwendeten hydraulischen Komponenten (in supraleitenden Spulen und Bus Bars der SIS100-Magnete sind das  $90^{\circ}$ - und  $45^{\circ}$ -Bögen). Die Reibungszahl  $\lambda$  ist eine Funktion der Reynoldszahl Re:

$$
Re = \frac{\rho Du}{\eta} \tag{5.3}
$$

<sup>&</sup>lt;sup>1</sup>Eine Ausnahme bildet der LHC-Collider im CERN, der mit superfluidem Helium bei T = 1.9 K gekühlt wird.

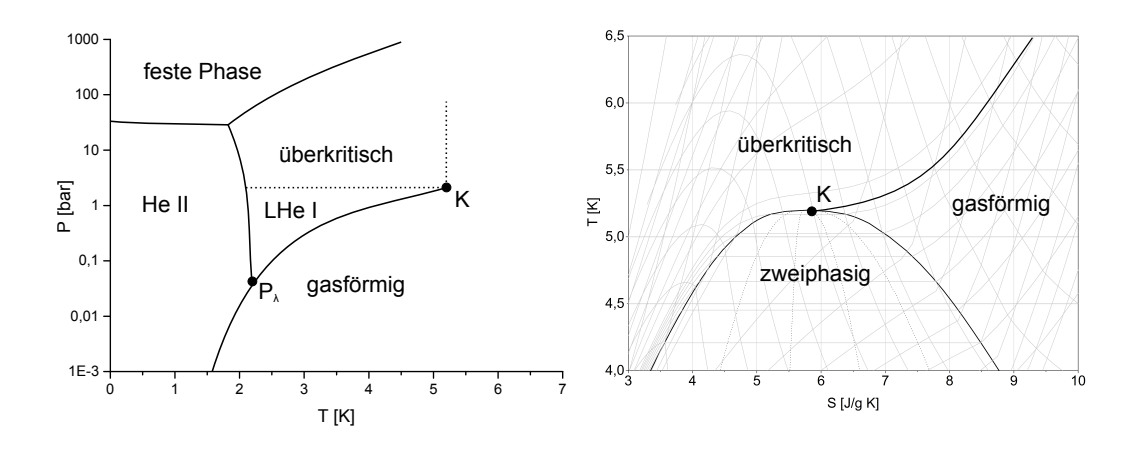

Abbildung 5.1: Zustandsdiagramme des Heliums: links Druck-Temperatur, rechts Temperatur-Entropie

mit der Dichte  $\rho$  und der dynamischen Viskosität des Heliums  $\eta$ . Die Reynoldszahl kann auch über die Massenflussdichte  $G$  ausgedruckt werden:

$$
Re = \frac{GD}{\eta} \tag{5.4}
$$

mit dem Massenfluss pro Querschnitt der Leitung  $G = \dot{m}/A$ . Je nach Strömungszustand wird die Reibungszahl unterschiedlich berechnet. Bei laminarer Strömung ( $Re < 2300$ ) folgt sie dem Ansatz nach Hagen-Poiseuille:

$$
\lambda = \frac{64}{Re} \tag{5.5}
$$

Für turbulente Strömung, die im SIS100-Kabel bereits bei Massenfüssen unter 0,1 g/s vorliegt, kann die Reibungszahl mit Hilfe der halbempirischen Blasius-Korrelation gefunden werden:  $0.3164$ 

$$
\lambda = \frac{0,3164}{Re^{0,25}}\tag{5.6}
$$

Dieser Ausdruck eignet sich zur näherungsweisen Berechnung des Druckverlustes von Heliumströmungen in hydraulisch glatten Leitungen im Bereich  $1, 2\cdot 10^3 < Re < 10^4$  [69]. Für höhere Reynoldszahlen und unter Berücksichtigung von rauen Oberflächen gilt ein allgemeiner Ausdruck nach Colebrook [68]:

$$
\frac{1}{\sqrt{\lambda}} = -2\log_{10}\left(\frac{2,51}{Re\sqrt{\lambda}} + \frac{k/D}{3,71}\right)
$$
(5.7)

mit dem Verhältnis der absoluten Rauheit der Wand zum hydraulischen Durchmesser der Leitung  $k/D$ . Abb. 5.2 zeigt die mit (5.6) und (5.7) berechneten Reibungszahlen für den Bereich der Reynoldszahlen, der für die Kühlung von SIS100-Magneten relevant ist. Der typische Wert von  $k/D$  für den Kühlkanal des SIS100-Kabels mit  $d = 4, 7$  mm und  $k \approx 1 \ \mu \text{m}$  beträgt ca. 0,0002.

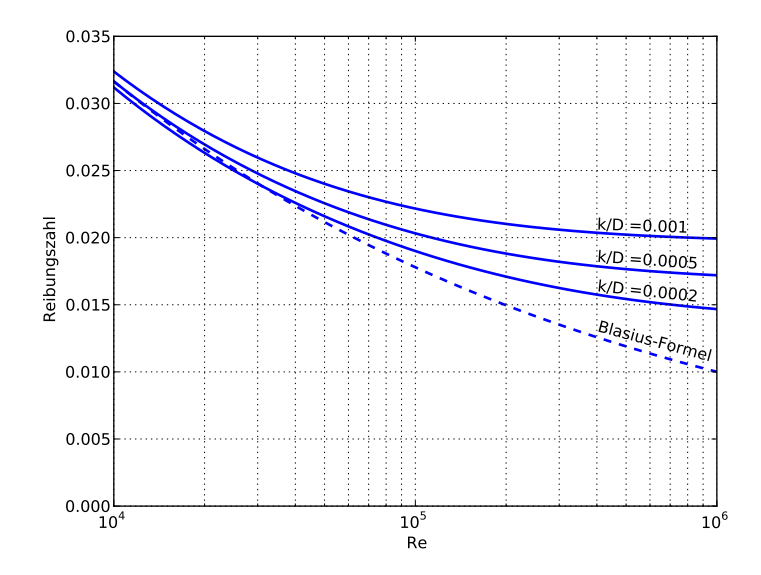

Abbildung 5.2: Moody-Diagramm für  $10^4 < Re < 10^6$  bei unterschiedlichen relativen Rauhigkeiten k/D. Die gestrichelte Linie zeigt die Reibungszahl nach Blasius für hydraulisch glatte Rohre.

# 5.1.1 Überkritisches Helium

Die erzwungene Strömung von Helium mit einem Druck, der über dem kritischer Druck  $p_c$  liegt, wird oft für die Kühlung von supraleitenden Rutherford-Kabeln und Cablein-Conduit-Leitern verwendet. Da die Temperatur des überkritischen Heliums mit der Wärmezufuhr ansteigt, werden relativ hohe Massenflüsse benötigt um die erforderliche Stromdichte im Supraleiter zu gewährleisten. Als Beispiel betrachten wir einen Kühlkanal mit dem Innendurchmesser von 4,7 mm und der Länge von 108 m, der einer SIS100-Dipolspule inklusive supraleitenden Stromschienen (engl. bus bars) entspricht. Die Temperatur  $T_1$  am Eingang eines Kühlkanals beträgt in der Regel ca. 4,5 K. Dieser Wert setzt sich zusammen aus der Siedetemperatur des Heliums bei leichtem Überdruck (1,1 - 1,2 bar) und der Temperaturdifferenz im Wärmeübertrager der Kryoanlage und kann, technisch bedingt, nicht unterschritten werden. Der Druck am Eingang des Kühlkanals  $p_1$  ist gleich dem Druck  $p_2$  am Ausgang plus der Druckverlust  $\Delta p$  nach (5.2), wobei der Druck  $p_2$  über dem kritischen Druck von 2,2 bar liegen soll. Die maximale Wärmemenge, die mit überkritischer Kühlung abgeführt werden kann, folgt aus (5.1) und aus der Bedingung  $T_2 \leq T_{\text{max}}$ , mit der Temperatur am Ausgang der Spule  $T_2$  und einer angenommenen maximalen Temperatur des Supraleiters  $T_{\text{max}}$ . Aus (5.2), (5.3) und (5.6) folgt die Beziehung für den Druckverlust pro Länge der Leitung:

$$
\frac{dp}{dL} = \frac{0,2414\eta^{0,25}}{\rho D^{4,75}} m^{1,75}
$$
\n(5.8)

Die Berechnungen der Kühlleistung nach (5.1) für  $T_1 = 4, 5$  K und  $p_2 = 2, 3$  bar erge-

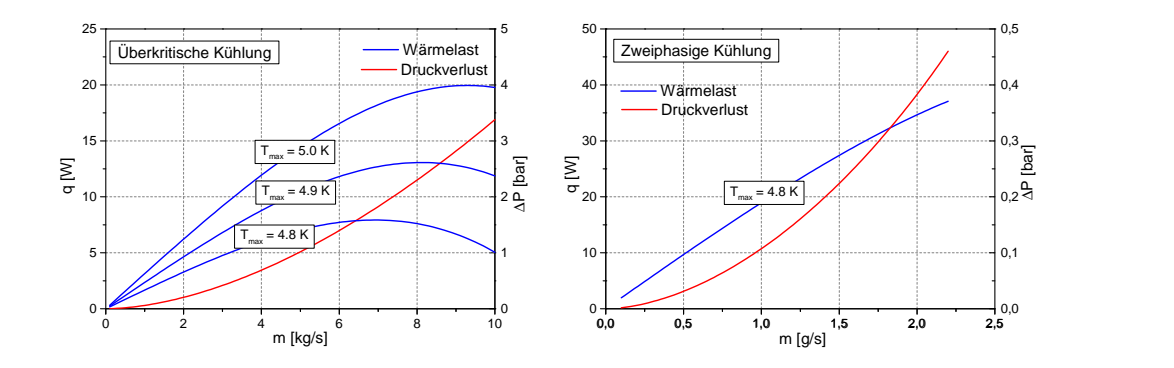

Abbildung 5.3: Druckverlust und maximale zulässige Wärmelast für eine SIS100-Dipolspule bei überkritischer und zweiphasiger Kühlung

ben für jede vorgegebene Temperatur des Supraleiters  $T_{\text{max}}$  einen optimalen Massenfluss, der bei 7 - 9 g/s liegt (Abb. 5.3). Eine Erhöhung des Massenflusses bzw. eine weitere Erhöhung des Eingangsdrucks  $p_1$  führt zur Reduzierung der Kühlleistung aufgrund der steigenden spezifischen Enthalpie  $h_1 = h(p_1, T_1)$  des Heliums am Eingang.

### 5.1.2 Zweiphasiges Helium

Bei zweiphasiger Kühlung liegen die Drücke des Heliums am Ein- und Ausgang unter dem kritischen Druck  $p_c = 2, 2$  bar, der die obere Grenze des zweiphasigen Flüssigkeit-Dampf-Gebietes bildet. Da die Verdampfungswärme des Heliums mit steigendem Druck sinkt, sind die kleineren Drücke von Vorteil. Die spezifische Enthalpie der zweiphasigen Mischung hängt von einem der beiden Parametern  $p$  oder  $T$  sowie sowie von den Massenanteilen der flüssigen und gasförmigen Phasen  $m_l$  und  $m_q$  ab. Die Zusammensetzung von Gas und Flüssigkeit wird durch den Gasgehalt  $x$  beschrieben, der als Verhältnis zwischen der Masse des Gases zur Gesamtmasse der Zweiphasenmischung bestimmt ist:

$$
x = \frac{m_g}{m_g + m_l} \tag{5.9}
$$

Der Dampfgehalt x ist zu unterscheiden von dem volumetrischen Gasgehalt  $\phi$  (engl. void fraction), der im allgemeinen Fall durch folgende Formel gegeben ist:

$$
\phi = \frac{1}{1 + \left(\frac{1-x}{x}\right)\frac{\rho_g}{\rho_l}S}.\tag{5.10}
$$

 $\rho_q$  und  $\rho_l$  sind Dichten von Gas bzw. Flüssigkeit, S bezeichnet den Schlupf - ein Verhältnis der Geschwindigkeiten von beiden Phasen. Bei gleichen Geschwindigkeiten der Phasen mit  $S = 1$  spricht man von einer homogenen Strömung.

Beim Kühlen mit erzwungener zweiphasiger Strömung sinken sowohl der Druck als auch die Temperatur entlang des Kühlkanals. Demzufolge ist der Ausgang aus dem Kühlkanal trotz Wärmezufuhr kälter als der Eingang, solange der zweiphasige Bereich

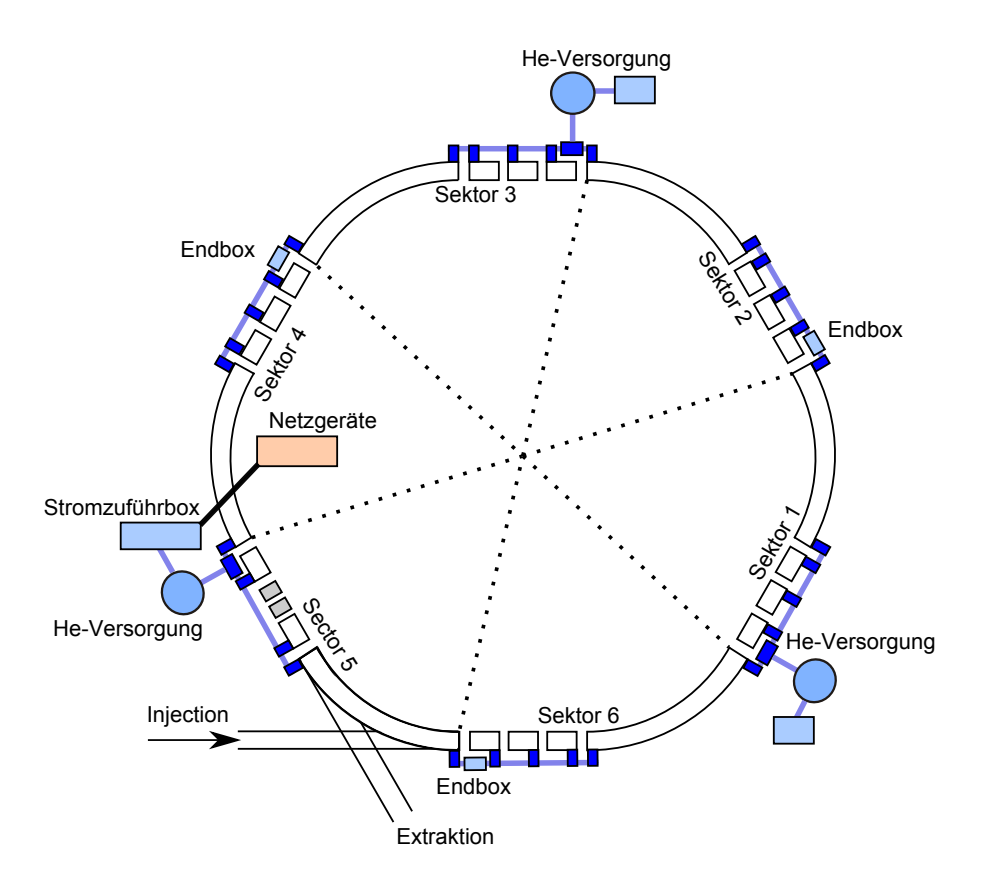

Abbildung 5.4: Schema der kryogenen Versorgung von SIS100-Ring mit flussigem Heli- ¨ um. Jede der drei Versorgungsboxen verteilt das Helium auf zwei SIS100- Sektoren.

nicht zu weit verlassen wird. Der erforderliche Massenfluss  $\dot{m}$  folgt somit aus  $(5.1)$  mit  $h_2 = h(p_2, x_2)$  und aus der Bedingung  $x_2 < 1$  mit  $x_2$  dem Dampfgehalt am Ausgang. Für die Abschätzung der Kühlleistung kann man den Druck von 1,2 bar als Ausgangsdruck  $p_2$ annehmen. Dieser Wert kann, technisch bedingt, in der Regel nicht unterschritten werden. Die Eingangstemperatur  $T_1$  kann, ähnlich wie im Fall der überkritischen Kühlung, 4,5 K betragen. Für den Eingangsdruck gilt  $p_1 = p_2 + \Delta p$  mit dem Druckverlust in der Spule ∆p. Somit liegt die Eingangstemperatur unterhalb der Phasengrenzlinie und das Helium befindet sich in flussiger Phase. Ein solcher Zustand nennt man in der Kryotech- ¨ nik unterkühltes Helium (sub-cooled helium). Eine Abschätzung der Druckverluste und Massenflüsse nach Formeln  $(5.2)$ ,  $(5.3)$  und  $(5.6)$  zeigt, dass die abgeführte Wärmemenge bei geringeren Massenflüssen deutlich höher ist, als bei überkritischer Kühlung (Abb 5.3).

# 5.2 Kühlschema eines SIS100-Sektors

Jeder der sechs Sektoren des SIS100-Rings wird unabhängig von den anderen mit flüssigem Helium versorgt (Abb. 5.4). Abb. 5.5 zeigt das Kühlkonzept eines einzelnen Ma5 Kryogene Versorgung der SIS100-Magnete

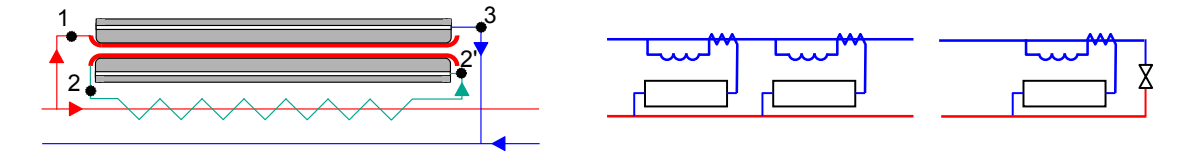

Abbildung 5.5: Kuhlschema eines Einzelmagneten (links) und eines SIS100-Sektors ¨ (rechts). Punkte: 1 - Eingang Spule, 2 - Ausgang Spule, 2' - Eingang Eisenjoch, 3 - Ausgang Eisenjoch. Die grüne Linie zwischen 2 und 2' bezeichnet eine Recooler-Leitung, die an den Helium-Vorlauf thermisch angekoppelt ist.

gneten sowie eines ganzen SIS100-Sektors.

Das flüssige Helium mit der Temperatur von ca. 4,5 - 4,6 K und dem Druck von 1,6 -1,7 bar wird durch die Zulaufleitung uber den gesamten Sektor verteilt. Die Temperatur ¨ des Heliums im Zulauf ist um 0,2-0,3 K geringer als sein Siedepunkt und es befindet sich in einphasigem Zustand. Alle Dipol- und Quadrupolmagnete in einem Sektor werden an die gemeinsamen Zu- und Rucklaufleitungen angeschlossen (Abb. 5.5, rechts) und bilden ¨ somit parallele Kühlkanäle. Die supraleitende Spule und das Eisenjoch jedes einzelnen Magneten werden in Reihe angeschlossen. Die unterkühlte Flüssigkeit aus dem Zulauf passiert nacheinander die supraleitenden Stromschienen, supraleitende Magnetspule und anschließend das Joch. Die Kühlkanäle im Joch haben bei einem Innendurchmesser von 10 mm einen viel geringeren hydraulischen Widerstand als das supraleitende Kabel. Deswegen kann der Druckabfall im Joch vernachlässigt werden und man kann annehmen, dass der Druck am Spulenausgang gleich dem Druck in der Rucklaufleitung ist und somit ¨ ca. 1,2 bar beträgt. In Abb. 5.6 ist das Temperatur-Entropie-Diagramm des Heliums dargestellt zusammen mit den thermodynamischen Prozessen, die im Magneten stattfinden. Das unterkühlte Helium mit der Temperatur von ca. 4,6 K kommt aus dem Zulauf erst in die Stromfuhrungsschienen (Punkt 1) und danach in die Spule des Magneten (1'). Der ¨ gesamte Druckabfall erfolgt im Kühlkanal des Nuclotronkabels. Bei Wärmezufuhr steigt die Temperatur des unterkuhlten Heliums bei gleichzeitig sinkendem Druck und zwar ¨ solange, bis bei einem bestimmten Druck der Siedepunkt erreicht wird. Danach fängt die Temperatur an zu sinken. Am Spulenausgang (2) hat das Helium eine Temperatur von ca. 4,4 K, die dem Siedepunkt bei 1,2 bar entspricht. Danach kommt das zweiphasige Helium in eine Leitung (Recooler, Punkte 2 - 2' in Abb. 5.5), die an den Zulauf thermisch angekoppelt ist und kühlt den Zulauf auf die Temperatur von 4,4 K +  $\Delta T$ . Die Differenz  $\Delta T = 0, 1 \ldots 0, 2 K$  entsteht aufgrund eines nicht idealen Wärmeübergangs im Wärmetauscher. Diese Kühlung soll den Wärmeeintrag zur ca. 120 m langen Zulaufleitung ausgleichen und eine Bildung der Dampfphase im Zulauf über die ganze Länge des Sektors verhindern. Auf diese Weise ist das Helium am Eingang jedes Magneten immer einphasig. Im Eisenjoch steigt der Dampfgehalt zwischen dem Eingang (2') und dem Ausgang (3) weiter an. Für eine vorgegebene Verlustleistung im Magneten hängt der Dampfgehalt am Ausgang (3) von dem Massenfluss ab und sollte im normalen Betrieb ca. 80-90 % betragen.

### 5.3 Modellierung einer eindimensionalen zweiphasigen Heliumströmung

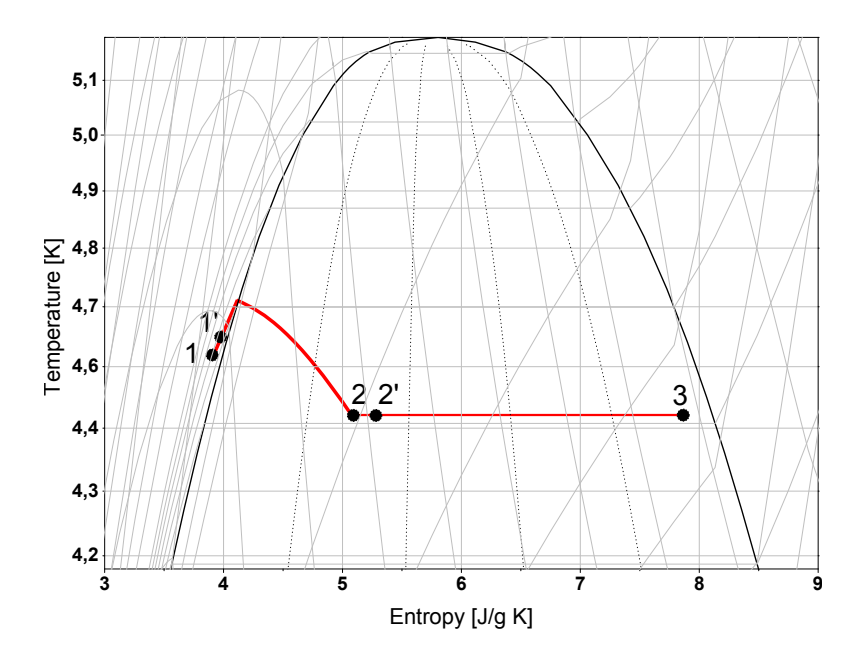

Abbildung 5.6: Temperatur-Entropie-Diagramm der Magnetkuhlung. Punkte: 1 - Einritt ¨ in die Stromschiene, 1' - Eintritt in die Spule, 2 - Austritt aus der Spule, Austritt aus dem Wärmeübertrager (Recooler), 3 - Austritt aus dem Joch.

# 5.3 Modellierung einer eindimensionalen zweiphasigen Heliumströmung

# 5.3.1 Reibungsdruckverluste

Die meisten Modelle zur Beschreibung des Druckverlustes in Zweiphasenströmungen beruhen auf dem von Lockhart und Martinelli eingefuhrten Zweiphasenmultiplikator ¨  $\Phi^2$  [70]. Der Zweiphasenmultiplikator bezieht den Reibungsdruckverlust  $dp/dz$  der zweiphasigen Strömung auf den einer einphasigen Vergleichsströmung<sup>2</sup>. Der Multiplikator kann sich entweder auf eine Gasströmung oder auf eine Flüssigkeitsströmung beziehen und wird dementsprechend als  $\Phi_G^2$  oder als  $\Phi_L^2$  bezeichnet:

$$
\left(\frac{dp}{dz}\right)_{TP} = \Phi_L^2 \left(\frac{dp}{dz}\right)_L
$$
\n
$$
\left(\frac{dp}{dz}\right)_{TP} = \Phi_G^2 \left(\frac{dp}{dz}\right)_G.
$$
\n(5.11)

<sup>&</sup>lt;sup>2</sup>Für die räumliche Koordinate wird weiter der Buchstabe z verwendet, um eine Verwechselung mit dem Dampfgehalt x zu vermeiden.

#### 5 Kryogene Versorgung der SIS100-Magnete

Für die Berechnung der Druckverluste der einphasigen Strömung  $(dp/dz)_L$  wird der Massenfluss  $x \cdot \dot{m}_{\tau_P}$  verwendet, mit dem gesamten Massenfluss der zweiphasigen Strömung  $\dot{m}_{TP}$ . Entsprechend gilt für die Berechnung von  $(dp_f/dz)_G$  der Massenfluss  $(1-x)\dot{m}_{TP}$ . Der Zweiphasenmultiplikator wird aber auch oft auf den gesamte Massenfluss der zweiphasigen Mischung bezogen und wird in der Literatur als  $\Phi_{FO}^2$  oder  $\Phi_{GO}^2$  bezeichnet:

$$
\left(\frac{dp}{dz}\right)_{TP} = \Phi_{LO}^2 \left(\frac{dp}{dz}\right)_{LO}
$$
\n
$$
\left(\frac{dp}{dz}\right)_{TP} = \Phi_{GO}^2 \left(\frac{dp}{dz}\right)_{GO}.
$$
\n(5.12)

Für die Berechnung des Druckverlustes der einphasigen Strömung in (5.12) wird der gesamte Massenfluss der zweiphasigen Mischung  $\dot{m}_{TP}$  verwendet.

### 5.3.2 Homogenes Modell

Im homogenem Modell wird das Gemisch der beiden Phasen durch ein homogenes Fluid ersetzt, welches durch seine Eigenschaften die Zweiphasenströmung repräsentiert. Der Druckverlust einer homogenen Zweiphasenströmung kann mit Hilfe der Darcy-Weisbach-Gleichung (5.2) berechnet werden, mit geeigneten Mittelwerten für die Stoffeigenschaften des Mediums. Die homogene Dichte  $\rho_h$  ist definiert als

$$
\frac{1}{\rho_h} = \frac{1-x}{\rho_l} + \frac{x}{\rho_g} \tag{5.13}
$$

mit dem Dampfgehalt x.  $\rho_l$  und  $\rho_g$  sind die Dichten von Flüssigkeit und Gas bei gegebenem Druck. Als mittlere Viskosität des Mediums wird oft die Viskosität der flüssigen Phase  $\eta_l$  verwendet:

$$
\eta_h = \eta_l \tag{5.14}
$$

Dieser Ansatz wurde ursprünglich von Owens vorgeschlagen [71] und basiert auf der Annahme, dass die Grenzschicht an Rohrw¨anden nur aus der flussigen Phase besteht. ¨ Andere Quellen empfehlen die Verwendung der gemittelten Viskosität [69], die im Gegensatz zu  $(5.14)$  zu keiner Unstetigkeit bei  $x = 1$  führt:

$$
\frac{1}{\eta_h} = \frac{1-x}{\eta_l} + \frac{x}{\eta_g}.\tag{5.15}
$$

Die Reibungszahl wird mit Hilfe der homogenen Reynoldszahl

$$
Re_h = \frac{GD}{\eta_h} \tag{5.16}
$$

gefunden, mit der Massenflussdichte der zweiphasigen Strömung G und dem hydraulischen Durchmesser der Leitung D. Der Reibungskoeffizienten im homogenen Modell werden nach den Formeln (5.6) bzw. (5.7) berechnet.

Der Zweiphasenmultiplikator für ein homogenes Strömungsmodell folgt aus  $(5.13)$  zu

$$
\Phi_{LO}^2 = \frac{\lambda_h}{\lambda_l} \left[ 1 + x \left( \frac{\rho_l}{\rho_g} - 1 \right) \right] \tag{5.17}
$$

mit  $\lambda_h$ und  $\lambda_l$ die Reibungszahlen für die zweiphasige bzw. einphasige Strömung. Wenn die Reibungszahl nach der Blasius-Formel (5.6) berechnet wird, folgt aus (5.15) und (5.17) die Beziehung

$$
\Phi_{LO}^2 = \left[1 + x\left(\frac{\rho_l}{\rho_g} - 1\right)\right] \left[1 + x\left(\frac{\eta_l}{\eta_g} - 1\right)\right]^{-0.25}.\tag{5.18}
$$

### 5.3.3 Heterogene Modelle

Bei heterogenen Modellen der zweiphasigen Strömung fließen die Phasen im Allgemeinem mit unterschiedlichen Geschwindigkeiten, was zu zusätzlichen Reibungsverlusten durch den Impulsaustausch zwischen beiden Phasen führt. Es gibt verschiedene Ansätze zur Berechnung der Reibungsverluste in zweiphasigen Strömungen mit dem Schlupffaktor  $S \neq 1$ . Nach Ansatz von Lockhart und Martinelli wird der Zweiphasenmultiplikator  $\Phi_L$ nach Gl. (5.11) mit Hilfe eines weiteren dimensionslosen Parameters X berechnet:

$$
\Phi_L^2 = 1 + \frac{C}{X} + \frac{1}{X^2}.\tag{5.19}
$$

Der Parameter  $X$  wird als Verhältnis der Druckverluste der flüssigen und gasförmigen Phasen definiert:

$$
X^{2} = \left(\frac{dp}{dz}\right)_{L} / \left(\frac{dp}{dz}\right)_{G}.
$$
\n(5.20)

Die Konstante C in  $(5.19)$  hängt von den Strömungszuständen der Phasen ab und wird durch die Reynoldszahlen charakterisiert, die sich bei den Strömungen der beiden Phasen einzeln ergeben würden. Für einen vollständig turbulenten Charakter der Strömung (beide Phasen strömen turbulent) gilt nach Lockhart und Martinelli  $C = 20$ .

Für eine turbulente Strömung in hydraulisch glatten Rohren wird die Definition von  $X$  nach  $(5.20)$  zu

$$
X_{tt}^2 = \left(\frac{1-x}{x}\right)^{2-n} \left(\frac{\rho_g}{\rho_l}\right) \left(\frac{\eta_l}{\eta_g}\right)^n.
$$
 (5.21)

Der Index tt weist auf den turbulenten Charakter der Strömung hin. Die Zahl  $n$  in den Exponenten der Gleichung (5.21) folgt aus der Blasius-Formel (5.6) zu 0,25. Lockhart und Martinelli geben allerdings  $n = 0.2$  an, was die experimentellen Daten besser beschreibt.

### 5.3.4 Experimentelle Daten

Obwohl die Betrachtung der Zweiphasenströmung als ein Pseudofluid mit gewichteten Stoffeigenschaften eine grobe Vereinfachung der physikalischen Realität darstellt, führt sie bei Berechnungen des Massenflusses von Helium zu guten Ergebnissen. Die meisten

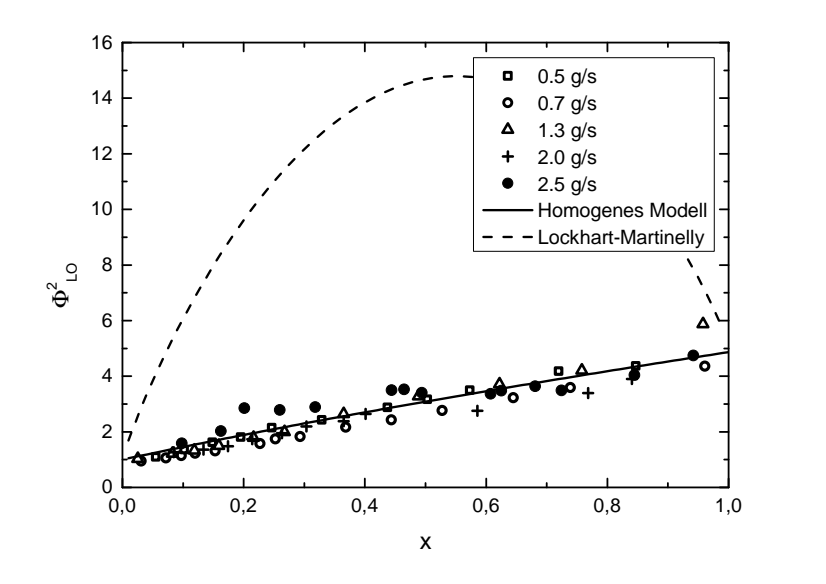

Abbildung 5.7: Experimentelle Daten [72, 73] fur den Druckverlust in zweiphasigen Heli- ¨ umströmungen in horizontalen Kanälen mit Innendurchmessern von 4,57 und 5,2 mm

experimentellen Daten über Druckverluste in zweiphasigen Heliumströmungen zeigen eine relativ gute Ubereinstimmung mit dem homogenen Modell (Abb. 5.7). Der heterogene ¨ Ansatz nach Martinelli bestätigt sich dagegen nicht. Experimentelle Daten in Abb. 5.7 wurden in horizontalen Kanälen mit Innendurchmessern von  $4.6 - 5.3$  mm bei unterschiedlichen Massenflüssen und Drücken von  $1.2 - 1.4$  bar aufgenommen und stimmen mit dem homogenem Modell mit einer Genauigkeit von 10 - 20 % überein [72, 73]. Die Massenflussdichten in Abb. 5.7 liegen zwischen 30 und  $150 \text{ kg/(m}^2 \cdot \text{s})$  und decken somit einen Bereich ab, der im SIS100-Kabel zu erwarten ist (ca. 100 - 150 kg/(m<sup>2</sup>·s)). Andere Autoren bestätigen ebenfalls eine gute Übereinstimmung mit dem homogenen Modell. Katheder [74] gibt Abweichungen unter 10 % bei Massenflussdichten zwischen 34 und 108 kg/( $m^2 \cdot s$ ). Einige Autoren ([72, 75]) berichten über einen annähernd konstanten Verlauf des Zweiphasenmultiplikators im Bereich x = 0, 2−0, 7 (Abb. 5.7, Messreihe mit  $\dot{m} = 2, 5 \text{ g/s}.$ 

# 5.3.5 Bewegungsgleichungen

Bei der Berechnung von zweiphasigen Heliumströmungen in Kanälen mit Wärmeeintrag müssen die Änderungen der Dichte und der Phasenzusammensetzung aufgrund der Wärmezufuhr und des variierenden Drucks berücksichtigt werden. Neben den bekannten fluidmechanischen Zusammenhängen sind unter diesen Bedingungen auch die thermodynamischen Zustände zu berücksichtigen. Die Eigenschaften des Kühlmediums im Fall

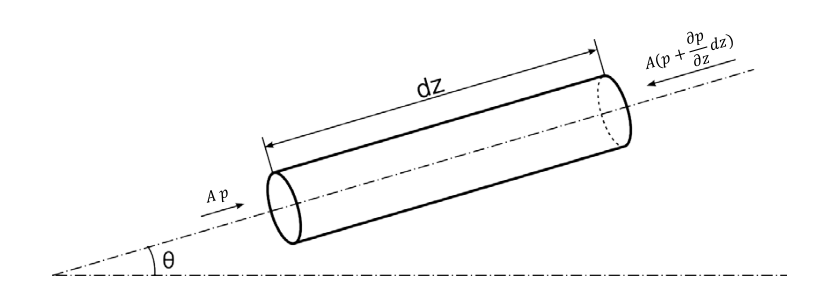

Abbildung 5.8: Kräftebilanz eines Kontrollvolumens

einer eindimensionalen stationären Strömung hängen nur von einer räumlichen Koordinate z ab, welche die Entfernung des betrachteten Volumens von dem Eintritt in den Kühlkanal bezeichnet. Im homogenem Fall gelten für eine stationäre eindimensionale Strömung in einem beheizten Kanal die bekannten Beziehungen für Impuls- und Energiesätze [76].

Aus der Kräftebilanz in einem Kontrollvolumen (Abb. 5.8) folgt die Beziehung: :

$$
\dot{m}\frac{du}{dz} = -A\frac{dp}{dz} - S\tau_w - A\rho g\sin\theta\tag{5.22}
$$

Hier bezeichnet  $z$  die räumliche Koordinate,  $p$  den Druck,  $u$  die Strömungsgeschwindigkeit. S und A sind der Umfang und der Querschnitt des Kanals und  $\tau_w$  die mittleren Scherspannungen an den Wänden. Der letzte Term beschreibt die Anderung des hydrostatischen Drucks in einem Kanal mit dem Neigungswinkel  $\theta$  und kann in den horizontalen Spulen von SIS100-Magneten vernachlässigt werden. Die Energiebilanzgleichung lautet unter Vernachlässigung des Höhenunterschieds:

$$
\frac{dq}{dz} = \dot{m}\frac{d}{dz}(h + \frac{u^2}{2}),\tag{5.23}
$$

mit dem Wärmeeintrag pro Länge des Kanals  $dq/dz$  und der spezifischen Enthalpie des Mediums h. Diese zwei Gleichungen werden durch den Zusammenhang zwischen dem Massenfluss  $\dot{m}$  und der Strömungsgeschwindigkeit u ergänzt (Kontinuitätsgleichung):

$$
\dot{m} = \rho u A. \tag{5.24}
$$

Die drei Gleichungen (5.22), (5.23) und (5.24) mit vorgegebenen Ein- und Austrittsdrücken  $p_1$  und  $p_2$  bilden eine Randwertaufgabe, die numerisch gelöst werden kann. Als Lösungsverfahren wird die Schießmethode verwendet. Bei diesem Verfahren wird die Aufgabe auf die Lösung eines Anfangswertproblems zurückgeführt. Der Anfangswert für den Druck  $p_1$  wird dabei für einen geschätzten Wert des Massenflüsses  $\dot{m}$  berechnet.

# 5 Kryogene Versorgung der SIS100-Magnete

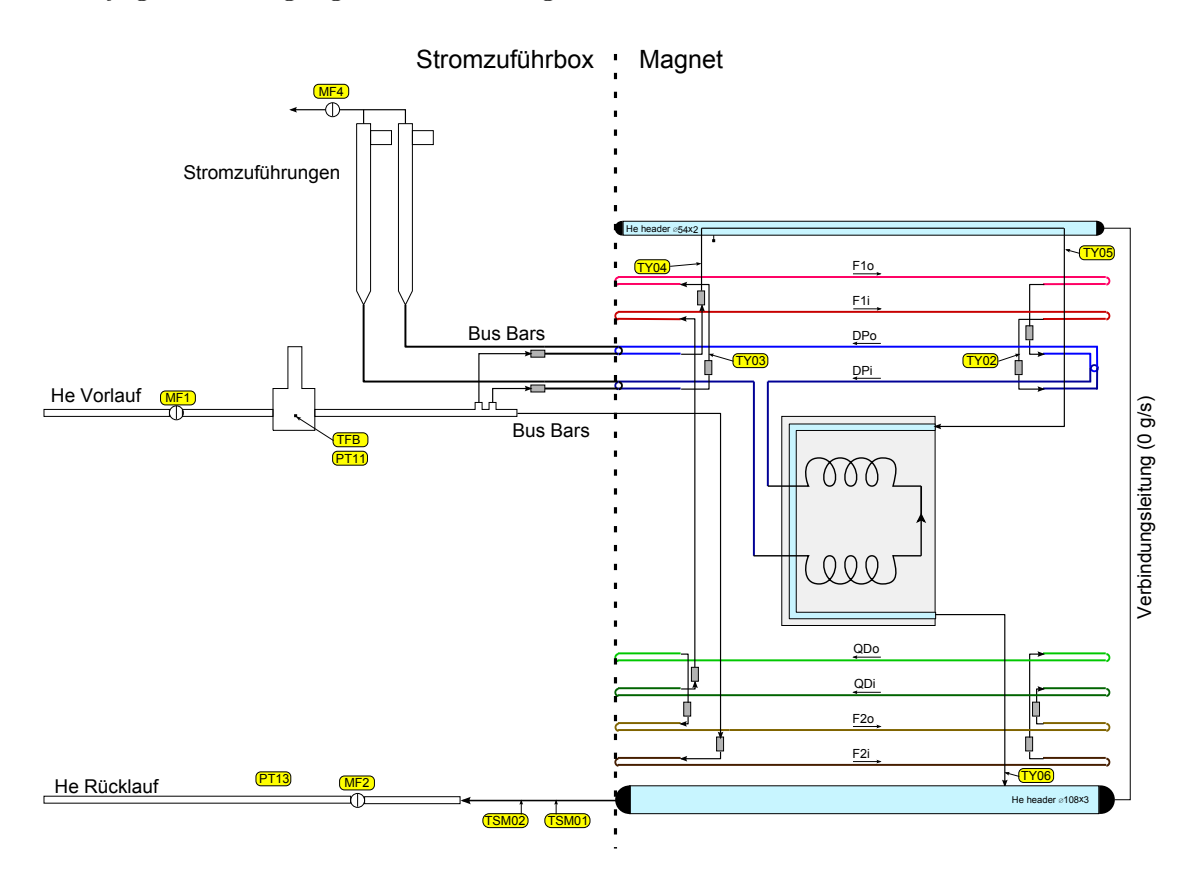

Abbildung 5.9: Hydraulische Verschaltung des FoS-Dipols am Teststand. Die einzelnen Sensoren und ihre räumliche Anordnung sind in Tabellen 5.1 und 5.2 aufgeführt.

Durch Lösung der Gleichungen (5.22), (5.23) und (5.24) werden die Werte  $p_1$  und  $\dot{m}$ iterativ solange verbessert, bis im Grenzwert die Randbedingungen für  $p_1$  und  $p_2$  wieder erfüllt sind.

# 5.4 Verifikation des Rechenmodells

Um das Rechenmodell zu verifizieren wurden während der Verlustmessungen am FoS-Dipol (Kapitel 4) auch Drücke, Temperaturen und Massenfluse des Heliums gemessen.

# 5.4.1 Messverfahren

Die hydraulische Verschaltung des FoS-Dipols am Teststand sowie die Anordnung der Messsensoren sind in Abb. 5.9 dargestellt. Die Tabelle 5.1 zeigt einige der verwendeten Sensoren sowie deren Messgenauigkeiten. Für die Druckmessungen am Magnetein- und Ausgang wurden piezoresistive Drucksensoren in der Stromzufuhrbox verwendet. Der ¨ Vergleich von Druck- und Temperaturwerten im zweiphasigen Bereich zeigt eine sehr

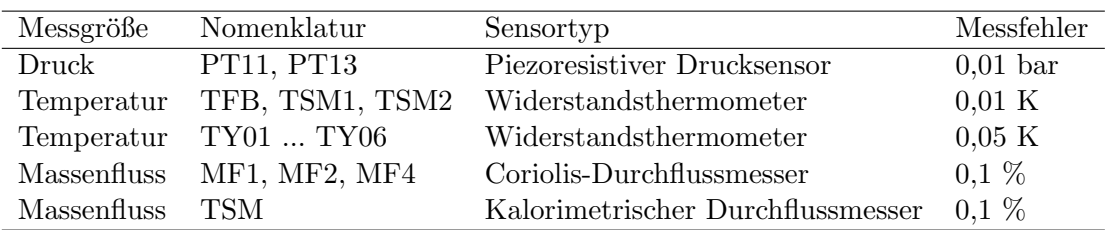

Tabelle 5.1: Liste der Sensoren, die für die Messungen von Wärmelasten am Magneten verwendet wurden. Die Angaben zu einzelnen Sensoren wurde den entsprechenden Datenblättern entnommen [77, 78, 79] ,

gute Ubereinstimmung zwischen dem Drucksensor PT11 (Vorlaufsleitung der Strom- ¨ zuführbox) und der Temperatur am Magneteingang TY01. Der Sensor PT13 in der Stromzufuhrbox zeigt dagegen einen um ca. 0,1 bar geringeren Druckwert im Vergleich ¨ zum Sättigungsdruck, der den Temperaturen am Magnetausgang (Sensoren TY06, TSM1 und TSM2) entspricht. Diese Druckdifferenz entsteht im Massenflusssensor MF2 und muss bei Messungen berücksichtigt werden. Dafür wurde der gemessene Ausgangsdruck PT13 im einphasigen Bereich mit  $0, 1 \pm 0, 05$  bar nach oben korrigiert. Im zweiphasigen Bereich kann der Druck anhand der Temperatur am Messpunkt TSM1 bestimmt werden.

Die Messbedingungen am Teststand fur supraleitende Magnete unterscheiden sich ¨ deutlich von dem normalen SIS100-Betrieb. Der Grund dafur sind die Messaufbauten, die ¨ in den Magnetkryostaten des SIS100-Rings nicht vorhanden sein werden, vor allem eine warme Bohrung für die Magnetfeldmessung und die optischen Fenster für die Bestimmung der Position des Magneten nach dem Abkühlen. Dies führt zu einer zusätzlichen statischen Wärmelast von ca. 10 W, die bei numerischen Rechnungen der Massenflüsse berücksichtigt werden muss. Außerdem steht am Teststand im Gegensatz zum Betrieb in dem SIS100-Ring kein unterkühltes Helium zur Verfügung. Das Kühlen von Magnetprototypen am Teststand geschieht mit einer zweiphasigen Strömung mit dem Dampfgehalt von  $x \geq 0$ . Tabelle 5.2 zeigt die Anordnung der hydraulischen Elemente und Temperatursensoren in einem Dipol und deren Abstände vom Eintritt in den Kühlkreislauf.

Die spezifische Enthalpie des Heliums, die für die Berechnung der Wärmelast nach (5.1) benötigt wird, kann anhand der Stoffwerte von Helium bestimmt werden<sup>3</sup>. Ebenfalls mit Hilfe von Stoffwerten lässt sich der Fehler der indirekt gemessenen Enthalpie berechnen:

$$
\Delta h(p,T) = \frac{\partial h}{\partial p} \Delta p + \frac{\partial h}{\partial T} \Delta T \tag{5.25}
$$

mit  $\Delta p$  und  $\Delta T$  den Fehlern von Druck- und Temperaturmessung. Zu beachten ist, dass eine eindeutige Bestimmung der spezifischen Enthalpie anhand der gemessenen Druckund Temperaturwerten nur im einphasigen Bereich möglich ist. Am Eintritt in den Magneten befindet sich das Helium im zweiphasigen Zustand mit einem Dampfgehalt x zwischen 0 und ca. 0,1. Für die weitere Auswertung der experimentellen Daten wird der Wert auf  $x = 0,05 \pm 0,05$  abgeschätzt. Diese Unsicherheit verursacht einen relativen

 ${}^{3}$ Für Berechnungen wurde eine Datenbank der Heliumeigenschaften HEPAK verwendet [80].

#### 5 Kryogene Versorgung der SIS100-Magnete

| Element               | Koordinate z, m | Temperatursensor |
|-----------------------|-----------------|------------------|
| Eingang               |                 | TY01             |
| Ausgang Bus Bars      | 40              | TY <sub>02</sub> |
| Ausgang Spule         | 94              | TY03             |
| Ausgang Bus Bars      | 108             | TY <sub>04</sub> |
| Ausgang Wärmetauscher | 112             | TY05             |
| Ausgang Joch          | 122             | TY <sub>06</sub> |

Tabelle 5.2: Anordnung von hydraulischen Elementen und Temperatursensoren im FoS-Dipol.

Fehler von ca. 5% in der Berechnung der Enthalpie am Eintritt, was bei typischen Massenflüssen von 1,5 - 2 g/s einem Absolutfehler der Wärmelast von 1,0 - 1,4 W entspricht. Der thermodynamische Zustand des Heliums am Magnetausgang hängt von dem eingestellten Arbeitszyklus ab. Bei hoher dynamischen Last befindet sich das Helium in der Gasphase und die spezifische Enthalpie kann anhand der gemessenen Temperaturund Druckwerte berechnet werden. Um die Enthalpie auch bei geringeren Wärmelasten bestimmen zu können wird das Helium zwischen den Messpunkten TSM1 und TSM2  $(Abb. 5.9)$  mit einem eingebauten Heizer in die Gasphase überführt.

### 5.4.2 Abkühlvorgang

Die Auswertung von Druck-, Temperatur- und Massenflusswerten am Ende des Abkuhl- ¨ vorgangs erlaubt eine Bestimmung der statischen W¨armelast und Verifikation des Rechnungsmodells im einphasigen Bereich. Um die statische Wärmelast zu vermessen wurde das Abkühlen des Dipols bei der Eintrittstemperatur von ca. 16 K für einige Stunden angehalten (Abb. 5.10). Da die spezifische Enthalpie von Helium im einphasigen Bereich nur von seinem Druck und der Temperatur abhängt, lässt sich die statische Wärmelast anhand von gemessenen Massenfluss, Druck- und Temperaturwerten bestimmen.

Die Auswertung des gesamten Wärmeeintrages zur kalten Masse des Dipols unter Berücksichtigung der oben genannten Fehlerquellen ergibt einen Wert von  $12, 1 \pm 0, 5$  W. Eine zusätzliche Fehlerquelle stellen zwei Lötverbindungen der supraleitenden Spule des Dipols mit den Stromzufuhrungen dar. Aufgrund von Temperaturdifferenzen zwi- ¨ schen den beiden Kabeln wird an diesen Stellen auch Wärme übertragen, was zum Unterschätzen der statischen Verluste führt. Abschätzungen des Fehlers durch Wärmeübertrag ergeben einen Wert von ca.  $0.4$  -  $0.6$  W im einphasigen Bereich. Somit kann die statische Wärmelast auf ca.  $12, 5 \pm 1, 0$  W abgeschätzt werden, davon  $7, 0 \pm 1, 0$  W im supraleitenden Kabel mit dem Innendurchmesser von 4,7 mm (Spule und Stromschienen). Der berechnete Massenfluss im einphasigem Bereich bei  $T_{in} = 16$  K mit der absoluten Rohrrauheit  $k = 1 \mu m$  beträgt 1,45 g/s und stimmt mit den gemessenen Wert  $1,43 \pm 0,04$  g/s gut überein.

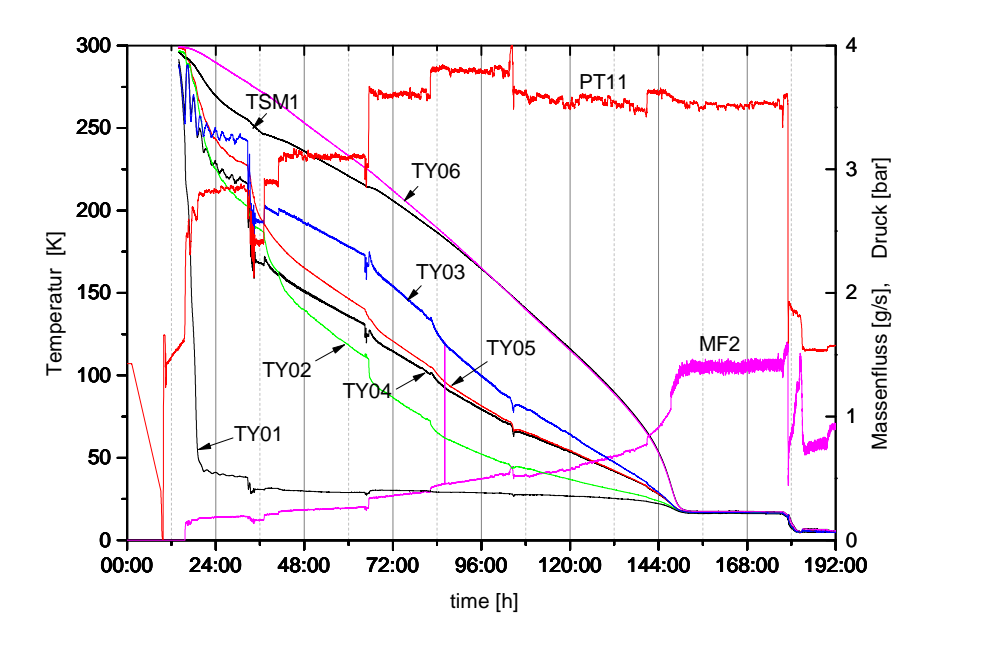

Abbildung 5.10: FoS-Dipol: Temperatur-, Massenfluss- und Druckaufzeichnungen während des Abkühlens.

# 5.4.3 Messungen im zweiphasigen Bereich

Der Massenfluss von Helium in zweiphasigem Bereich ohne dynamische Last und mit  $\Delta p = 0,35$  bar beträgt 1,91 ± 0,03 g/s und ist um ca. 4% höher, als der berechnete Wert von 1,83 g/s. Abb. 5.11 zeigt die gemessene und berechnete Temperaturverteilung entlang des Kühlkanals mit der Gesamtlänge von 122 m (Tabelle 5.2). Die gemessenen Massenflusse bei Betrieb mit dynamischer Last zeigen Abweichungen bis zu 15% von ¨ den berechneten Werten (Abb. 5.12). Mögliche Gründe für die Abweichungen sind:

- relativ hohe systematische Fehler der Verlustmessungen
- Unsicherheiten in der Abschätzung der Verteilung der Verluste zwischen der Spule und dem Eisenjoch
- Geringe Genauigkeit des homogenen Modells der zweiphasigen Heliumströmung<sup>4</sup>.
- Wärmeübertrag in den Verbindungen zwischen Stromschienen des Dipols und den Stromzuführungen

Angesichts dieser Unsicherheiten kann die Ubereinstimmung zwischen berechneten ¨ und gemessenen Massenflüssen als zufriedenstellend betrachtet werden. Diese Erkennt-

<sup>4</sup>Die Ubereinstimmung zwischen Rechnungen nach dem homogenen Modell und experimentelle Daten ¨ zum Druckverlust in zweiphasigen Heliumströmungen beträgt 10-20 %, siehe Abschnitt 5.3.4.

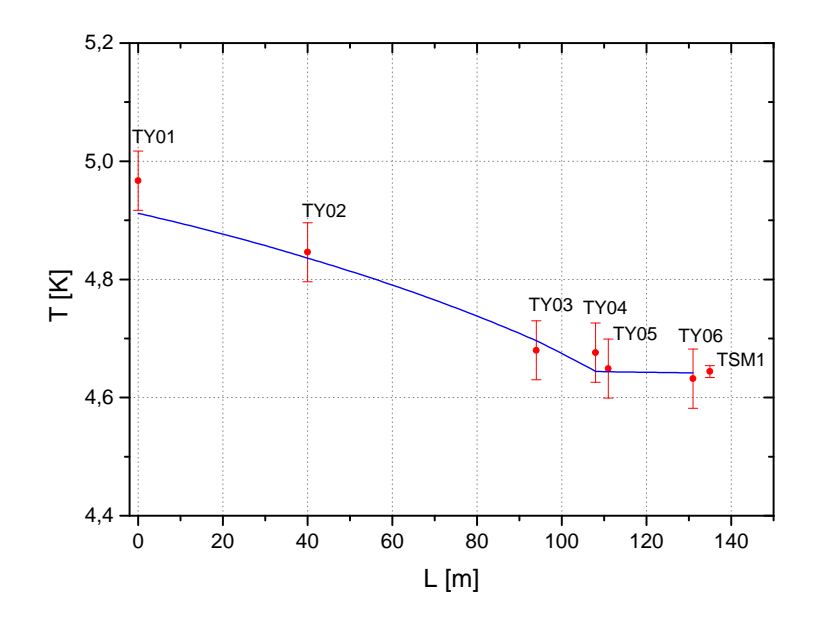

Abbildung 5.11: Berechnete und gemessene Temperaturverteilung in eienm FoS-Dipol am Teststand ohne dynamische Last.

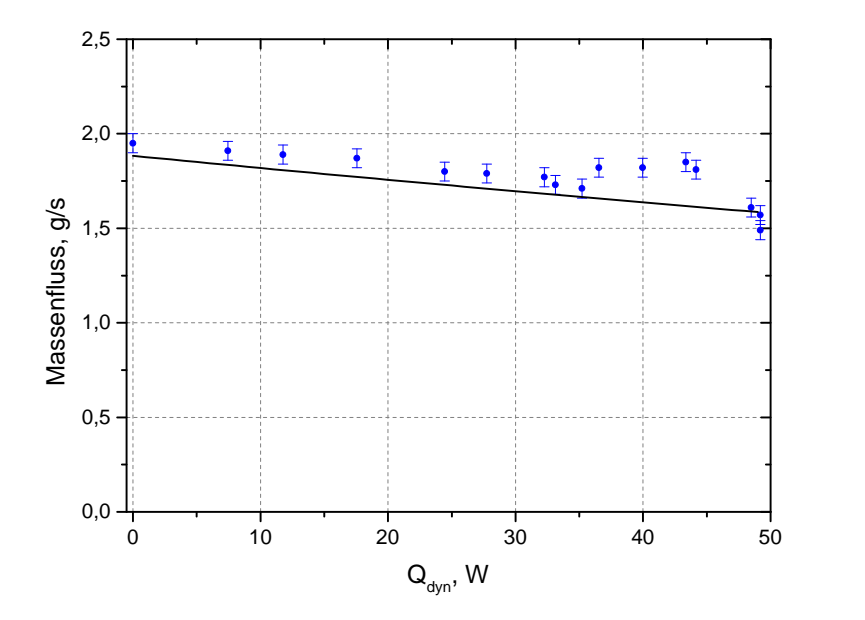

Abbildung 5.12: Berechneter und gemessener Massenfluss im FoS-Dipol als Funktion der dynamischen Last  $q_{\text{dyn}}$ . Rechnungen zeigen den Massenfluss bei  $\Delta p =$ 0,35 bar und bei gemessener statischen Wärmelast  $q_{stat} = 11,9$  W, davon 7,6 W in der Spule und in den Stromschienen.

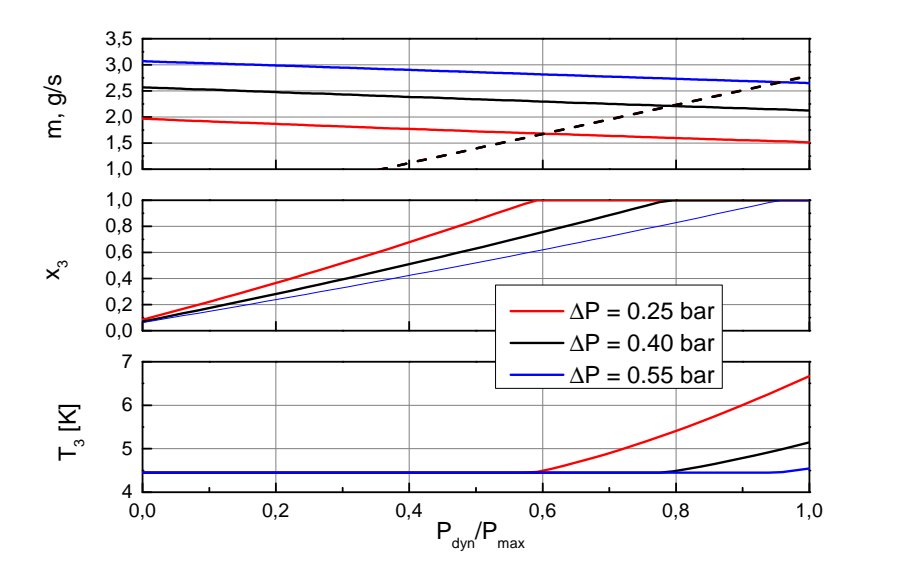

Abbildung 5.13: Berechnete Massenflusse, Dampfgehalt und Temperatur von Helium am ¨ Jochaustritt eines SIS100-Dipolmagneten. Die gestrichelte Linie zeigt den optimalen Massenfluss, der einem Dampfgehalt  $x_3 = 0$  entspricht.

nis erlaubt eine Abschätzung der Massenflüsse des Heliums in den noch zu bauenden Quadrupolmagneten für SIS100.

# 5.5 Berechnungen von Druckabfall und Heliummassenfluss im SIS100-Dipol

Der Massenfluss von Helium im Kuhlkreis eines SIS100-Magneten wird durch folgende ¨ Faktoren beeinflusst:

- Querschnitte und Längen der Kühlleitungen
- Thermodynamischer Zustand des Heliums am Eintritt (Druck und Temperatur oder Dampfgehalt)
- Statische und dynamische Wärmelast und deren Verteilung zwischen einzelnen Bestandteilen des Magneten (Spule, supraleitenden Schienen, Joch)
- Druck am Austritt aus dem Kühlkanal

Da die Wärmelast durch den Arbeitszyklus des Synchrotrons vorgegeben ist, kann der Massenfluss nur durch eine Änderung des Eintrittsdrucks  $p_1$  beeinflusst werden. Der Druck  $p_3$  in der Rücklaufleitung soll möglichst gering gehalten werden und beträgt in der

#### 5 Kryogene Versorgung der SIS100-Magnete

Regel ca. 1,20 bar. Dieser Wert wird durch den Druckverlust in den Wärmetauschern der Helium-Kälteanlage bestimmt und kann nicht unterschritten werden. Weiter wird mit  $\Delta p$ die Druckdifferenz zwischen Vor- und Rücklaufleitungen  $p_1-p_3$  bezeichnet. Die Indizes 1, 2 und 3 bei Druck, Temperatur und den anderen thermodynamischen Größen bezeichnen entsprechend den Eintritt in den Kühlkanal (bei Dipolmagneten ist das der Eintritt in die supraleitenden Schienen), Austritt aus der Spule und Austritt aus dem Joch (Abb. 5.5). Abbildung 5.13 zeigt die berechneten Massenflusse sowie den Dampfgehalt ¨  $x_3$  und die Temperatur  $T_3$  bei unterschiedlichen Werten von  $\Delta p$ . Als Parameter dient die relative dynamische Last  $\psi$  - das Verhältnis der tatsächlichen dynamischen Last zur maximal möglichen dynamischen Last  $\dot{Q}_{\rm dyn}/\dot{Q}_{\rm max}$ . Der angenommene Wert von  $\dot{Q}_{\rm max}$ beträgt 50 W in einem Zyklus mit der Wiederholfrequenz von 1 Hz. Dabei entstehen 75 % der Verluste im Joch des Dipolmagneten. Diese Werte basieren auf geschätzten und gemessenen dynamischen Verlusten (Kapitel 3, 4). Weiterhin wurde angenommen, dass die Temperatur am Eintritt unter dem Siedepunkt liegt (unterkuhltes Helium). Die ¨ Temperatur  $T_1$  entspricht dabei dem Siedepunkt bei dem Austrittsdruck  $p_3$  zuzüglich eines konstanten Betrags von  $0,1$  K, der durch einen nichtidealen Wärmeübertrag in den Wärmetauschern der Magnete entsteht.

Die Rechnungen zeigen, dass der Massenfluss je nach  $\Delta p$  und  $\psi$  zwischen ca. 1,5 und 3  $g/s$  variieren kann. Eine optimale Auslastung der Kryoanlage bei zweiphasiger Kühlung liegt vor, wenn die gesamte flüssige Phase in den Magnetmodulen verbraucht wird und das Helium als Sattdampf mit  $x_3 = 1$  in die Anlage zurückkehrt. Abb. 5.13 zeigt den Verlauf der optimalen Druckdifferenz  $\Delta p(\psi)$  für einen SIS100-Dipolmagneten. Wie aus der Abbildung ersichtlich ist, kann ein optimaler Massenfluss (gestrichelte Linie), der den Bedingung  $x_3 = 1$  entspricht, nur für einen Bereich von ca.  $\psi > 0, 6$  eingestellt werden. Bei weiterer Reduzierung von  $\Delta p$  kann die Unterkühlung des Heliums in der Vorlaufleitung wegen zu geringen Temperaturdifferenzen in den W¨armeubertragern der ¨ Magnetmodule nicht mehr sichergestellt werden. Bei Massenflüssen, die unter dem optimalen Wert liegen, steigt die Temperatur  $T_3$  am Jochaustritt auf bis zu 6-7 K an. Wie die Messungen am FoS-Dipol zeigen, kann der Magnet auch bei Temperaturen von 6-7 K am Jochaustritt zuverlässig funktionieren, solange das Helium am Austritt aus der Spule noch zweiphasig bleibt.

Mit Hilfe des parametrischen Modells der Verluste (Abschnitt 4.6) lassen sich Werte der relativen dynamischen Last  $\psi$  für alle Betriebszustände des Synchrotrons berechnen. Als Beispiel kann man die Lasten für folgende typischen Betriebsfälle (siehe auch Tabelle 1.1) angeben:

- $\psi = 0$  Unterbrechnungen im Strahlbetrieb
- $\psi = 0.09$  RIB-Zyklus 1.5 GeV/u
- $\psi = 0, 36$  Produktion von Antiprotonen
- $\psi = 0, 74$  Dreieckszyklus CBM mit 3 T/s (SIS100 Startversion)
- $\psi = 0.97$  Dreieckszyklus CBM

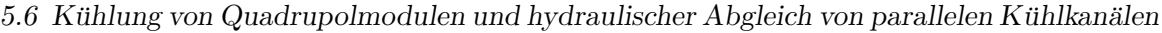

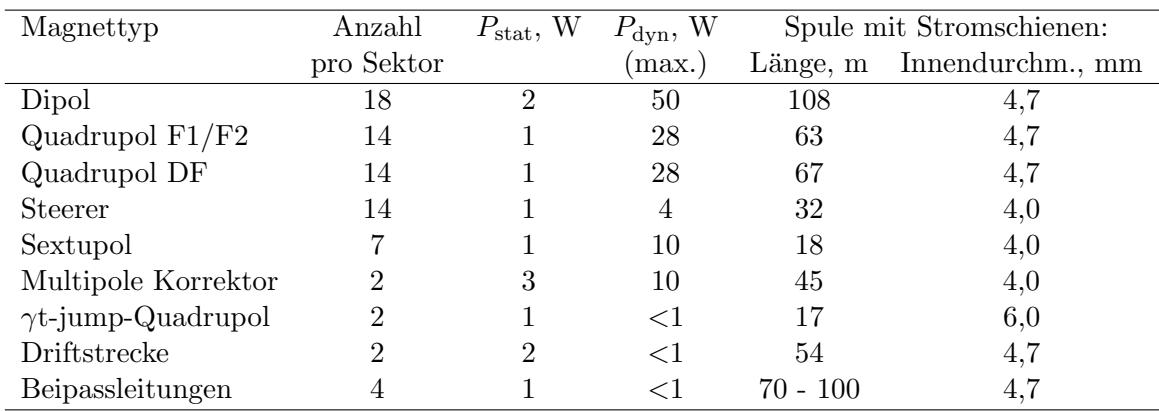

Tabelle 5.3: SIS100-Magnete und ihre Parameter. Die dynamischen Verluste sind für einen 1 Hz-Referenzzyklus angegeben. Bei Quadrupolen und Korrektor-Magneten handelt es sich um geschätzte Werte (Kapitel 3, [81])

Für einen SIS100-Superzyklus lässt sich  $\psi$  als Mittelwert der relativen Lasten einzelner Zyklen berechnen.

# 5.6 Kühlung von Quadrupolmodulen und hydraulischer Abgleich von parallelen Kühlkanälen

Wie im Abschnitt 5.2 beschrieben, bilden alle Magnetmodule in einem SIS100-Sektor eine große Anzahl an parallel geschalteten hydraulischen Kanälen. Aufgrund der unterschiedlichen hydraulischen Widerstände der verwendeten Magnettypen ergibt sich eine ungleichm¨aßige Verteilung des gesamten Massenflusses von Helium auf die einzelnen Kanäle, was einen hydraulischen Abgleich der Magnetmodule notwendig macht. Tabelle 5.3 zeigt alle verwendeten Magnettypen und ihre Parameter.

Mit einem hydraulischen Abgleich der Kühlkanäle sollen für alle Magnettypen in einem SIS100-Sektor Heliummassenflüsse erreicht werden, die möglichst nah an den optimalen Werten liegen. Ein hydraulischer Abgleich geschieht mittels Einbau von zusätzlichen Durchflusswiderständen am Eingang in den Kühlkanal. Als Referenz wird ein Magnettyp gew¨ahlt, der im Optimierungspunkt einen maximalen Massenfluss erfordert und ohne zus¨atzliche Begrenzung bleiben kann. Eine Erh¨ohung des Durchflusswiderstandes kann auch durch Kombination von mehreren Magneten in einem Kühlkreis (Reihenschaltung) erreicht werden. Im SIS100-Ring kommen aufgrund der räumlichen Anordnung von Magneten Kombinationen aus Quadrupolen und Korrektor-Magneten in Frage, die zusammen eine Baugruppe (quadrupole unit) bilden. Zwei solcher Units werden in einem Kryostaten zu einem Quadrupoldublett integriert (siehe Kapitel 2). Je nach Konfiguration der Unit bieten sich folgende Kombinationsmöglichkeiten an:

- Quadrupolmagnet, keine Korrektormagnete (Abkürzung Q)
- Chromatizität-Sextupol mit Quadrupol  $(CQ)$

# 5 Kryogene Versorgung der SIS100-Magnete

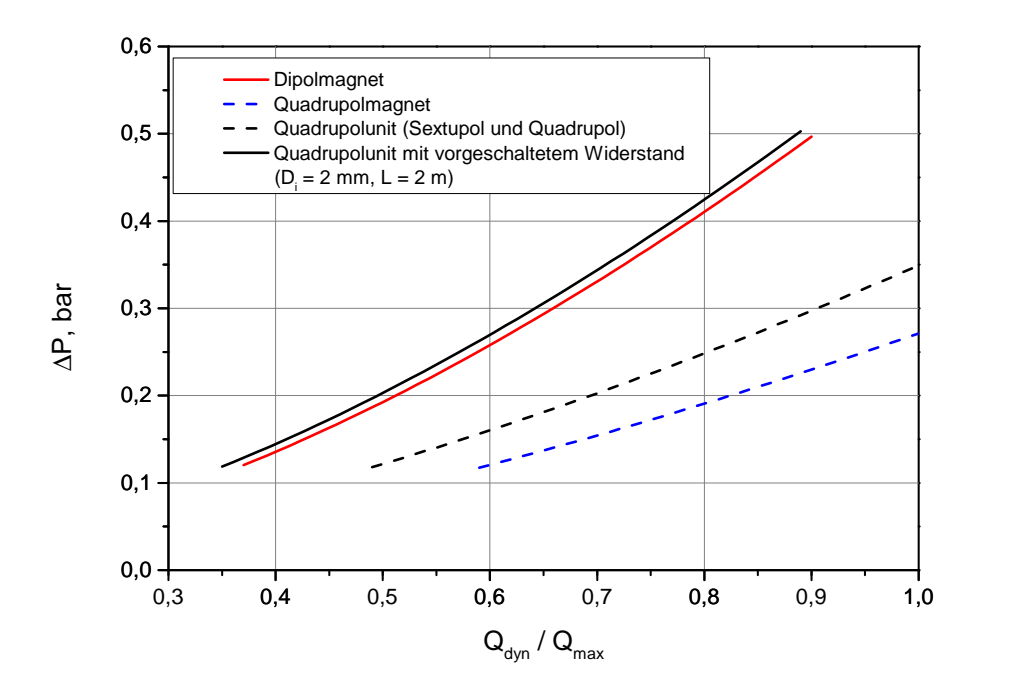

Abbildung 5.14: Druckdifferenz zwischen Ein- und Ausgang eines Magneten, die einem Dampfgehalt von  $x = 1$  am Ausgang entspricht

- Steerer mit Quadrupol (SQ)
- Chromatizität-Sextupol und Steerer mit Quadrupol (CSQ)
- Multipol-Korrektor und Sextupol mit Quadrupol (MCQ)
- Multipol-Korrektor und Steerer mit Quadrupol (MSQ)
- normalleitender  $\gamma t$ -jump-Quadrupol (J)

Der normalleitende  $\gamma t$ -jump-Quadrupol (Abschnitt 1.5.2) wird ebenfalls bei Heliumtemperatur betrieben und benötigt eine separate Kühlung. Eine besondere Art von parallelen Kühlkan älen bilden die Bypassleitungen und Driftstrecken (Missing Dipole Modules), die keine ionenoptischen Elemente enthalten. Diese Elemente beinhalten jedoch supraleitende Stromschienen, die ebenfalls mit zweiphasigen Helium gekühlt werden müssen und somit parallele Kühlkanäle mit geringen Wärmelasten bilden. Abb. 5.14 zeigt die berechneten Zusammenhänge zwischen dynamischer Wärmelast und optimaler Druckdifferenz  $\Delta P$ , die einem Dampfgehalt  $x = 1$  am Austritt aus dem Magnetmodul entspricht. Die Rechnungen wurden unter folgenden Annahmen gemacht:

• Der Ausgangsdruck  $p_3$  beträgt 1.25 bar

5.6 Kühlung von Quadrupolmodulen und hydraulischer Abgleich von parallelen Kühlkanälen

| Typ        | Impedanz | $\psi = 0$ , $\Delta p = 0$ , 2 bar |           | $\psi = 1, \Delta p = 0, 5$ bar |               |
|------------|----------|-------------------------------------|-----------|---------------------------------|---------------|
|            | Länge, m | $\dot{m}$ , g/s                     | $x_{out}$ | $\dot{m}$ , g/s                 | $T_{out}$ , K |
| Q          | 16,5     | 0,53                                | 0,13      | 0,82                            | 4,67          |
| SQ         | 2,7      | 1,06                                | 0,18      | 1,72                            | 4,62          |
| CQ         | 1,2      | 1,29                                | 0,13      | 2,01                            | 4,66          |
| CSQ        | 0        | 1,36                                | 0,26      | 2,06                            | 4,99          |
| MQ         | 0        | 1,41                                | 0,23      | 2,20                            | 4,57          |
| <b>MSQ</b> | 0        | 1,10                                | 0,34      | 1,66                            | 5,83          |
| Dipol      | 0        | 1,73                                | 0,09      | 2,45                            | 4,72          |

- Tabelle 5.4: Kombinationen von Quadrupolen mit Korrektor-Magneten und zusätzlichen Impedanzen (Durchflussbegrenzer) unter minimaler und maximaler dynamischen Last.
	- Das Helium am Eingang ist unterkühlt. Die Temperatur  $T_1$  entspricht dem Siedepunkt bei  $p = p_3$  plus 0,1 K.
	- Der relative dynamische Last  $\psi$  ist gleich für alle drei Magnete: Dipol, Quadrupol und Sextupol.
	- Dynamische Last verteilt sich zu 25% auf die Spule und zu 75% auf das Joch eines Magneten.
	- Als zusätzlicher Widerstand dient eine dünne Rohrleitung mit dem Innendurchmesser von 2 mm. Der Widerstand wird mit der Länge der Leitung eingestellt.

Als Beispiel kann man einen hydraulischen Abgleich der Kombination aus Sextupolund Quadrupolmagneten betrachten (Abb. 5.14). Die Berechnungen zeigen, dass sich die Kennlinien  $\Delta p(\psi)$  eines Dipolmagneten und einer Kombination aus Sextupol- und Quadrupolmagneten mit einem vorgeschalteten hydraulischen Widerstand angleichen lassen. Auf diese Weise kann man auch die Kennlinien von anderen Kombinationen abgleichen. Tabelle 5.4 zeigt die anderen in Frage kommenden Kombinationen von Quadrupolen und Korrektor-Magneten und deren hydraulischen Abgleich auf die Kennlinie eines Dipols. In der Tabelle sind zwei Extremfälle dargestellt: der Betrieb ohne dynamische Last und mit maximaler Last  $\psi = 1$ . Die Druckdifferenz zwischen dem Vor- und Rücklauf beträgt 0,5 bar bei maximaler Last und wird beim Betrieb ohne Last auf 0,2 bar reduziert. Die Tabelle zeigt die berechneten Massenflusse sowie den Dampfgehalt bzw. die Austritt- ¨ stemperatur aus jedem Kühlkanal. Den Berechnungen zufolge kann die Temperatur am Austritt aus dem Joch des Quadrupols bei einigen Kombinationen auf 5 K und mehr steigen. Alle supraleitenden Spulen befinden sich jedoch auch bei maximaler Last im zweiphasigen Bereich. Diese Kombinationen bedürfen zusätzliche experimenteller Untersuchungen, um ihren zuverlässigen Betrieb bei maximaler Last sicherzustellen.

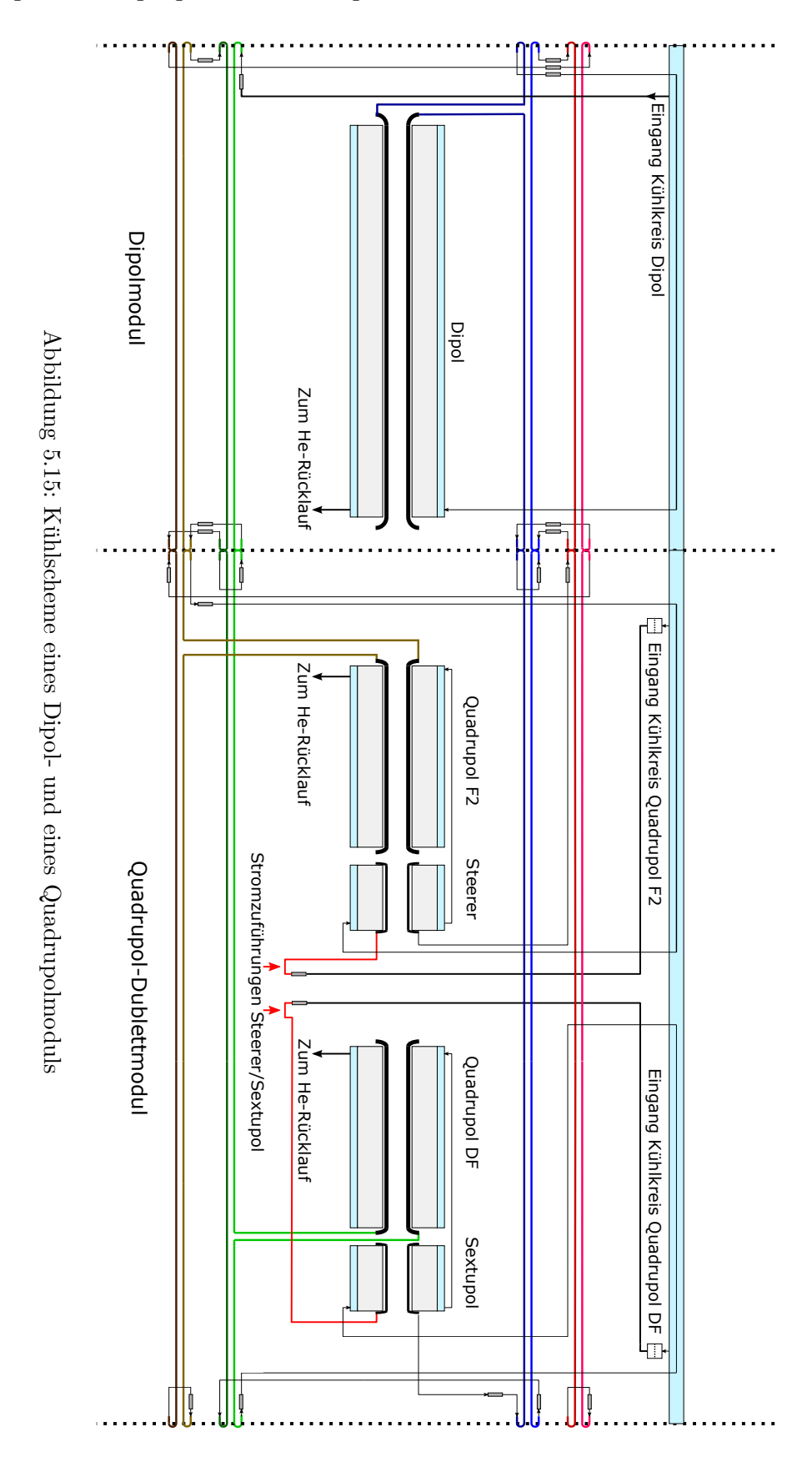

106

# 5.7 Zusammenfassung

Die Kühlung mit erzwungenen Strömung von zweiphasigem Helium erlaubt einen zuverlässigen Betrieb von schnell gerampten SIS100-Dipolen auch bei maximaler dynamischer Last, selbst wenn die Austrittstemperatur aus dem Joch bei maximaler Last auf 6 - 7 K ansteigt. Die gemessenen Massenflüsse des Heliums sind in guter Übereinstimmung mit berechneten Werten, was eine Auslegung der Kühlung von noch zu bauenden Quadrupolen und Korrektormagneten erlaubt. Eine Parallelschaltung von Magnetmodulen mit unterschiedlichen dynamischen Verlusten und hydraulischen Widerständen erfordert einen hydraulischen Abgleich der parallelen Kühlkanäle. Ein solcher Abgleich kann durch eine Reihenschaltung von Korrektor- und Quadrupolmagneten zu einer Quadrupol-Unit erfolgen (Abb. 5.6), mit einer zusätzlichen Abstimmung durch einen vorgeschalteten Strömungswiderstand.
## 6 Zusammenfassung und Ausblick

Der Schwerpunkt der vorliegenden Arbeit wurde auf die Untersuchung der dynamischen Verluste in schnell gerampten supraleitenden SIS100-Magneten gelegt. Im Vordergrund stand dabei die experimentelle Bestimmung der Verluste im SIS100-Vorseriendipol sowie seines Verhaltens in Hinsicht auf die Kühlung mit erzwungener zweiphasiger Heliumströmung.

Die supraleitenden SIS100-Magnete stellen eine Weiterentwicklung von schnell gerampten Magneten des Nuclotron-Projekts dar. Im Rahmen eines gemeinsamen Forschungsprojekts zwischen GSI und JINR (Dubna) wurde unter anderem eine deutliche Reduzierung der dynamischen Verluste erreicht. Solche Verluste entstehen sowie in der supraleitenden Spule als auch im Eisenjoch eines Magneten und hängen von den Parametern des Arbeitszyklus des Synchrotrons ab: Injektions- und Extraktionsfeld, Feldänderungsrate  $dB/dt$ , Dauer von Injektions- und Extraktionsplateaus. Sie steigern die Betriebskosten des Synchrotrons und beeinflussen unmittelbar die maximale Zykluswiederholfrequenz und demzufolge die Intensität des Strahls. Basierend auf FEM-Rechnungen der Magnetfeld- und Wirbelstromverteilung im Joch eines Dipol- bzw eines Quadrupolprototypen wurden die Hysterese- und Wirbelstromverluste in den Jochen der Serienmagnete abgeschätzt. Als Grundlage für die Berechnung der Verluste in supraleitenden Spulen dienten die Magnetfeldberechnungen fur Seriendipole und Serien- ¨ quadrupole. Im Gegensatz zu den Magnetprototypen wird in den Serienmagneten ein neu entwickeltes supraleitendes Kabel mit verdoppeltem Betriebsstrom verwendet, das aus einem Draht mit Cu-CuMn-Mischmatrix besteht. Der Verwendung einer Cu-CuMn-Matrix anstelle einer reinen Kupfermatrix ermöglicht eine weitere Reduktion der dynamischen Verluste in Serienmagneten. Es wurden die dynamischen Verluste in den Spulen der Seriendipole und -quadrupole mit dem neuen Kabel berechnet.

Die dynamischen Verluste in schnell gerampten Magneten wurden am Teststand für supraleitende Magnete der GSI experimentell untersucht. Als Versuchsobjekte dienten neben einem Dipolprototypen auch der erste SIS100-Vorseriendipol sowie eine Strahlkammer, die in den SIS100-Dipolen verwendet werden soll. Als experimentelle Methode diente die simultane Aufzeichnung der Strom- und Spannungswerte mit anschließender Bestimmung der momentanen elektrischen Leistung und des Energieverlusts pro Arbeitszyklus des Magneten. Wie die Untersuchung der systematischen Fehler zeigt, erlaubt diese Methode eine Bestimmung der Verluste pro Zyklus mit einer Genauigkeit von ca. 10 %, was für die Auslegung der Kühlung der Magnete mit flüssigem Helium völlig ausreichend ist. Für die Auswertung der Verluste wurde eine Software entwickelt, die die aufgezeichneten Daten automatisch analysiert, in die einzelnen Arbeitszyklen aufteilt und für jeden erkannten Arbeitszyklus eine numerische Integration der momentanen Leistung durchführt. Dieser Algorithmus soll auch für die Messung der dynamischen Ver-

### 6 Zusammenfassung und Ausblick

luste am Teststand fur SIS100-Serienmagnete verwendet werden. Die Messungen zeigten ¨ eine gute Übereinstimmung der gemessenen Verluste mit den berechneten Werten für die beiden Magnete. Die maximalen Verluste pro Zyklus mit der Wiederholfrequenz von 1 Hz betragen fur den Vorseriendipol ca. 50 W und sind somit um ca. ein Viertel kleiner ¨ im Vergleich zu den Verlusten des ebenfalls vermessenen Dipolprototypen. Wie die Berechnungen der Verluste im Kabel und die FEM-Berechnungen der Magnetfeldverteilung im Joch zeigen, entstehen die Verluste zu ca. 75 % im Eisenjoch eines Magneten. Anhand der gemessenen Daten wurde ein parametrisches Modell der Verluste entwickelt. Mit Hilfe dieses Modells lassen sich dynamische Verluste fur jeden Arbeitszyklus des ¨ Synchrotrons vorhersagen.

Die auftretenden dynamischen Verluste stellen eine Wärmequelle auf dem Temperaturniveau von ca. 4 K dar. Für eine zuverlässige Kühlung des supraleitenden Kabels bei hohem dynamischen Wärmeeintrag kommt nur eine erzwungene Strömung von zweiphasigem Helium in Frage. Der benötigte Massenfluss des Kühlmediums wird durch die Summe von statischen und dynamischen Verlusten vorgegeben. Ein von innen gekühltes supraleitendes Nuclotron-Kabel eines SIS100-Dipols stellt dabei einen beheizten Kanal mit dem Innendurchmesser von  $4.7 \text{ mm}$  und mit der Gesamtlänge von über 100 m dar. Es definiert durch seinen hydraulischen Widerstand den Massenfluss des Kuhlmediums. ¨ Uber Druckverluste in zweiphasigen Heliumströmungen existieren nur wenige experimentelle Daten mit relativ hohen Messfehlern, so dass die berechneten Massenflüsse in SIS100-Magneten experimentell bestätigt werden müssen. Die Berechnungen von Massenflüssen bei unterschiedlichen dynamischen Lasten des SIS100-Dipols wurde mit Hilfe des homogenem Modell der Zweiphasenströmung numerisch durchgeführt. Die Messungen am SIS100-Vorseriendipol zeigen um bis zu 15 % höhere Werte im Vergleich zu dem numerischen Modell. Angesicht der relativ hohen Unsicherheiten bei der Bestimmung der dynamischen Verluste und einer begrenzten Genauigkeit des homogenen Modells der Zweiphasenströmung kann die Übereinstimmung zwischen berechneten und gemessenen Massenflüssen als zufriedenstellend betrachtet werden.

Die Verifikation der Rechnungen von Verlusten und Massenflüssen durch Messungen an SIS100-Dipolen erlaubt eine Auslegung der zweiphasigen Kühlung von SIS100-Quadrupolmagneten und Korrektormagneten. Wie die Berechnungen von Massenflussen ¨ zeigen, lassen sich die Quadrupolmagnete mit Korrektormagneten hydraulisch in Reihe schalten, was die Anzahl von parallelen Kühlkanälen in einem SIS100-Sektor reduziert und den hydraulischer Abgleich der Kanäle erleichtert. Aufgrund der räumlichen Anordnung im ionenoptischen Gitter ergeben sich mehrere Kombinationen von Quadrupolen und Korrektormagnete (Quadrupol-Units) mit unterschiedlichen hydraulischen Widerständen. Diese Unterschiede lassen sich für alle parallelen Kanäle mit zusätzlichen Durchflussbegrenzern am Eingang jeden Kühlkanals abgleichen.

Nach dem Testen des Vorseriendipols wird die Serienproduktion der SIS100-Dipole vorbereitet. Der erste Quadrupol und die Korrektormagnete für den SIS100 befinden sich zurzeit in der Konstruktionsphase. Nach dem Bau und nach dem Testen dieser Magnete im Hinblick auf die dynamischen Verluste können die benötigten Massenflüsse noch einmal genauer bestimmt werden. Die Magnete werden dann zu Quadrupol-Units zusammengebaut und mit berechneten zusätzlichen Strömungsimpedanzen hydraulisch

abgeglichen. Jeder Typ von Quadrupol-Unit wird noch mal experimentell auf sein hydraulisches Verhalten bei unterschiedlichen Arbeitszyklen des Synchrotrons untersucht, bevor eine Serienproduktion von Units für den SIS100 freigegeben werden kann.

# Abbildungsverzeichnis

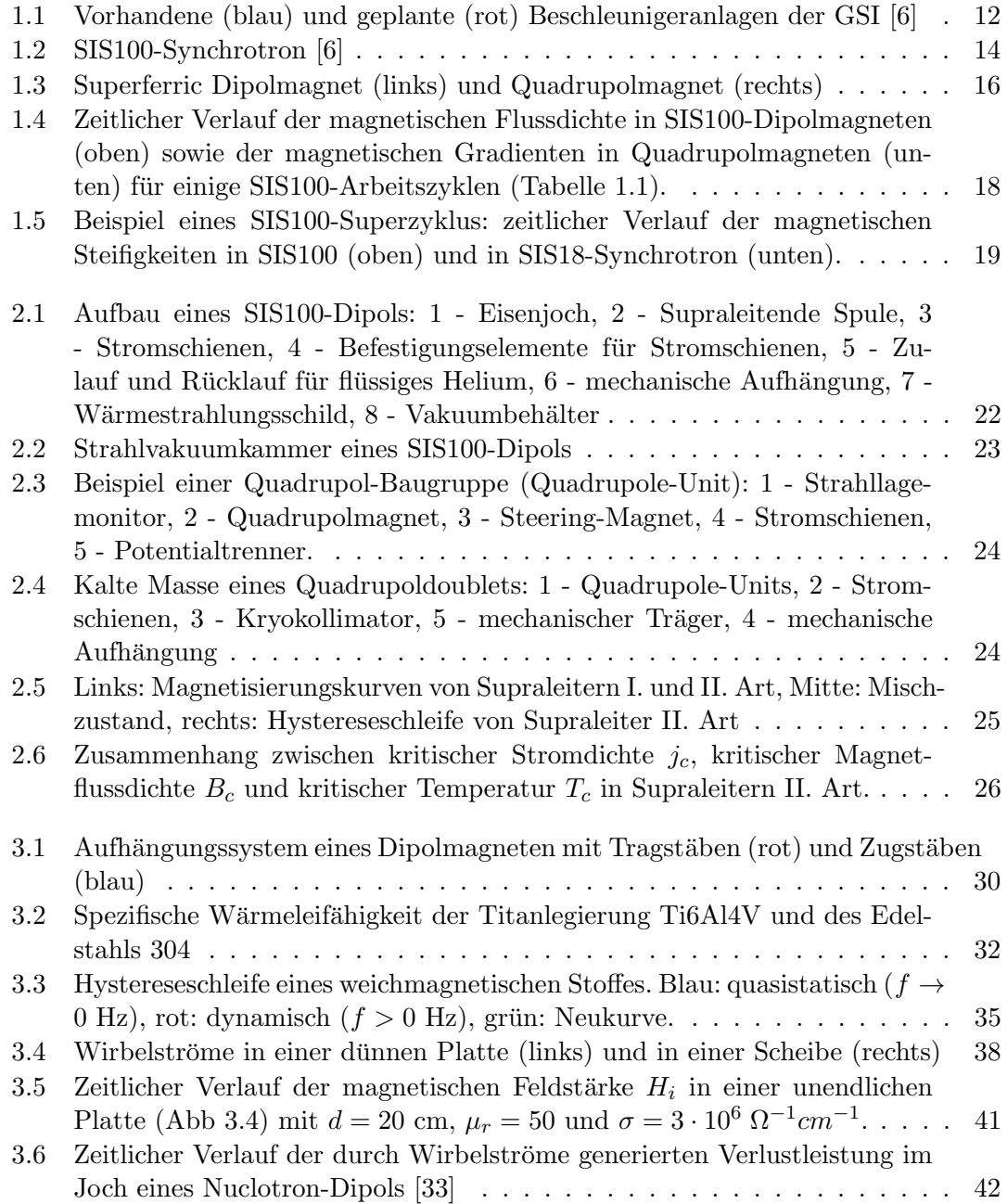

### Abbildungsverzeichnis

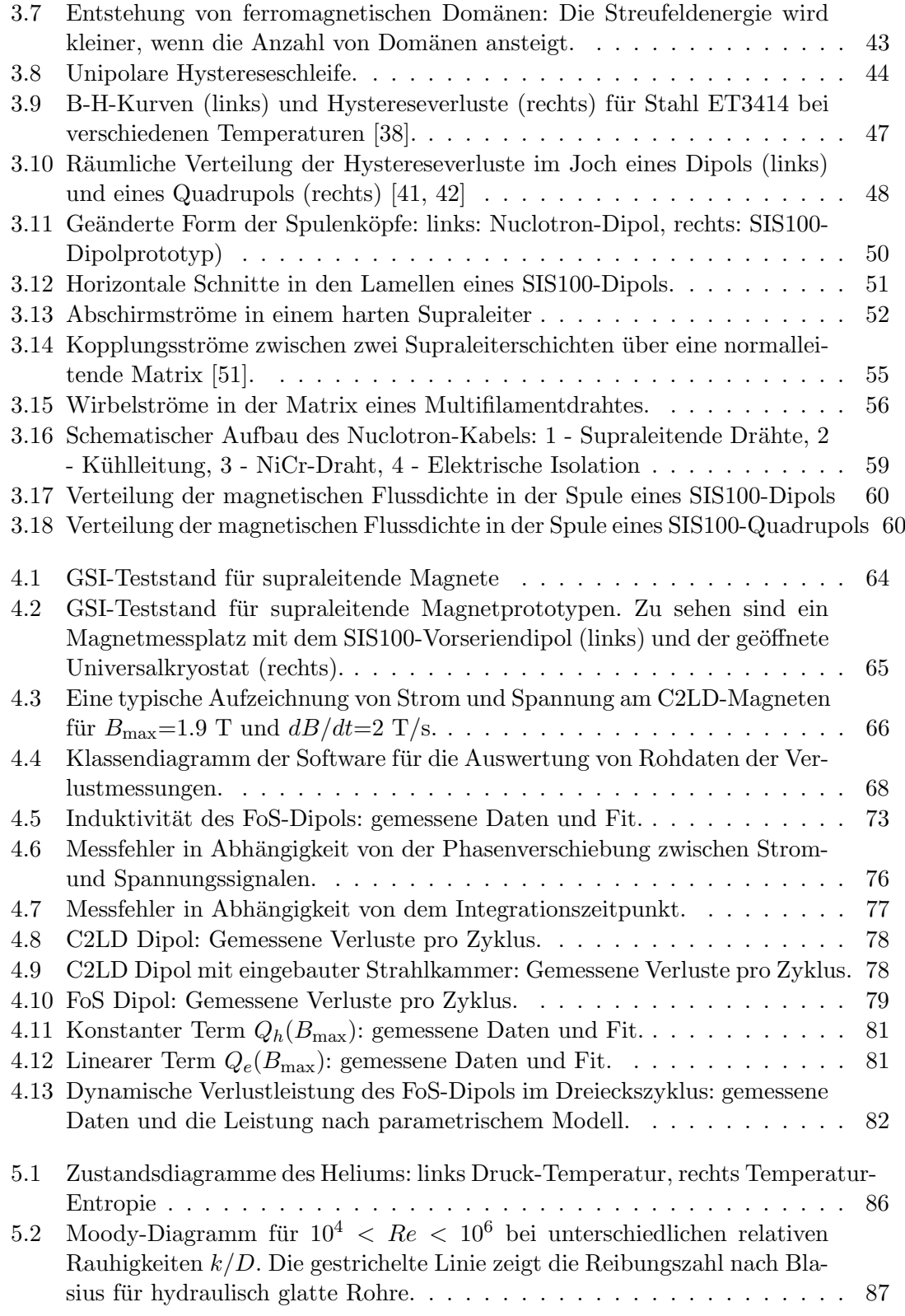

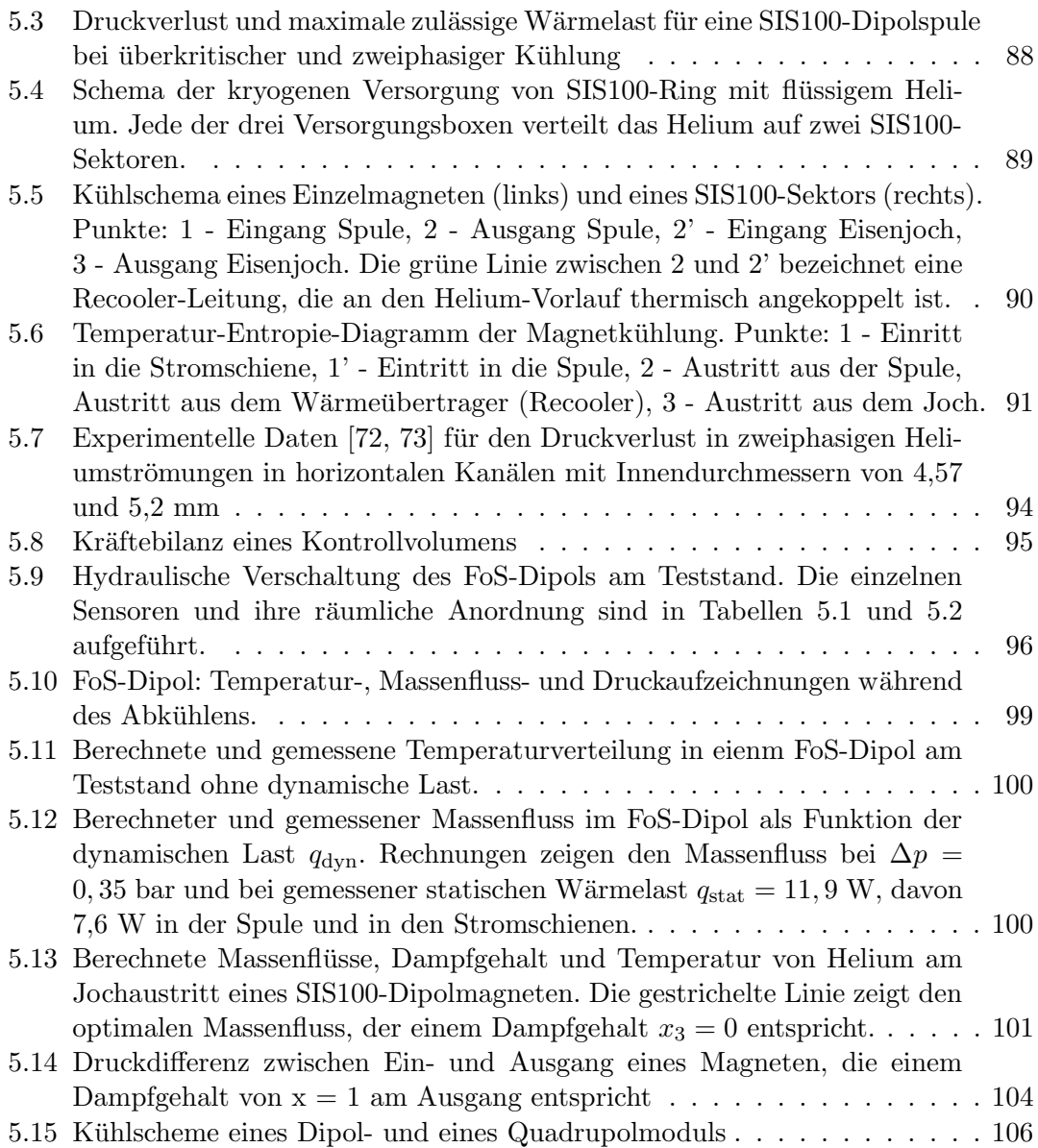

## Tabellenverzeichnis

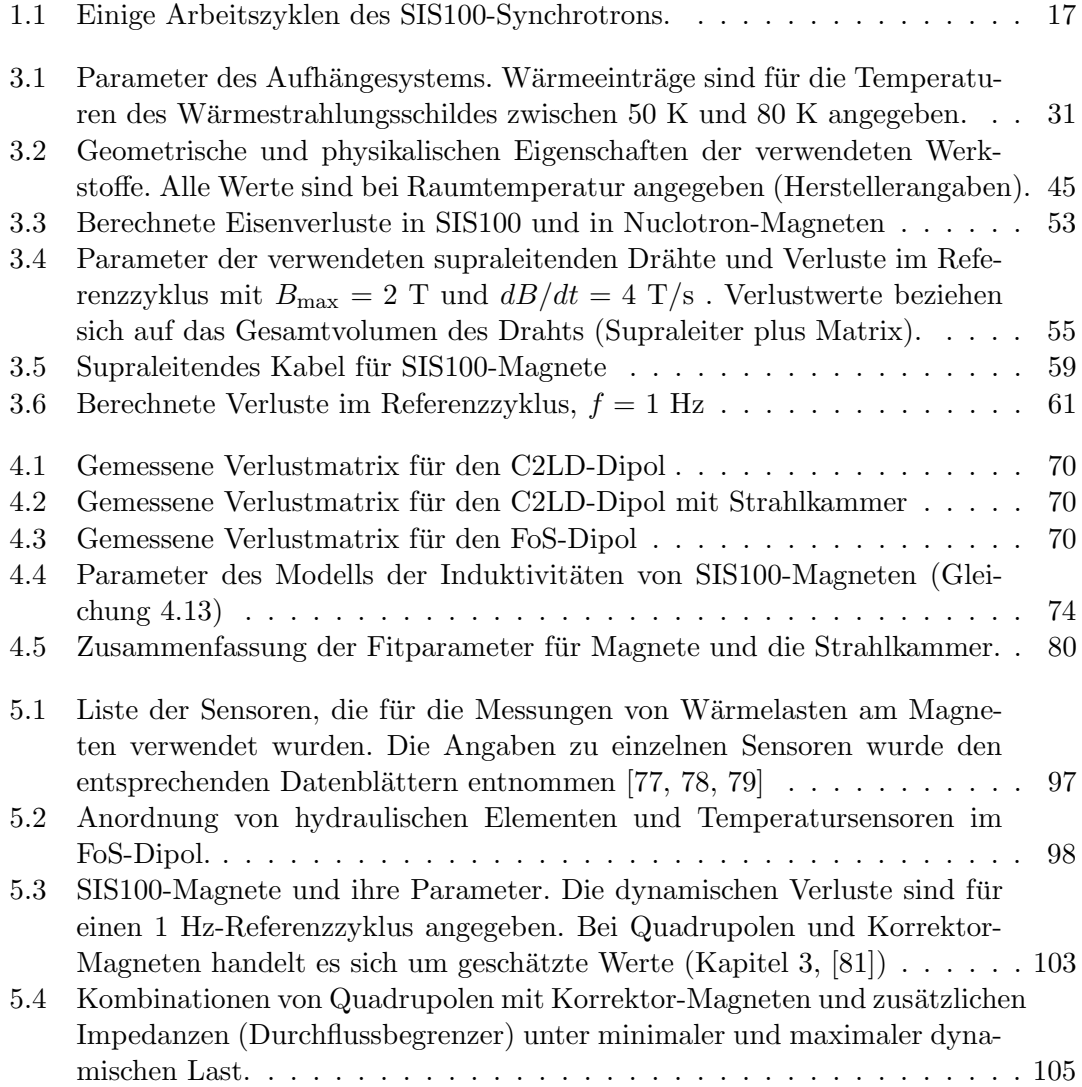

- [1] An International Accelerator Facility for Beams of Ions and Antiprotons. Conceptual Design Report. GSI Darmstadt, 2001.
- [2] FAIR Baseline Technical Report, volume 4, experiment proposals on nuclear structure and astro physics (NUSTAR). GSI Darmstadt, 2006.
- [3] FAIR Baseline Technical Report, volume 3b, experiment proposals on QCD physics. GSI Darmstadt, 2006.
- [4] FAIR Baseline Technical Report, volume 3a, experiment proposals on QCD physics. GSI Darmstadt, 2006.
- [5] FAIR Baseline Technical Report, volume 5, experiment proposals on atomic, plasma and applied physics (APPA). GSI Darmstadt, 2006.
- [6] FAIR technical design report SIS100. GSI Darmstadt, 2008.
- [7] K. Wille. Physik der Teilchenbeschleuniger und Synchrotronstrahlungsquellen: eine Einführung. Teubner Stuttgart, 1996.
- [8] A. Saa Hernandez, M. Kirk, D. Ondreka, N. Pyka, S. Sorge, and P Spiller. Optimization of the SIS100 nonlinear magnet scheme for slow extraction. In Proceedings of International Particle Accelerator Conference IPAC2012, New Orleans, Louisiana, USA, 2012.
- [9] K. Sugita, E. Fischer, H. Khodzhibagiyan, and J. Macavei. Design study of superconducting corrector magnets for SIS100. Applied Superconductivity, IEEE Transactions on, 20(3):164–167, June 2010.
- [10] A.M. Baldin, N.N. Agapov, A. Averichev, A.M. Donyagin, E.I. D'yachkov, H.G. Khodzhibagiyan, A.D. Kovalenko, L.G. Makarov, E.A. Matyushevsky, and A.A. Smirnov. Superconducting fast cycling magnets of the Nuclotron. In Applied Superconductivity, IEEE Transactions on, volume 5, pages 875 – 877, jun 1995.
- [11] E. Fischer, P. Akishin, H. Khodzhibagiyan, A. Kovalenko, G. Kuznetsov, G. Moritz, and A. Smirnov. Minimization of AC power losses in fast cycling window frame 2T superferric magnets with the yoke at  $T = 4.5$  K. presented at ASC 2004, 2004.
- [12] A. Kovalenko, N. Agapov, E. Fischer, H. Khodzhibagiyan, G. Kuznetsov, G. Moritz, and A. Smirnov. New results on minimizing AC power losses in a fast cycling 2T superferric dipole with a cold yoke. IEEE T. Applied Supercon., 16(2):338-341, june 2006.

- [13] A.D. Kovalenko, A. Kalimov, H.G. Khodzhibagiyan, G. Moritz, and C. Muhle. Optimization of a superferric Nuclotron type dipole for the GSI fast pulsed synchrotron. Applied Superconductivity, IEEE Transactions on, 12(1):161–165, Mar 2002.
- [14] E. Fischer, H. Khodzhibagiyan, A. Kovalenko, and P. Schnizer. Fast ramped superferric prototypes and conclusions for the final design of the SIS100 main magnets. In Applied Superconductivity Conference ASC08, volume 19 of IEEE Trans. On Appl. Supercon., pages 1087–1091, June 2009.
- [15] A. Kovalenko, N. Agapov, S. Averichev, A. Donyagin, H. Khodzhibagiyan, G. Kuznetsov, A. Starikov, E. Fischer, G. Hess, G. Moritz, and C. Muehle. Superferric model dipole magnet with the yoke at 80K for the GSI future fast cycling synchrotron. Applied Superconductivity, IEEE Transactions on, 13(2):1335–1338, June 2003.
- [16] N. Agapov, S. Averichev, A. Donyagin, I. Eliseeva, I. Karpunina, H. Khodzhibagiyan, A. Kovalenko, G. Kuznetsov, V. Kuzichev, G. Moritz, C. Muehle, P. Nikitaev, and A. Starikov. Experimental study of a prototype dipole magnet with iron at T=80 K for the GSI fast cycling synchrotron. Applied Superconductivity, IEEE Transactions on, 12(1):116–119, Mar 2002.
- [17] P. Schmüser. Superconductivity in high energy particle accelerators. *Progress in* Particle and Nuclear Physics,  $49(1):155 - 244$ ,  $2002$ .
- [18] L. Bottura. A practical fit for the critical surface of NbTi. Applied Superconductivity, IEEE Transactions on, 10(1):1054 –1057, mar 2000.
- [19] David Flammann. Kryomechanische Berechnung und Simulation der SIS100 Dipolmagnet-Aufhängung. Master's thesis, Hochschule Rhein-Main, Darmstadt, 2010. Hochschule Rhein-Main, Bachelorarbeit, 2010.
- [20] Eckels Engineering Inc. PC-Computerprogramm Cryocomp V 3.06. 3322 Ebenezer Court Drive, Florence SC 29501.
- [21] Randall F. Barron. Cryogenic Heat Transfer. Taylor & Francis, 1999.
- [22] J. E. Fesmire, S.D. Augustynowicz, and C. Darve. Performance Characterization of Perforated MLI Blankets. In Proc. of the 19th International Cryogenic Engineering Conference, ICEC 19, 1983.
- [23] M.M. Fulk and M.M. Reynolds. Emissivities of metallic surfaces at 77 K. J. Appl. Phys., 28(12):1464–1467, 1957.
- [24] VDI-Gesellschaft Verfahrenstechnik und Chemieingenieurwesen. *VDI-Wärmeatlas*. Springer, 10 edition, 2006.
- [25] Emissivity coefficients of some common materials. Aluminum commercial sheet. www.engineeringtoolbox.com.
- [26] Guy K. White and Philip Meeson. Experimental Techniques in Low-Temperature Physics. Oxford University Press, USA, 4 edition, 2002.
- [27] M. Wutz, H. Adam, and W. Walcher. Theorie und Praxis der Vakuumtechnik. Friedr. Vieweg & Sohn, Braunschweig Wiesbaden, 1986.
- [28] Chas.P. Steinmetz. On the law of hysteresis. Proceedings of the IEEE, 72(2):197– 221, Feb 1984.
- [29] H. Jordan. Die ferromagnetischen Konstanten fur schwache Wechselfelder. Elektr. ¨ Nachr. Techn. 1, 1924.
- [30] G. Bertotti. General properties of power losses in soft ferromagnetic materials. IEEE transactions on Magnetics, 24(1), 1998.
- [31] Habib Brechna. Superconducting magnet systems. Technische Physik Einzeldarstellungen. Springer, Berlin, 1973.
- [32] Heinz E. Knoepfel. Magnetic Fields. John Wiley and Sons, New York, 2000.
- [33] A. Kalimov. Energy losses in the nuclotron magnet due to eddy currents. GSI internal note, August 2004.
- [34] E. Fischer, R. Kurnishov, G. Moritz, and P. Sherbakov. 3-D transient process calculations for fast cycling superferric accelerator magnets. IEEE Transactions on Applied Superconductivity, 16(2):407–410, 2006.
- [35] E. Fischer, P. Sherbakov, and R. Kurnishov. Analysis of the eddy current relaxation time effects in the FAIR SIS100 main magnets. IEEE Transactions on Applied Superconductivity, 17:1173–1176, 2007.
- [36] Gerhard Fasching. Werkstoffe für die Elektrotechnik: Mikrophysik, Struktur, Eigenschaften. SpringerWienNewYork, 2005.
- [37] Stephan Russenschuck. Field computation for accelerator magnets: analytical and numerical methods for electromagnetic design and optimization. Wiley, Weinheim, 2010.
- [38] P. Shcherbakov, I. Bogdanov, S. Kozub, L. Tkachenko, E. Fischer, F. Klos, G. Moritz, and C. Muehle. Magnetic properties of silicon electrical steels and its application in fast cycling superconducting magnets at low temperatures. In Proceedings of RuPAC XIX, Dubna, 2004.
- [39] J.J. Gniewek and E. Ploge. Cryogenic behavior of selected magnetic materials. Journal of Research of the National Bureau of Standards, 69C(3), 1965.
- [40] V.I. Deev, B.N Kostyunin, and V.P. Sobolev. Investigations of properties of electrical steels at cryogenic temperatures. Internal Note of the Moscow Engineering Physics Institute (in russian), 1988.

- [41] R. Kurnishov, P. Sherbakov, and E. Fischer. Report on finite element R&D contract nr. 4. GSI, Electroplant, Moscow.
- [42] R. Kurnishov, P. Sherbakov, and E. Fischer. Report on finite element R&D contract nr. 2. GSI, Electroplant, Moscow.
- [43] A. Kalimov, F. Klos, B. Langenbeck, and G. Moritz. Dynamic processes in laminated magnets: simulation and comparison with experimental results. Applied Superconductivity, IEEE Transactions on, 12(1):98–101, Mar 2002.
- [44] E. Fischer, P. Sherbakov, and R. Kurnishov. Finite element calculations on detailed 3D models for the superferric main magnets of the FAIR SIS100 synchrotron. Cryogenics, 47:583–594, 2007.
- [45] R. Kurnishov, P. Sherbakov, and E. Fischer. Report on finite element R&D contract nr. 5. GSI, Electroplant, Moscow.
- [46] E. Fischer, G. Moritz, R. Kurnishov, A. Kovalenko, H. Kodzhibagiyan, and Sherbakov P. Analysis of the superferric quadrupole magnet design for the SIS100 accelerators of the FAIR project. In Proc. of European Particle Accelerator Conference  $EPAC'06$ , Edinburgh, 2006.
- [47] R. Kurnishov, P. Sherbakov, and E. Fischer. Report on finite element R&D contract nr. 3. GSI, Electroplant, Moscow.
- [48] C. P. Bean. Magnetization of hard superconductors. Phys. Rev. Lett., 8:250–253, Mar 1962.
- [49] Y. B. Kim, C. F. Hempstead, and A. R. Strnad. Critical persistent currents in hard superconductors. Phys. Rev. Lett., 9:306–309, Oct 1962.
- [50] A.K. Ghosh, W.B. Sampson, E. Gregory, and T.S. Kreilick. Anomalous low field magnetization in fine filament NbTi conductors. Magnetics, IEEE Transactions on, 23(2):1724–1727, Mar 1987.
- [51] Martin N. Wilson. Superconducting Magnets. Oxford University Press, 1987.
- [52] G.H. Morgan. Theoretical behavior of twisted multicore superconducting wire in a time varying uniform magnetic field. J. Appl. Phys., 41:3673–3697, 1970.
- [53] W.J. Jr. Carr. AC loss in a twisted filamentary superconducting wire. J. Appl. Phys., 45(2):929–934, 1974.
- [54] G. Volpini et al. Low-loss wire design for the DiSCoRaP dipole. In Workshop on Accelerator Magnet Superconductors, Design and Optimization (WAMSDO 2008) Geneva, Switzerland, May 19-23, 2008, 2009.
- [55] H. Khodzhibagiyan. Report on R&D contract nr. 1. Joint Institute for Nuclear Research, Dubna.
- [56] G.P. Willering. Stability of the Superconducting Rutherford cables for accelerator magnets. PhD thesis, University of Twente, The Netherlands, 2009.
- [57] P. Akishin. private communication, 2014.
- [58] Hitec Special Measuring Systems bv. TOPACC-HC bipolar zero-flux current transformer, Product Specification.
- [59] Agilent Technologies. 3458A Multimeter, Product Manual.
- [60] Python Software Foundation. Python Language Reference, version 2.6. Available at www.python.org/doc/versions/, 2015.
- [61] Python Software Foundation. Tkinter Python interface to Tcl/Tk. Available at https://docs.python.org/2/library/tkinter.html, 2015.
- [62] J. D. Hunter. Matplotlib: A 2D graphics environment. Computing In Science  $\mathcal{C}$ Engineering, 9(3):90–95, 2007.
- [63] P. Akishin, A. Mierau, P. Schnizer, and E. Fischer. Loadline for the BINP C2LD, draft. GSI internal note, june 2010.
- [64] E. Fischer, P. Schnizer, P Akishin, A. Bleile, A. Mierau, and J.P. Meier. The SIS100 superconducting fast ramped dipole magnet. In Proc. of IPAC2014, Dresden, Germany, 2014.
- [65] A. Stafiniak and G. Kosobudzki. Sources of error in AC losses measurement using V-I method. In Applied Superconductivity Conference ASC08, volume 19 of IEEE Trans. On Appl. Supercon., pages 3110–3114, June 2009.
- [66] Ilja N. Bronstein and Konstantin A. Semendjajew. Taschenbuch der Mathematik. 2001.
- [67] S. Brandt. Datenanalyse: mit statistischen Methoden und Computerprogrammen. BI-Wiss.-Verlag, 1992.
- [68] H. Oertel, M. Böhle, and L. Prandtl. *Prandtl Führer durch die Strömungslehre:* Grundlagen und Phänomene. Studium und Praxis. Vieweg, 2002.
- [69] Steven W. Van Sciver. Helium Cryogenics. Plenum Press, New York and London, 1986.
- [70] R. W. Lockhart and R. C. Martinelli. Proposed correlation of data for isothermal two-phase, two-component flow in pipes. *Chem. Engng. Prog.*,  $1(45):39 - 48$ , 1949.
- [71] Owens W. L. Two-phase pressure gradient. International developments in heat transfer, Part II, American Society of Mechanical Ingeneers, 2(41):360 – 368, 1961.

- [72] I.P. Vishnev, L.N. Migalinskaya, and I.B. Lebedeva. Experimental study of the drag of a two-phase helium flow in channels. Journal of engineering physics,  $43(2):841-$ 846, 1982.
- [73] X. Huang and S. W. Van Sciver. Pressure drop and void fraction of two-phase helium flowing in horizontal tubes. Cryogenics,  $35:467 - 474$ , 1995.
- [74] H. Katheder and M. Suber. Pressure drop of adiabatic and nonadiabatic horizontal two phase helium flow. In Proc. of the 12th International Cryogenic Engineering Conference, Butterworth, UK, pages  $429 - 233$ , 1986.
- [75] Yu.P. Filippov. Characteristics of horizontal two-phase helium flows: Part II: pressure drop and transient heat transfer. Cryogenics,  $39(1):69 - 75$ , 1999.
- [76] Graham B. Wallis. One Dimensional Two-Phase Flow. Mcgraw-Hill, 1969.
- [77] WIKA Alexander Wiegland GmbH Ko. KG. Datenblatt Druckmessumformer für Präzisionsmessungen, Typ P-10.
- [78] Lake Shore Cryotronics Inc. Cryogenic Temperature Sensors CERNOX-1050, Data Sheet.
- [79] Emerson Process Management. MicroMotion ELITE Coriolis Messsysteme, Produktdatenblatt.
- [80] Cryodata Inc. PC-Computerprogramm HEPAK V 3.40.
- [81] E. Fischer, C. Roux, K. Sugita, P. Schnizer, A. Bleile, A. Mierau, Meier J.P., H. Khodzhibagiyan, and S. Kostromin. Production status of the SIS100 superconducting magnets for FAIR. IEEE Transactions on Applied Superconductivity,  $26(3)$ , in press.